## **UNIVERSIDAD MAYOR DE SAN ANDRÉS FACULTAD DE CIENCIAS PURAS Y NATURALES CARRERA DE INFORMÁTICA**

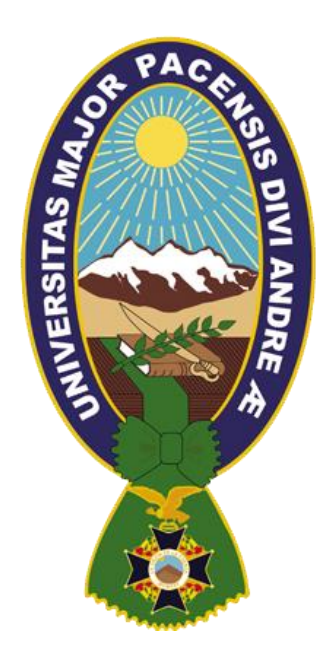

## **PROYECTO DE GRADO**

## "SISTEMA WEB DE SEGUIMIENTO Y CONTROL DE EXPEDIENTES DE KARDEX MEDIANTE SU DIGITALIZACIÓN CASO: CARRERA DE ESTADÍSTICA UNIVERSIDAD MAYOR DE SAN ANDRÉS"

PARA OPTAR AL TÍTULO DE LICENCIATURA EN INFORMÁTICA MENCIÓN: INGENIERÍA DE SISTEMAS INFORMÁTICOS

POSTULANTE: BETZELER MELINA CALLIZAYA FERNANDEZ

TUTOR METODOLÓGICO: M.Sc. ALDO RAMIRO VALDEZ ALVARADO

ASESOR: LIC. JOSE LUIS ZEBALLOS ABASTO

LA PAZ – BOLIVIA

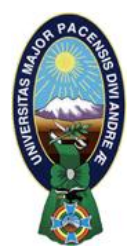

 **UNIVERSIDAD MAYOR DE SAN ANDRÉS FACULTAD DE CIENCIAS PURAS Y NATURALES CARRERA DE INFORMÁTICA**

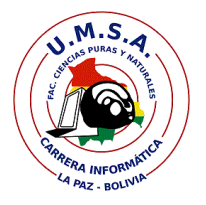

## **LA CARRERA DE INFORMÁTICA DE LA FACULTAD DE CIENCIAS PURAS Y NATURALES PERTENECIENTE A LA UNIVERSIDAD MAYOR DE SAN ANDRÉS AUTORIZA EL USO DE LA INFORMACIÓN CONTENIDA EN ESTE DOCUMENTO SI LOS PROPÓSITOS SON ESTRICTAMENTE ACADÉMICOS.**

## **LICENCIA DE USO**

El usuario está autorizado a:

- a) visualizar el documento mediante el uso de un ordenador o dispositivo móvil.
- b) copiar, almacenar o imprimir si ha de ser de uso exclusivamente personal y privado.
- c) copiar textualmente parte(s) de su contenido mencionando la fuente y/o haciendo la referencia correspondiente respetando normas de redacción e investigación.

El usuario no puede publicar, distribuir o realizar emisión o exhibición alguna de este material, sin la autorización correspondiente.

## **TODOS LOS DERECHOS RESERVADOS. EL USO NO AUTORIZADO DE LOS CONTENIDOS PUBLICADOS EN ESTE SITIO DERIVARA EN EL INICIO DE ACCIONES LEGALES CONTEMPLADOS EN LA LEY DE DERECHOS DE AUTOR.**

#### DEDICATORIA

Dedico este proyecto a Dios y a mis padres. A Dios porque ha estado conmigo a cada paso que doy, cuidándome y dándome fortaleza para continuar.

A mis padres Ruben y Liliam, quienes a lo largo de mi vida han velado por mi bienestar y educación siendo mí apoyo en todo momento, depositando su entera confianza en cada reto que se me presentaba. Es gracias a ellos que soy lo que soy ahora. Los amo con mi vida.

Betzeler Melina Callizaya Fernandez

#### **AGRADECIMIENTOS**

Primeramente agradecer a Dios por llenarme de salud y bienestar y por regalarme a mis padres Ruben y Liliam que me dieron todo el apoyo hasta este momento sin dudar que los tendré siempre al lado mío apoyándome como lo hicieron, a mis hermanos Jorge, Diego y Adrian que de alguna forma me colaboraron y apoyaron en muchos momentos. A mis abuelos, tías y a toda mi familia que me supieron dar palabras de aliento para seguir con mi carrera.

Los resultados de este proyecto también son gracias a todas aquellas personas que, de alguna forma, son parte de su culminación. A mi asesor Lic. Zeballos por sus sugerencias y correcciones, por su paciencia y tiempo que invirtió en la realización de este proyecto. A mi tutor M.Sc. Valdez, por ser docente, amigo, hermano atigrado y un gran apoyo en el transcurso de este proyecto, agradecerle por sus palabras de aliento y apoyo.

Agradecer también al Lic. Nicanor Delgado jefe de la D.S.I.E. por su paciencia, apoyo y permisos que me dio para la realización de este proyecto, a mi amigo José por darme su apoyo y brindarme algunos conocimientos para el proyecto y también agradecer a todas aquellas personas que son parte de la división que me dieron su aliento, Lic. Berrios, Lic. Mamani, Lic. Huaygua.

A Fernando y Willy de la biblioteca de informática, por el préstamo y ayuda que me supieron dar cuando se los pedía.

A mis amigos de la universidad con los cuales compartía tiempo y conocimiento en nuestra vida universitaria. A una persona especial Paul, que me brindó su apoyo, ayuda y palabras de reflexión en los momentos exactos.

Y gracias a todas aquellas personas que me supieron dar su apoyo a su manera, Dios los llene de bendiciones.

Betzeler Melina Callizaya Fernandez

#### **RESUMEN**

El presente proyecto de grado titulado Sistema Web de Seguimiento y Control de expedientes de Kardex mediante su digitalización ha sido desarrollado en la Carrera de Estadística, institución académica que alberga a 262 estudiantes.

Los diferentes problemas que se presentaron en esta casa de estudios radicaban en el control y seguimiento de expedientes de sus estudiantes y el acceso a los documentos almacenados en los mismos.

En el presente documento se hará una explicación de la solución a estos problemas principales de la Carrera de Estadística, comenzando por la digitalización y almacenamiento de sus documentos, siguiendo el orden que establece kardex y reflejado en el sistema y el control mediante registros de almacenamiento.

Uno de los objetivos de este proyecto es lograr que la Carrera de Estadística tenga una evolución en cuanto a los expedientes de sus estudiantes, lo cual repercutirá para que otros centros de estudios requieran de esta herramienta indispensable.

Para el desarrollo del proyecto se utilizó la metodología AUP, que propone cuatro fases para el ciclo de vida del proyecto. También se empleó la metodología UWE, la misma que se especializa en el diseño de Aplicaciones Web.

#### **ABSTRACT**

This graduation project entitled Web Monitoring and Control System of Records Kardex through its digitization has been developed at the Career of Statistics, academic institution that houses 262 students.

The various problems that arose in this institution lay in the control and monitoring of their student records and access to documents stored in them.

Will be an explanation of the solution to these major problems Career Statistics, beginning with scanning and storage of documents, following the order established kardex and reflected in the system and control through storage registers herein.

One objective of this project is to make the career of Statistics has evolved in terms of their student records, which will have implications for other schools require this indispensable tool.

For the project the AUP methodology proposed for the four phases of the project life cycle was used. UWE methodology was also used, the same that specializes in designing Web applications

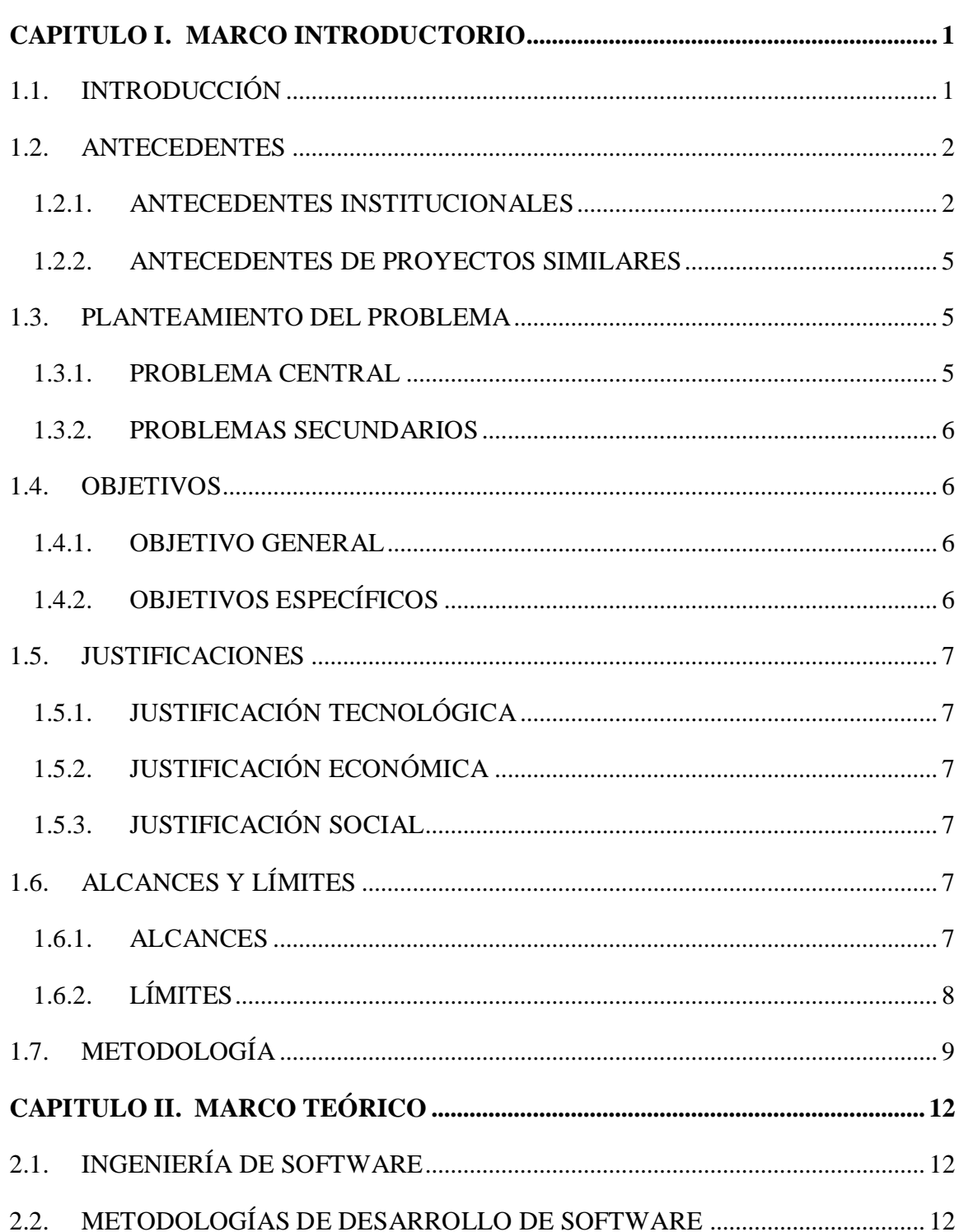

## ÍNDICE

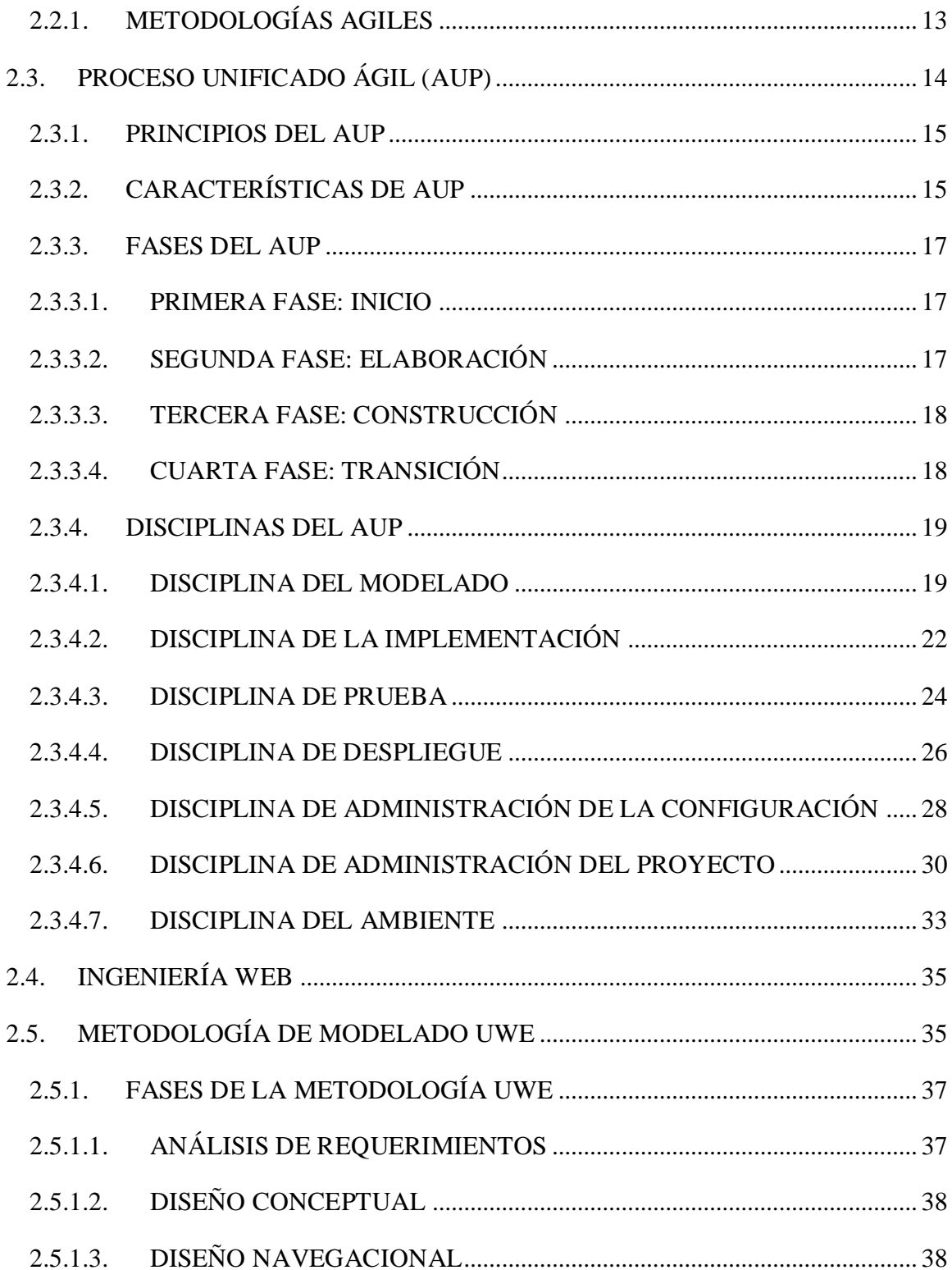

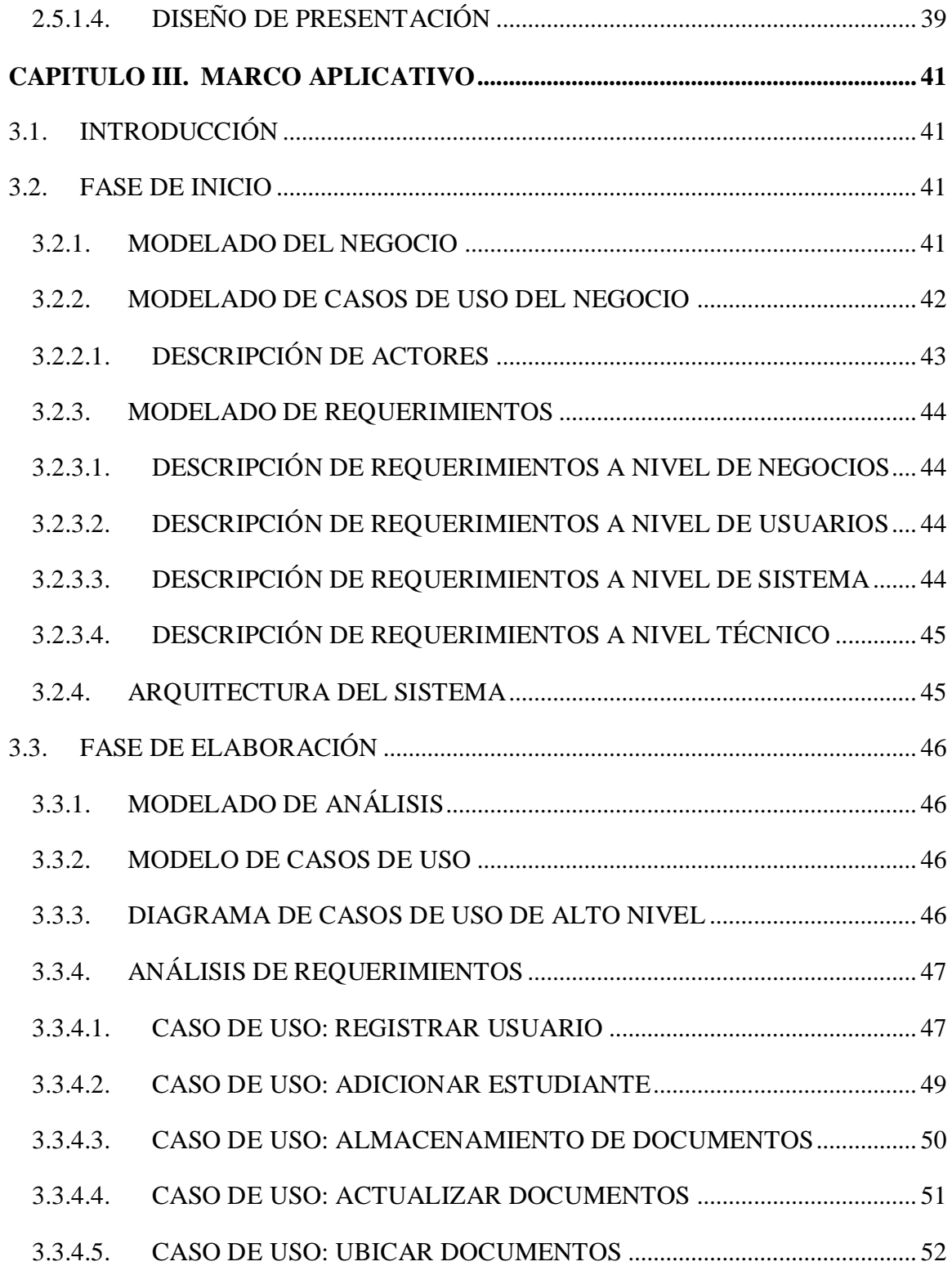

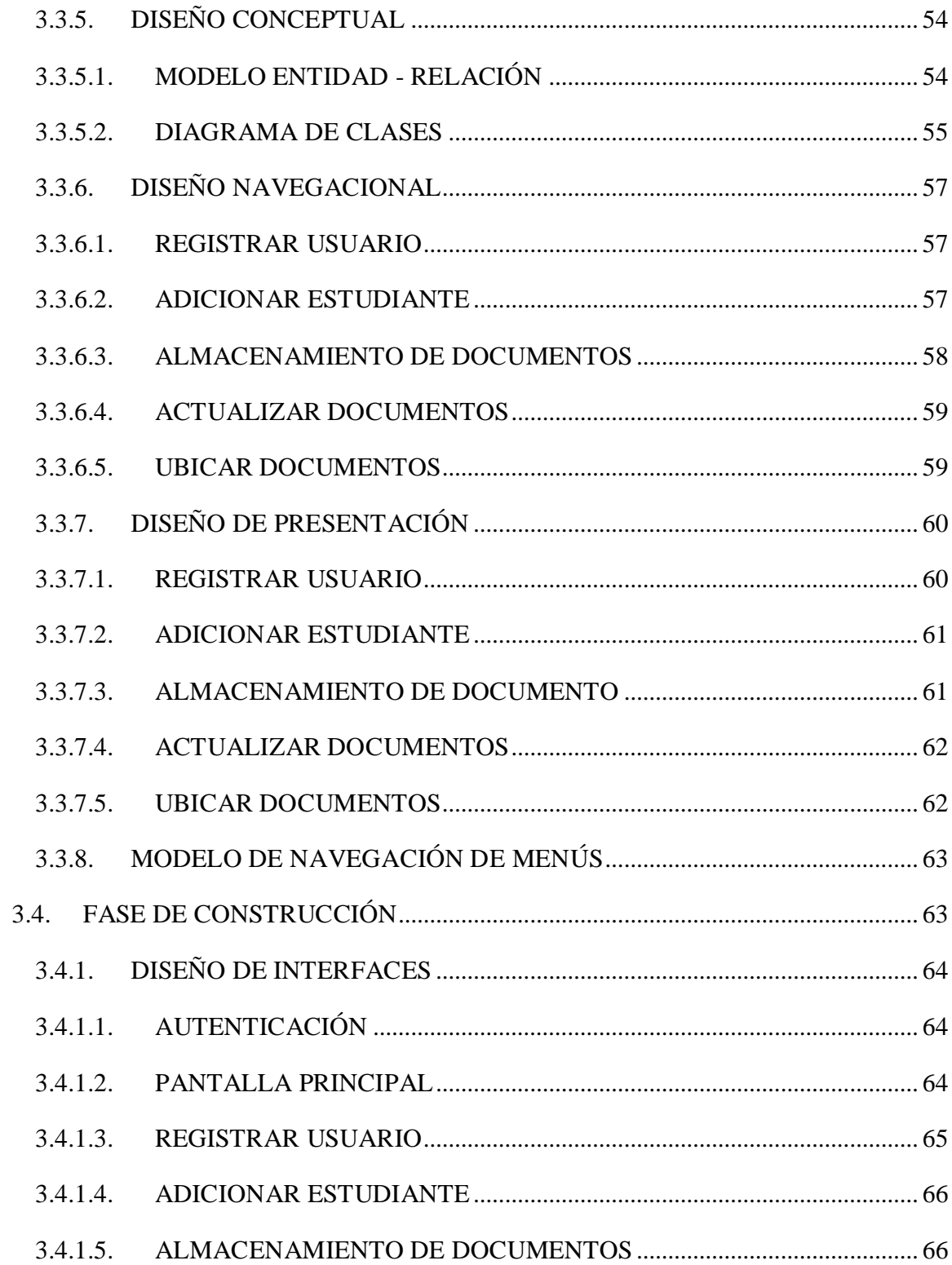

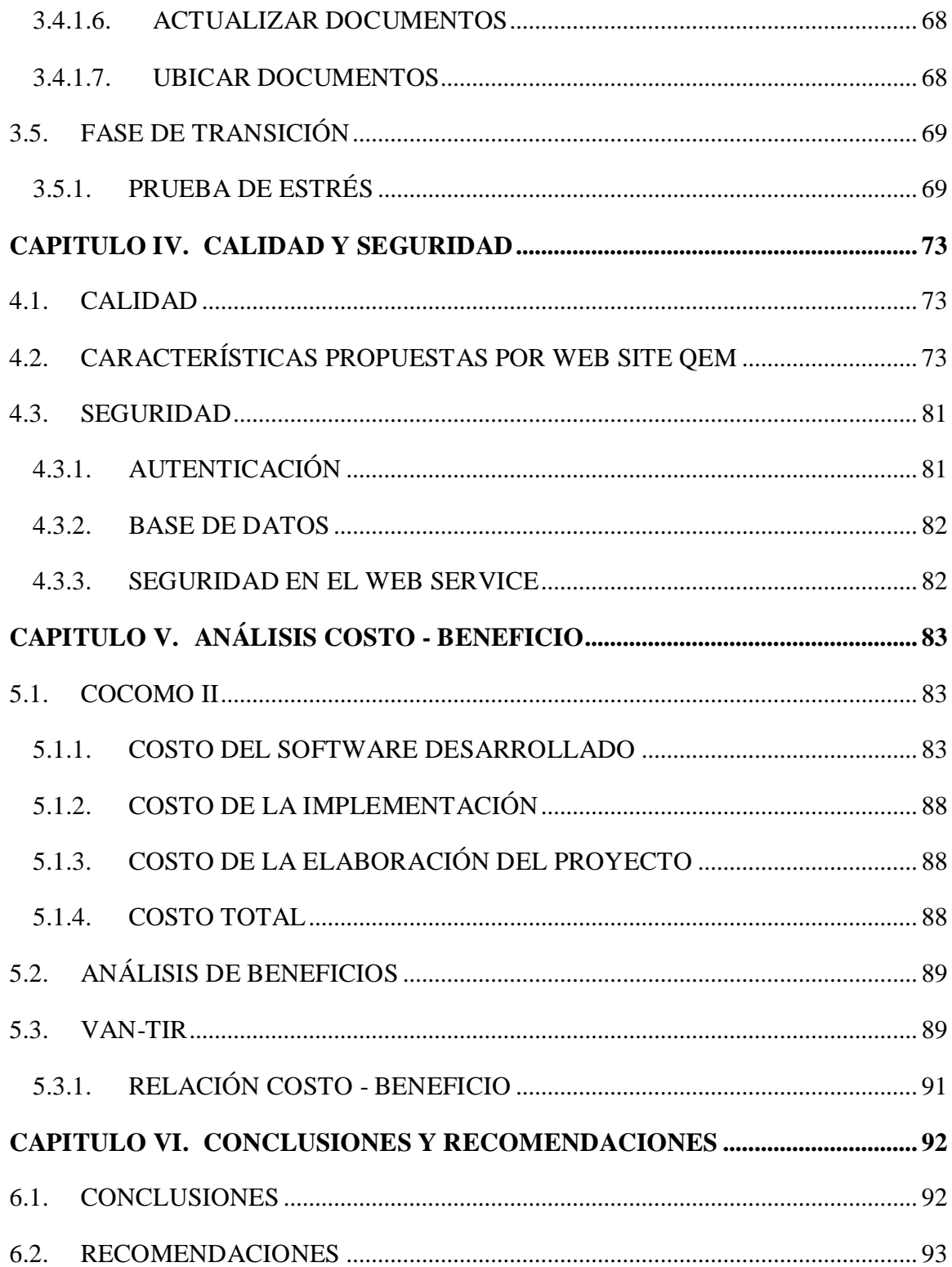

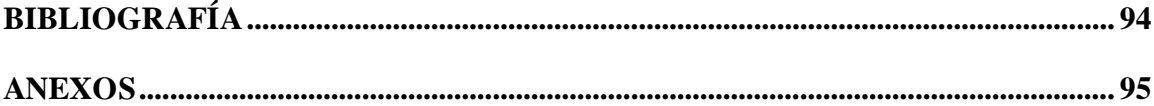

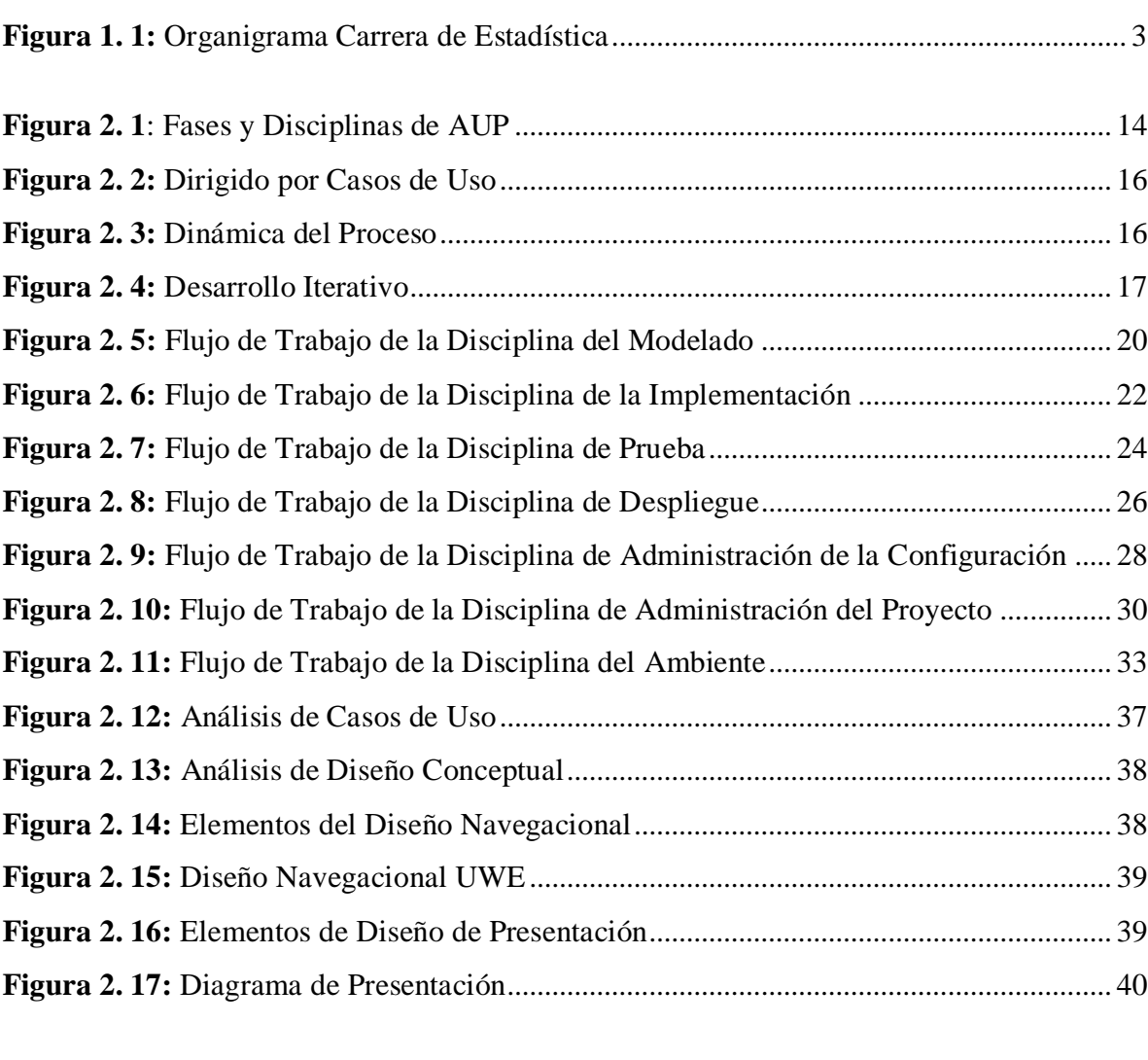

### **ÍNDICE DE FIGURAS**

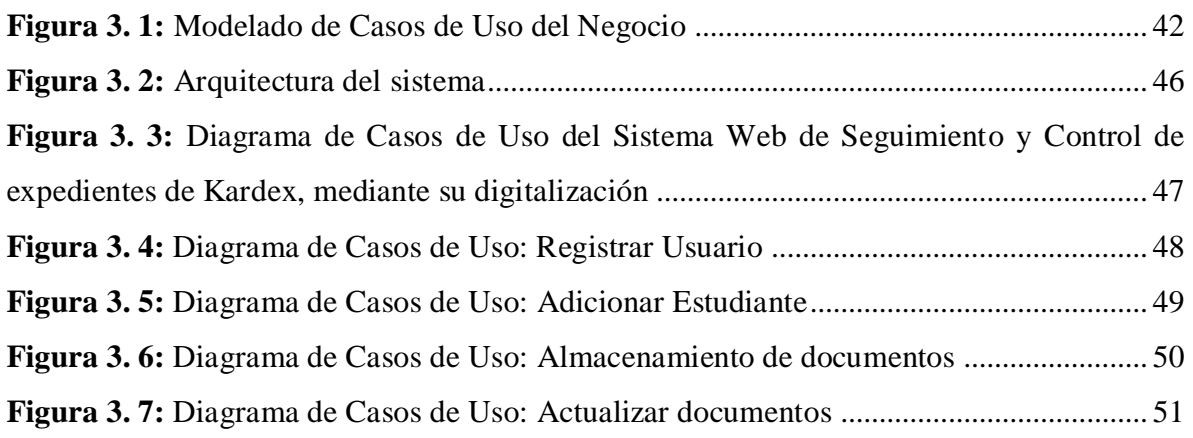

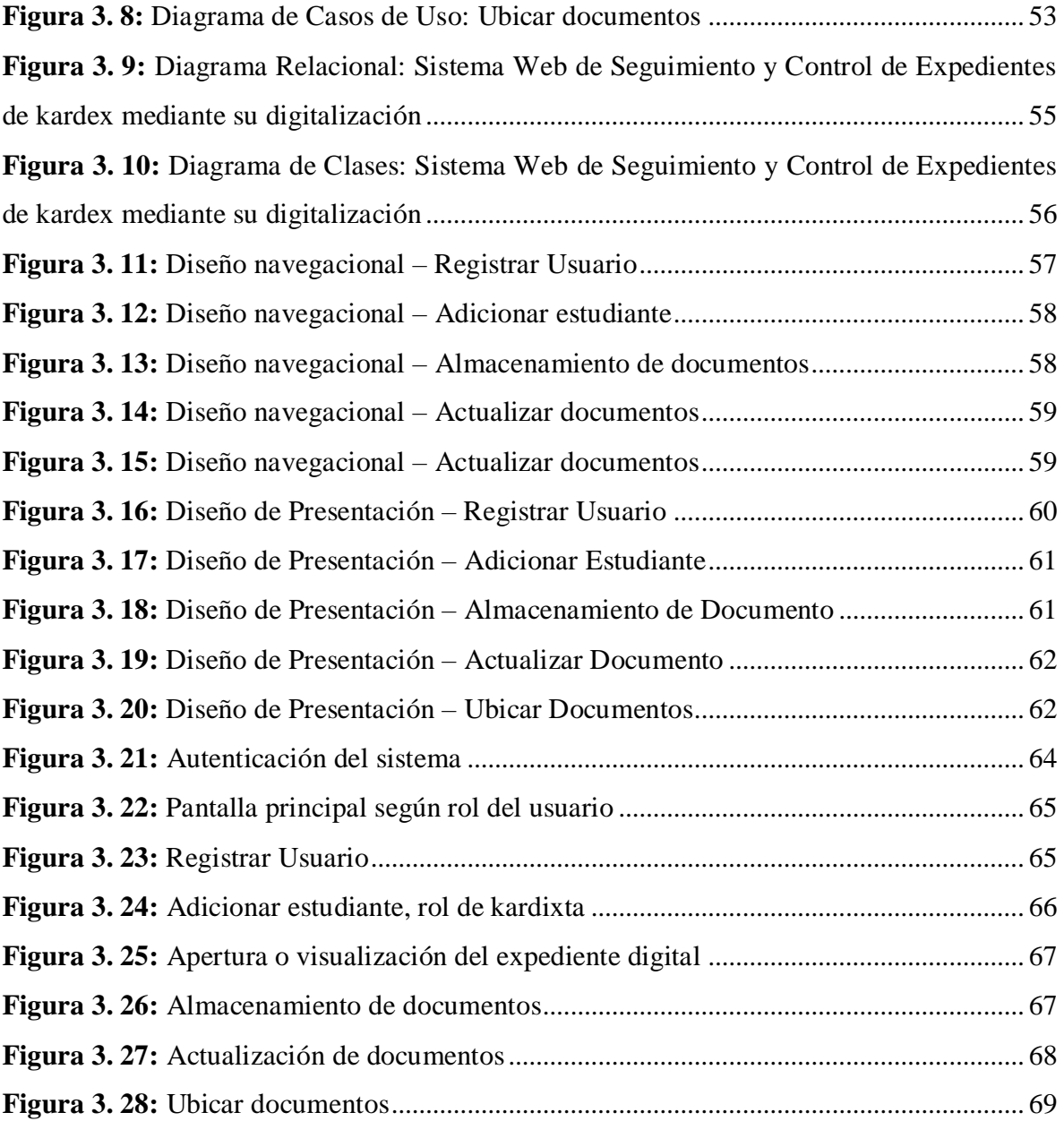

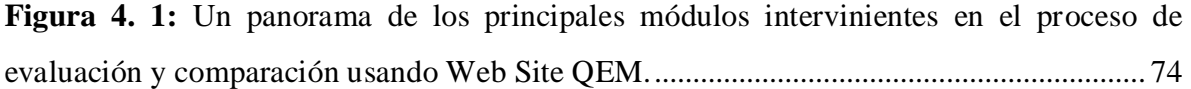

## **ÍNDICE DE TABLAS**

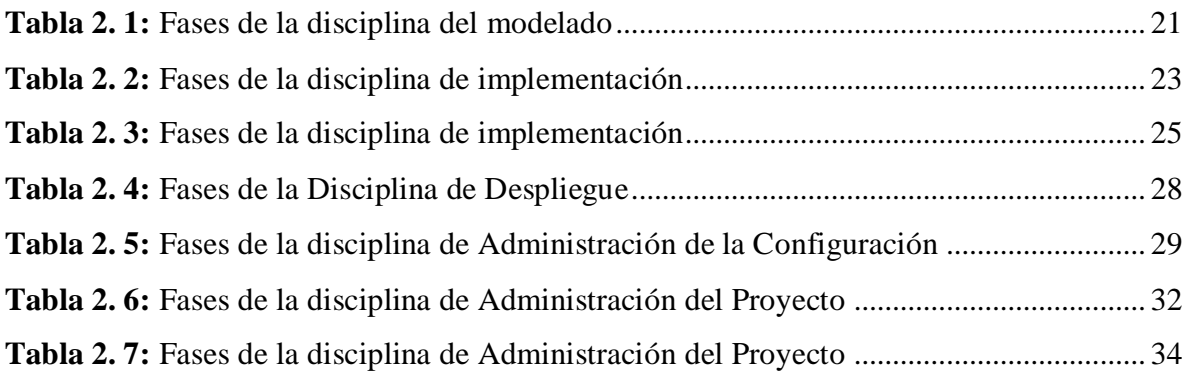

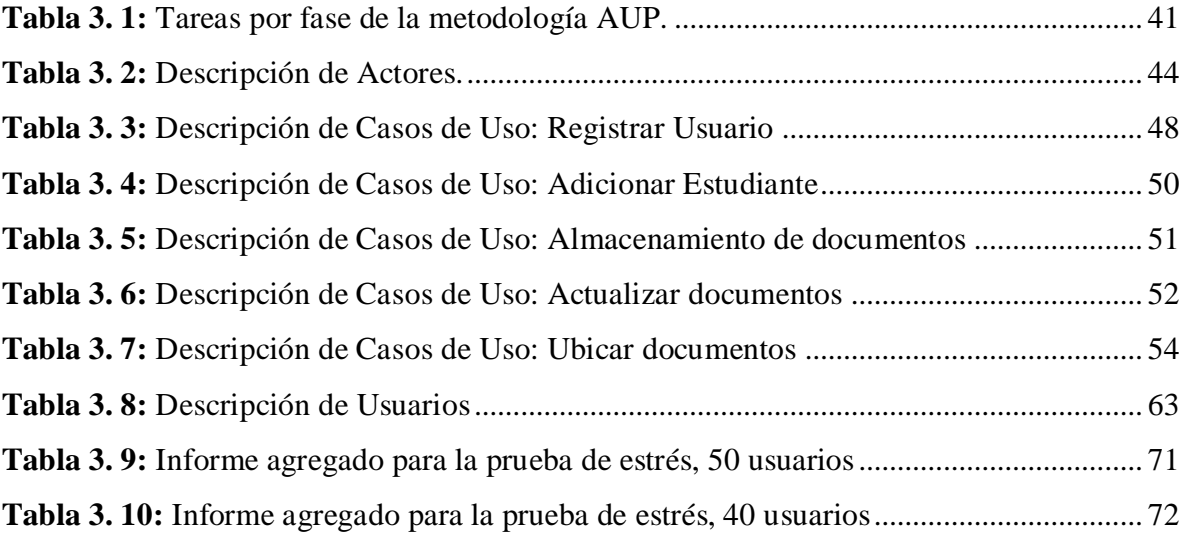

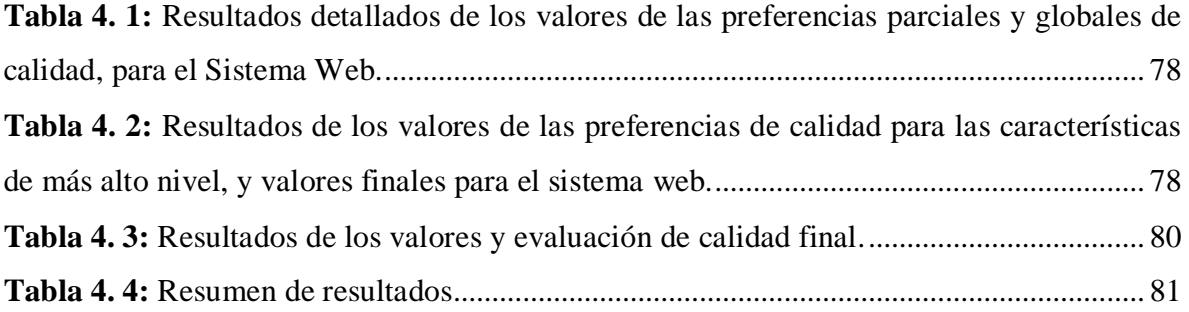

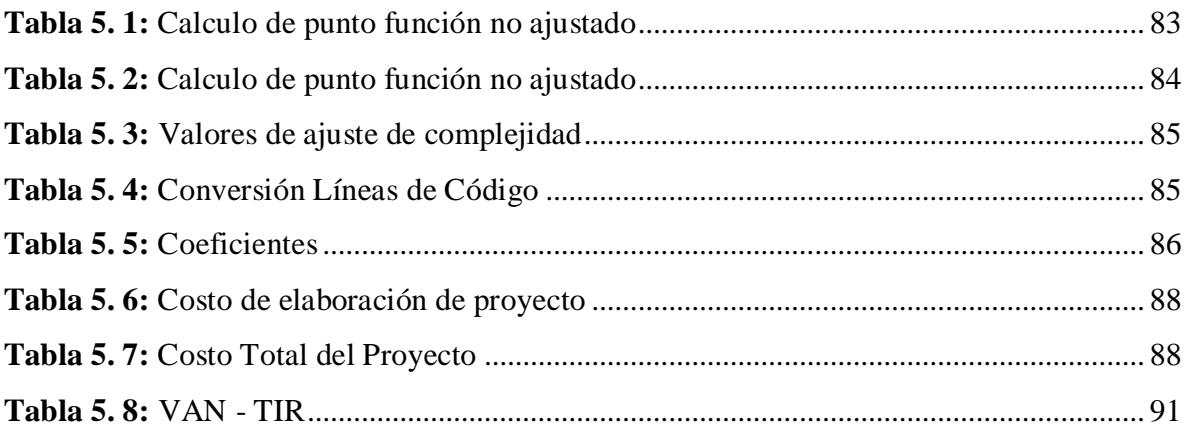

# CAPITULO I MARCO INTRODUCTORIO

#### **CAPITULO I. MARCO INTRODUCTORIO**

#### **1.1. INTRODUCCIÓN**

Actualmente la tecnología juega un papel muy importante en las empresas e instituciones, dado que esta se ha convertido en una parte fundamental para realizar muchos procesos que anteriormente se hacían de manera manual. En muchos casos la manera tradicional de actuar en las actividades provocaba retrasos en los procesos o provocaba pérdidas de información. Con la ayuda de la tecnología se lograron desarrollar sistemas que se adecuan a las necesidades y además permiten realizar el trabajo de una manera más eficaz y eficiente permitiendo subsanar los errores existentes brindando un apoyo significativo a las empresas.

a PAC

Con los diferentes sistemas desarrollados se obtiene un mayor control en las actividades que realiza, teniendo como consecuencia directa una mejora en los servicios que presta. De esta manera los sistemas de información son importantes en las empresas.

Las instituciones universitarias no quedan excluidas de este avance de la tecnología, dado que al sistematizar las operaciones que se realizan, se obtiene un mejor tratamiento de la información, lo cual beneficia tanto al personal administrativo como a los estudiantes.

Actualmente la carrera de Estadística de la Universidad Mayor de San Andrés cuenta con alrededor de 262 estudiantes generando gran cantidad de información entre sus expedientes, entre los estudiantes se encuentran alumnos que hayan realizado traslado de otra carrera o universidad, alumnos que cursan dos carreras a la vez (paralelas) y por ultimo alumnos regulares que son aquellos que tienen una carrera única.

El presente proyecto se abocara al desarrollo e implementación de un sistema web de seguimiento y control de expedientes mediante su digitalización en la carrera de Estadística, dado que actualmente no manejan sistema tecnológico alguno. El sistema web se encargara de almacenar información digital de los expedientes de cada uno de los estudiantes desde el momento de su inscripción a la carrera hasta su egreso, manejando el concepto de "expediente único", entre ellos se almacenara expedientes de alumnos nuevos, traspasos o estudiantes que tomen carreras paralelas, así también podrá organizar los expedientes para poder tener un fácil acceso físico y también digital. Además el sistema será interoperable, porque permitirá a las divisiones académicas estudiantil acceder a los datos del sistema para cualquier consulta. Este proyecto está integrado al Sistema de Registro Universitario de la Universidad Mayor de San Andrés, formando parte del Sistema de Información Académica a cargo de la División de Sistemas de Información y Estadística.

RPAC

Así, el presente proyecto de grado pretende resolver varios problemas que se observa al realizar el seguimiento y control físico de los expedientes, aplicando técnicas y métodos para su diseño.

#### **1.2. ANTECEDENTES**

#### **1.2.1. ANTECEDENTES INSTITUCIONALES**

Inicialmente la Carrera de Estadística, se otorgó como una mención a la Carrera de Economía a mediados de la década de 1960. Tras la reapertura de la Universidad Mayor de San Andrés en el año 1972 a causa de una intervención militar en 1970, se creó la Facultad de Ciencias Puras y Naturales con los departamentos de Biología, Física, Geología, Química y Matemática, en ese año se creó la Especialidad de Estadística dentro del Departamento de Matemática con un plan de estudios apenas diferenciado de la especialidad de Informática.

La especialidad de Estadística se inició con pocos estudiantes, entre ellos docentes egresados de la Maestría de Estadística en el exterior del país. Las primeras etapas fueron dificultosas en cuanto a los medios para su funcionamiento, pero se fueron solucionando hasta su consolidación en 1975, año donde se estructura un plan de estudios para su licenciatura. El plan de estudios aprobado en 1986 fue estructurado de manera más flexible con el fin de facilitar a los estudiantes la conclusión de la currícula con materias optativas que sean de su interés en áreas como Administración, Biología. Economía, Informática y Sociología.

En 1984 por Resolución del VII Congreso de Universidades, la Carrera de Estadística, se separa de la tutela de Matemática, a partir de ese año funciona en forma independiente.

2

En 1979 ya existían varios egresados de la Carrera y en ese año se titula el primero de ellos. La demanda de profesionales estadísticos es aún incipiente, la mayoría de ellos son contratados por el Instituto Nacional de Estadística y otros se incorporan a la docencia en la Carrera y en otras Facultades.

RPAC

En la segunda mitad de 1980 el número de estudiantes se incrementa hasta pasar la centena, posteriormente esta cantidad fluctúa entre 90 y 120. De igual manera, el número de egresados crece con el tiempo sin embargo, esta proporción no corresponde al número de los titulados.

En la actualidad la Carrera trabaja en solucionar esta brecha de titulación con la aplicación de diferentes modalidades de graduación como ser: tesis de grado y trabajo dirigido; la graduación por excelencia está aprobada e inserta en los Reglamentos de la Carrera. Asimismo, se ha fortalecido la biblioteca Especializada, desde los años 1995 a 1997, incrementándose en forma significativa el número de volúmenes con ediciones actualizadas, que están a disposición de los estudiantes y docentes.

La carrera de estadística cuenta con una estructura organizacional definida en la figura 6.1.

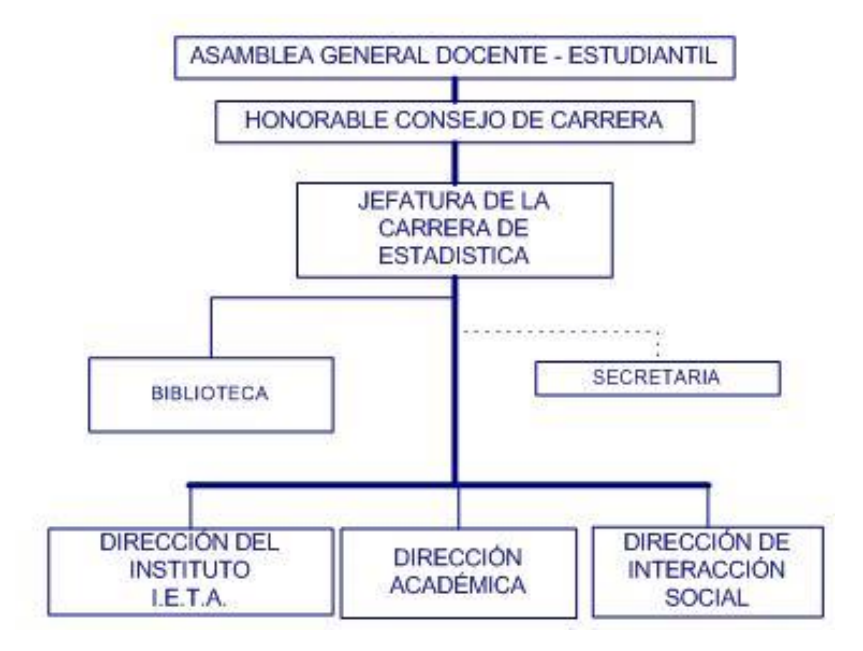

**Figura 1. 1:** Organigrama Carrera de Estadística

**Fuente:** Carrera de Estadística

En la carrera de Estadística no se cuenta con ningún sistema que realice el seguimiento y control de los expedientes de kardex de forma tecnológica, lo cual implica la realización de procesos de manera manual.

RPAC

Los encargados reciben los documentos de los estudiantes nuevos en la carrera y de memoria realizan la revisión, con la consecuencia de alguna equivocación. En el momento de consultar o actualizar algún expediente, los encargados lo hacen de manera manual y si un encargado o administrativo de una división académica quiere consultar algún detalle de su carpeta, deben aproximarse a la instancia de kardex.

La carrera de Estadística cuenta con el sistema SIGAF (SISTEMA INTELIGENTE DE GESTIÓN ACADÉMICA FACULTATIVA) que le permite verificar si un estudiante almaceno sus certificados de calificaciones, pero esto mostrándole al kardixta que el estudiante recogió o no su boleta de calificaciones, pero no le muestra así, si un expediente se encuentra debidamente completo y ordenado.

Así, en vista que se manipula gran cantidad de datos, porque cada estudiante almacena más de una decena de documentos, es necesario implementar un sistema que permitirá el manejo de los mismos ayudando a mejorar la productividad debido a que al realizar procesos manuales existe una alta probabilidad de cometer errores de control y actualización de expedientes, así también ayude al personal a realizar su trabajo de una manera más sencilla y eficiente.

Según la investigación que se realizó en kardex de Estadística se detectaron algunos problemas:

- La recolección del llenado de expedientes es tediosa y lenta.
- Demora en la atención de estudiantes, en la recepción de sus expedientes.
- Confusión en el orden manual de expedientes.
- Falta de control de expedientes estudiantiles.
- Perdida de información.
- Actualización de los expedientes, específicamente a cambios que se puedan realizar por normas gubernamentales o institucionales.
- Demora en la búsqueda de expedientes estudiantiles.
- Falta de comunicación entre divisiones académicas.
- Al haber manipulación del expediente físico hay consecuencia de desgaste del material.

RPAC

#### **1.2.2. ANTECEDENTES DE PROYECTOS SIMILARES**

En la Universidad Mayor de San Andrés, carrera de Informática se puede verificar la existencia de algunos proyectos de grado realizados anteriormente relacionados con el presente proyecto:

Los proyectos que se asimilan al presente proyecto son los siguientes:

 **Sistema de administración de archivos estudiantiles kardex - informática,**  elaborado por Javier Alex Loza Moya, publicado en el año 2007. Este proyecto denominado SAAEKI tuvo a la finalidad de administrar los documentos almacenados en el kardex de la carrera de Informática pertenecientes a los estudiantes de esta carrera, los cuales son entregados a lo largo de su formación académica. La implementación se realizó bajo un entorno de localhost, que prevé también un interfaz externa vía Web para las consultas de los estudiantes. Este proyecto hace uso de principios y conceptos de la Programación Orientada a Objetos, empleando el patrón Modelo Vista Controlador, utilizando herramientas como Smarty y ADOdb. Se adoptó el ciclo de vida evolutivo espiral como metodología para el desarrollo del sistema a objeto de obtener versiones mejoradas del sistema de manera organizada e incrementada en cada iteración hasta llegar a obtener el producto final.

#### **1.3. PLANTEAMIENTO DEL PROBLEMA**

#### **1.3.1. PROBLEMA CENTRAL**

*¿De qué manera la carrera de Estadística de la Universidad Mayor de San Andrés podría realizar un adecuado control y seguimiento de expedientes universitarios, de manera que se puedan subsanar errores como: demora en la atención, perdida de información, demora en la búsqueda de expedientes y confusión en el orden de los expedientes?*

#### **1.3.2. PROBLEMAS SECUNDARIOS**

La recolección del llenado de expedientes es tediosa y lenta.

 $PAC$ 

- Demora en la atención de estudiantes, en la recepción de sus expedientes.
- Confusión en el orden manual de expedientes.
- Falta de control de expedientes estudiantiles.
- Perdida de información.
- Expedientes desactualizados, específicamente a cambios que se puedan realizar por normas gubernamentales.
- Demora en la búsqueda de expedientes estudiantiles.
- Material desgastado.
- Consulta dificultosa de las divisiones académicas, en cuanto a consulta a los expedientes.

#### **1.4. OBJETIVOS**

#### **1.4.1. OBJETIVO GENERAL**

Implementar un sistema web de seguimiento y control de expedientes de kardex, mediante su digitalización para la carrera de Estadística de la Universidad Mayor de San Andrés para una correcta manipulación de los documentos académicos.

#### **1.4.2. OBJETIVOS ESPECÍFICOS**

- Mostrar una interfaz que les permita tener una base de orden en el llenado de expedientes estudiantiles.
- Construir una interfaz que les permita verificar si los documentos de los estudiantes están debidamente ordenados y completos.
- Construir una aplicación que les permita saber si los documentos están actualizados conforme a las diferentes disposiciones gubernamentales o institucionales.
- Disminuir el tiempo de llenado de expedientes.
- Disminuir el tiempo de búsqueda de los expedientes.

 Desarrollar una interfaz que permita realizar consultas efectivas y rápidas por parte de otra división, que lo requiera.

#### **1.5. JUSTIFICACIONES**

#### **1.5.1. JUSTIFICACIÓN TECNOLÓGICA**

La sección de kardex de la carrera de Estadística cuenta con un ambiente de trabajo y equipos necesarios para la implementación del sistema, se cuenta con equipos de computación para el desarrollo del presente proyecto. Además la División de Sistemas de Información le brindara el apoyo técnico correspondiente para la implementación del sistema.

RPAC

#### **1.5.2. JUSTIFICACIÓN ECONÓMICA**

Para obtener un informe completo acerca de un expediente estudiantil se necesita acceder de manera obligada al medio físico lo cual invierte tiempo. El nuevo sistema permitirá incrementar beneficios con la mejora del manejo de información, reduciendo la pérdida de tiempo.

Además que evitara el deterioro de los expedientes por las consultas frecuentes a los documentos, esto beneficiara económicamente a la unidad ya que se evitara hacer el cambio de los folders o forros de los expedientes.

#### **1.5.3. JUSTIFICACIÓN SOCIAL**

Se beneficiara el personal de cada uno de los kardex que se encargara de interactuar con el sistema, con la mejora de sus actividades cotidianas relativos al almacenamiento, organización y administración de los expedientes, también beneficiara a otras áreas que necesiten información o realicen consultas como ser divisiones de la U.M.S.A. que se encarguen de gestionar las actividades de cada uno de los estudiantes.

#### **1.6. ALCANCES Y LÍMITES**

#### **1.6.1. ALCANCES**

El alcance del sistema de kardex digital para la carrera de Estadística, será capaz de realizar las siguientes tareas:

**Modulo administrador**, esto implica:

- $\triangleright$  Registro y administración de usuarios.
- **Módulo de usuario** en donde se podrá realizar:
	- $\triangleright$  Vistas según la categoría y carrera del usuario.
- **Módulo del almacenamiento de un estudiante,** donde se podrá realizar lo siguiente:

a PAC

- Almacenamiento de estudiante, mediante un Web Service que está integrado al Sistema de Registro Universitario de la Universidad Mayor de San Andrés para garantizar la veracidad de todos los datos, solo si se encuentra con el estado **Activo** (debidamente matriculado y sin ninguna observación en la División de Gestiones Admisiones y Registros).
- **Módulo de almacenamiento de documentos en el expediente**, modulo que se aplicara luego del registro del estudiante, donde se podrá realizar:
	- El almacenamiento de los documentos según la carrera del estudiante y del usuario.
- **Módulo de Ubicación de documentos**, modulo que se aplicara teniendo almacenado los documentos que componen el expediente del estudiante, la ubicación se podrá realizar encontrando en el sistema al estudiante, esto por cualquiera de las tres opciones que podrá estar al alcance del funcionario, carnet de identidad, número de registro universitario o nombre.
- **Módulo de actualización de expediente**, este módulo se encargara de actualizar el expediente, esto poniendo al dia todos los documentos que lo componen, asi también el sistema tendrá y mostrara un registro de todos los documentos que se almacenaron.

#### **1.6.2. LÍMITES**

El presente proyecto, está limitado al manejo de información específicamente a la documentación almacenada, a continuación los límites del sistema:

 $\triangleright$  El sistema no puede brindar la confiabilidad en cuanto a la veracidad de los documentos almacenados.

 $\triangleright$  El kardixta es el único responsable del almacenamiento de los documentos, si bien la vista del sistema ofrece un mecanismo para el almacenamiento correcto, el usuario es el único responsable del manejo de estos.

#### **1.7. METODOLOGÍA**

El objetivo del análisis es el de desarrollar un modelo de funcionamiento del sistema informático donde se satisfaga las necesidades de la Carrera de Estadística.

RPAC

#### **Metodología de investigación científica**

Tiene como finalidad el alcance de la efectiva técnica mediante el ajuste de las ideas que van a los hechos, para lo cual utiliza las entrevistas y encuestas.

#### **Tipo de investigación**

El tipo de investigación es descriptiva ya que el propósito es describir situaciones y eventos. Esto es, decir cómo es y se manifiesta determinado fenómeno. Los estudios descriptivos buscan especificar las propiedades importantes de personas, grupos, comunidades o cualquier otro fenómeno que sea sometido a análisis. Miden o evalúan diversos aspectos, dimensiones o componentes del fenómeno o fenómenos a investigar. Desde el punto de vista científico, describir es medir.

#### **AUP (Proceso Unificado Agil de Scott Ambler)**

Se preocupa especialmente de la gestión de riesgos. Propone que aquellos elementos con alto riesgo obtengan prioridad en el proceso de desarrollo y sean abordados en etapas tempranas del mismo. Para ello se crean y mantienen listas identificando los riesgos desde etapas iniciales del proyecto. Especialmente relevante en este sentid es el desarrollo de prototipos ejecutables durante la base de elaboración del producto, donde se demuestre la validez de la arquitectura para los requisitos clave del producto y que determinan los riesgos técnicos.

El proceso AUP establece un modelo más simple que el que aparece en RUP por lo que reúne en una única disciplina las disciplinas de Modelado de Negocio, Requisitos y Análisis y Diseño. El resto de disciplinas (Implementación, Pruebas, Despliegue, Gestión de Configuración, Gestión y Entorno) coinciden con las restantes de RUP.

Al igual que en RUP, en AUP se establecen cuatro fases que transcurren de manera consecutiva y que acaban con hitos claros alcanzados:

RPAC

- $\checkmark$  Incepción (Concepción).
- Elaboración.
- $\checkmark$  Construcción.
- $\checkmark$  Transición.

Las disciplinas se llevan a cabo de manera sistemática y estas son:

- $\checkmark$  Modelo.
- $\checkmark$  Aplicación.
- $\checkmark$  Prueba.
- $\checkmark$  Despliegue.
- $\checkmark$  Gestión de configuración.
- $\checkmark$  Gestión de Proyectos
- $\checkmark$  Entorno.

#### **UWE (UML-Based Web Engineering)**

Es una metodología que permite especificar de mejor manera una aplicación Web en su proceso de creación mantiene una notación estándar basada en el uso de UML (Unified Modeling Language) para sus modelos y sus métodos, lo que facilita la transición. La metodología define claramente la construcción de cada uno de los elementos del modelo.

En el marco UWE es necesario la definición de un perfil UML (extensión) basado en estereotipos con este perfil se logra la asociación de una semántica distinta a los diagramas del UML puro, con el propósito de acopla el UML a un dominio especifico, en este caso, las aplicaciones Web.

Entre los principales modelos de UWE podemos citar: el modelo lógico-conceptual, modelo navegacional, modelo de presentación, visualización de escenarios Web y la interacción temporal, entre los diagramas: diagramas de estado, secuencia, colaboración y actividad.

UWE está especializada en la especificación de aplicación adaptativas y por tanto hace especial hincapié en características de personalización como es la definición de un modelo de usuario o una etapa de definición de características adaptativas de la navegación en función de las preferencias, conocimiento o tareas de usuario.

RPAC

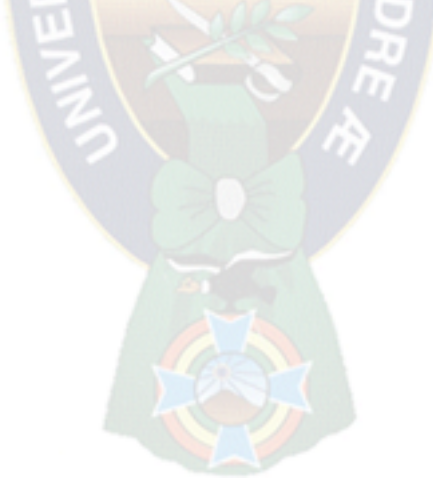

## CAPITULO II MARCO TEÓRICO

#### **CAPITULO II. MARCO TEÓRICO**

En el presente capitulo, se dará a conocer los fundamentos teóricos, para la realización del actual proyecto, donde se definirá conceptos, se establecerá método, metodología, técnicas y herramientas convenientes en el desarrollo del sistema.

a PAC

#### **2.1. INGENIERÍA DE SOFTWARE**

Se define al termino de **ingeniería** en el DRAE como el "conjunto de conocimientos y técnicas que permiten aplicar el saber científico a la utilización de la materia y de las fuentes de energía". [Pressman, 03]

**Software** según la definición del Institute of Electrical and Electronics Eginieers (IEEE), "es la suma total de todos los programas de computadora, procedimientos, reglas la documentación asociada y los datos que pertenecen a un sistema de cómputo" y "un producto de software es un producto diseñado para un usuario".

En este contexto la "**ingeniería de software** es la rama de la ingeniería que aplica los principios de la ciencia de la computación y las matemáticas para lograr soluciones costoefectivas (eficaces en costo o económicas) a los problemas de desarrollo de software", es decir, "permite elaborar consistentemente productos correctos, utilizables y costoefectivos".

La evolución de la disciplina de ingeniería de software ha traído consigo propuestas diferentes para mejorar los resultados del proceso de construcción. Las metodologías tradicionales haciendo énfasis en la planeación, mientras las metodologías agiles haciendo énfasis en la adaptabilidad del proceso, delinean las principales propuestas presentes en la literatura.

De manera paralela, el tema de modelos para el mejoramiento de procesos de desarrollo ocupa un lugar muy importante en la búsqueda de la metodología adecuada para producir software de calidad en cualquier contexto de desarrollo. [Letelier, Penades, 2005]

#### **2.2. METODOLOGÍAS DE DESARROLLO DE SOFTWARE**

Las metodologías de desarrollo de software son un conjunto de procedimientos, técnicas y ayudas a la documentación para el desarrollo de productos de software. Es como un libro de recetas de cocina, en el que van mostrando paso a paso las actividades a realizar para lograr el producto informático deseado, indicando además que personas deben participar en el desarrollo de las actividades y que papel deben desempeñar. Además se detalla la información que se debe producir de una cierta actividad y la información necesaria para comenzarla.

RPAC

Se puede mencionar los métodos que están dentro de las metodologías de desarrollo de software como ser: iterativos, evolutivos y agiles.

#### **2.2.1. METODOLOGÍAS AGILES**

Las metodologías agiles de desarrollo de software, conocidos anteriormente como metodologías livianas, intentan evitar los tortuosos y burocráticos caminos de las metodologías tradicionales enfocándose en la gente y los resultados.

Es un marco de trabajo conceptual de la ingeniería de software que promueve iteraciones en el desarrollo a lo largo de todo el ciclo de vida del proyecto. Existen métodos de desarrollo ágil; la mayoría minimiza riesgos desarrollando software en cortos lapsos de tiempo. Las metodologías de desarrollo de software agiles son vistas de la siguiente manera:

- El software desarrollado en una unidad de tiempo es llamado una iteración, la cual debe durar de una a cuatro semanas.
- Cada iteración del ciclo de vida incluye: planificación, análisis de requerimientos, diseño, codificación, revisión y documentación.
- Una iteración no debe agregar demasiada funcionalidad para justificar el lanzamiento del producto al mercado, pero la meta es tener un demo (sin errores) al final de cada iteración.
- Al final de cada iteración el equipo vuelve las prioridades del proyecto.

Los métodos agiles enfatizan principalmente:

- Las comunicaciones cara a cara en vez de la documentación.
- La mayoría de los equipos agiles están localizados en una simple oficina abierta, a veces llamadas "plataformas de lanzamiento" (bullpen en inglés).

 La oficina debe incluir revisores, diseñadores de iteración, escritores de documentación y ayuda y directores de proyecto.

R PAC

El software funcional es la primera medida del progreso.

Combinado con la preferencia por las comunicaciones cara a cara, generalmente los métodos agiles son criticados y tratados como "indisciplinados" por la falta de documentación técnica.

#### **2.3. PROCESO UNIFICADO ÁGIL (AUP)**

El Proceso Unificado no es simplemente un proceso, sino un marco de trabajo extensible que puede ser adaptado a organizaciones o proyectos específicos. [Ambler, 2005]

AUP nace en 2005 en manos del desarrollador Scott W. Ambler el cual lo define de la siguiente manera: El proceso unificado ágil (AUP) es un desarrollo de programas basado en el proceso unificado racional de IBM (RUP). El ciclo vital de AUP es en serie en lo grande, iterativo en lo pequeño, entregando productos incrementales en un cierto plazo.

Es una versión simplificada del Proceso Unificado de Rational (RUP). Este describe de una manera simple y fácil de entender la forma de desarrollar aplicaciones de software de negocio usando técnicas agiles y conceptos que aún se mantienen validos en RUP.

En la siguiente figura se observa las fases, disciplinas e iteraciones correspondientes (Ver Figura 2.1).

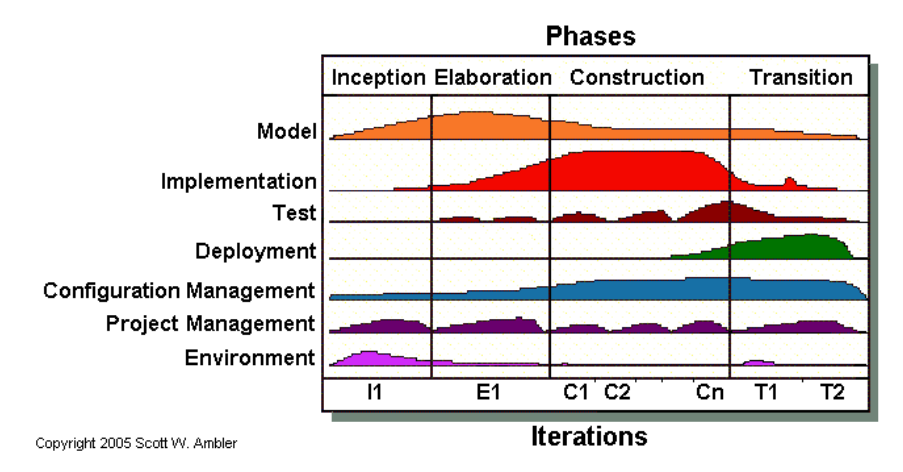

**Figura 2. 1**: Fases y Disciplinas de AUP

**Fuente:** Ambler, 2005

#### **2.3.1. PRINCIPIOS DEL AUP**

El AUP es ágil, porque está basada en los siguientes principios:

 **El personal sabe lo que está haciendo**: La gente no va a leer detallado el proceso de documentación, pero algunos quieren una orientación de alto nivel y/o formación de vez en cuando. La AUP producto proporciona enlaces a muchos de los detalles, si usted está interesado, pero no obliga a aquellos que no lo deseen.

 $PA<sub>C</sub>$ 

- **Simplicidad**: Todo se describe concisamente utilizando poca cantidad de páginas, no miles de ellos.
- **Agilidad**: Se ajusta a los valores y a los principios de la alianza ágil.
- **Poner importancia a actividades de alto valor**: La atención se centra en las actividades que se ve que son esenciales para el de desarrollo, no todas las actividades que suceden forman parte del proyecto.
- **Independencia de la herramienta**: Usted puede usar cualquier conjunto de herramientas que usted desea con el ágil UP. Lo aconsejable es utilizar las herramientas que son las más adecuadas para el trabajo, que a menudo son las herramientas simples o incluso herramientas de código abierto.
- **Adaptación de este producto para satisfacer sus propias necesidades**: La AUP producto es de fácil acomodo común a través de cualquier herramienta de edición de HTML. No se necesita comprar una herramienta especial, o tomar un curso, para adoptar la AUP.

#### **2.3.2. CARACTERÍSTICAS DE AUP**

Se caracteriza por estar dirigido por casos de uso, centrado en la arquitectura y por ser iterativo e incremental.

 **Dirigido por casos de uso**: Se centra en la funcionalidad que el sistema debe poseer para satisfacer las necesidades de un usuario (persona, sistema externo, dispositivo) que interactúa con él. Casos de uso como el hilo conductor que orienta las actividades de desarrollo. (Ver Figura 2.2)

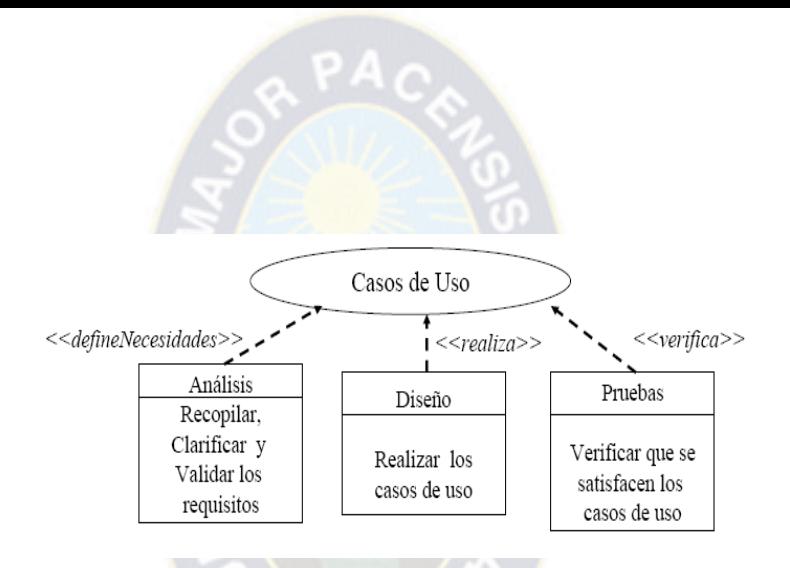

**Figura 2. 2:** Dirigido por Casos de Uso

**Fuente:** Ambler, 2005

- **Centrado en la Arquitectura**: Concepto similar a la arquitectura de un edificio, donde arquitectura es la que determina la forma del sistema y casos de uso determinan la función del sistema.
- **Iterativo e Incremental**: Descomposición de un proyecto grande en miniproyectos, cada mini-proyecto es una iteración, las iteraciones deben estar controladas, cada iteración trata un conjunto de casos de uso.

#### **Dimensión dinámica del proceso**

Hito: Punto en el tiempo donde se evalúan los objetivos logrados y se pueden tomar decisiones críticas. (Ver Figura 2.3)

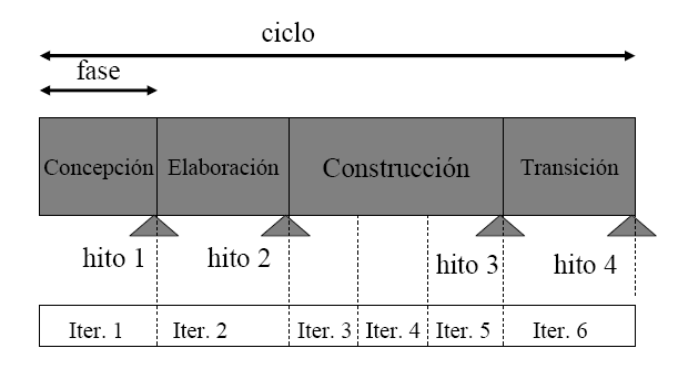

**Figura 2. 3:** Dinámica del Proceso

#### **Fuente:** Ambler, 2005

 **Desarrollo Iterativo**: Se puede observar en la siguiente figura los pasos a seguir para el desarrollo. (Ver Figura 2.4)

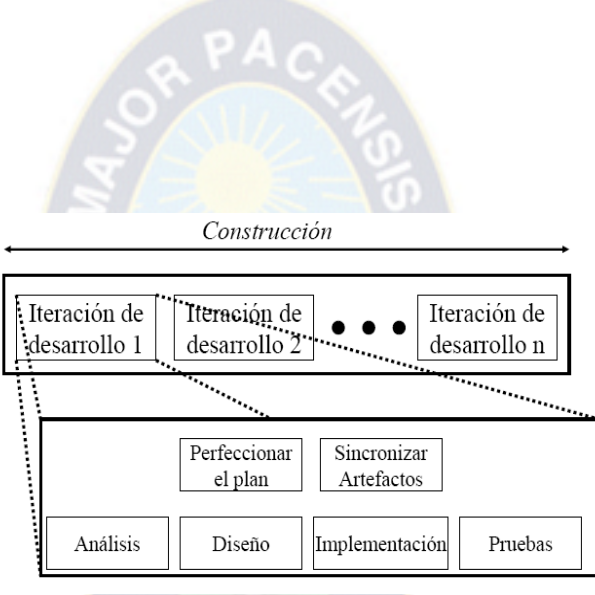

**Figura 2. 4:** Desarrollo Iterativo

**Fuente:** Ambler, 2005

#### **2.3.3. FASES DEL AUP**

AUP cuenta con las siguientes fases:

#### **2.3.3.1. PRIMERA FASE: INICIO**

Identificar el alcance inicial del proyecto, proveer una arquitectura potencial para el sistema y obtener un financiamiento inicial del proyecto y la aceptación de los stakeholders.

 $\triangleright$  Visión = QUE + PARA QUE + CUANTO

#### **Actividades**

- $\checkmark$  Especificación de los criterios de éxito el proyecto.
- $\checkmark$  Definición de los requisitos.
- $\checkmark$  Estimación de los recursos necesarios.
- $\checkmark$  Cronograma inicial de fases.
- **Artefactos (Pieza de información producida, modificada y utilizada en un proceso)**
	- $\checkmark$  Documento de definición del proyecto.

Hito: Objetivos del ciclo de vida (LCO).

#### **2.3.3.2. SEGUNDA FASE: ELABORACIÓN**

Obtener la arquitectura del sistema

**Actividades**

Análisis del dominio del problema.

 $PA<sub>C</sub>$ 

- Definición de la arquitectura básica.
- $\checkmark$  Análisis de riesgo.
- Planificación del proyecto.

#### **Artefactos**

- $\checkmark$  Modelo del dominio.
- $\checkmark$  Modelo de procesos.
- $\checkmark$  Modelo funcional de alto nivel.
- $\checkmark$  Arquitectura básica.

Hito: Arquitectura del ciclo de vida (LCA).

#### **2.3.3.3. TERCERA FASE: CONSTRUCCIÓN**

Implementar un software sobre una base incremental la que debe estar relacionada con los objetivos de los involucrados.

- **Actividades**
	- $\checkmark$  Análisis.
	- Diseño.
	- $\checkmark$  Implementación / Codificación.
	- $\checkmark$  Pruebas (individuales y de integración).

Hito: Capacidad operacional inicial (IOC).

#### **2.3.3.4. CUARTA FASE: TRANSICIÓN**

Validar y entregar el sistema en un ambiente de producción.

El sistema se lleva a los entornos de pre producción donde se somete a pruebas de validación y aceptación y finalmente se despliega en los sistemas de producción.

#### **Actividades**

- $\checkmark$  Test del sistema.
- $\checkmark$  Test de usuarios.
- $\checkmark$  Re trabajo del sistema.
- $\checkmark$  Instalación del sistema.
Hito: Lanzamiento del producto (PR).

## **2.3.4. DISCIPLINAS DEL AUP**

Definen actividades que el equipo de desarrolladores debe realizar para construir, validar y entregar un software que satisfaga las necesidades de los stakeholders.

 $PA<sub>C</sub>$ 

Las disciplinas son ejecutadas en una forma iterativa definiendo las actividades que el equipo de desarrollo ejecuta para construir, aprobar y liberar software funcional el cual cumple con las necesidades del usuario.

Las disciplinas de AUP son las siguientes:

- > Modelado.
- > Implementación.
- $\triangleright$  Pruebas.
- $\triangleright$  Despliegue.
- $\triangleright$  Administración de la configuración.
- $\triangleright$  Administración del proyecto.
- > Ambiente.

A continuación se describe a detalle cada uno de estos.

#### **2.3.4.1. DISCIPLINA DEL MODELADO**

La meta de esta disciplina es entender el negocio de la organización, el dominio del problema que el proyecto aborda e identificar una solución viable para abordar el dominio del problema.

Su objetivo principal es identificar una estrategia de arquitectura viable, entrada critica dentro del plan de proyecto tanto como en el esfuerzo de implementación. La mejor forma de trabajar es poner personal técnico, incluyendo algunos sino todos los desarrolladores, juntos en un lugar para desarrollar una estrategia de arquitectura que se discute en las pizarras creando diagramas de estilo libre quizás algún tipo de forma inicial de modelo de despliegue.

De los cuales se llega a observar dos casos como ser el flujo de trabajo y la fase por fase a continuación se detalla lo mencionado.

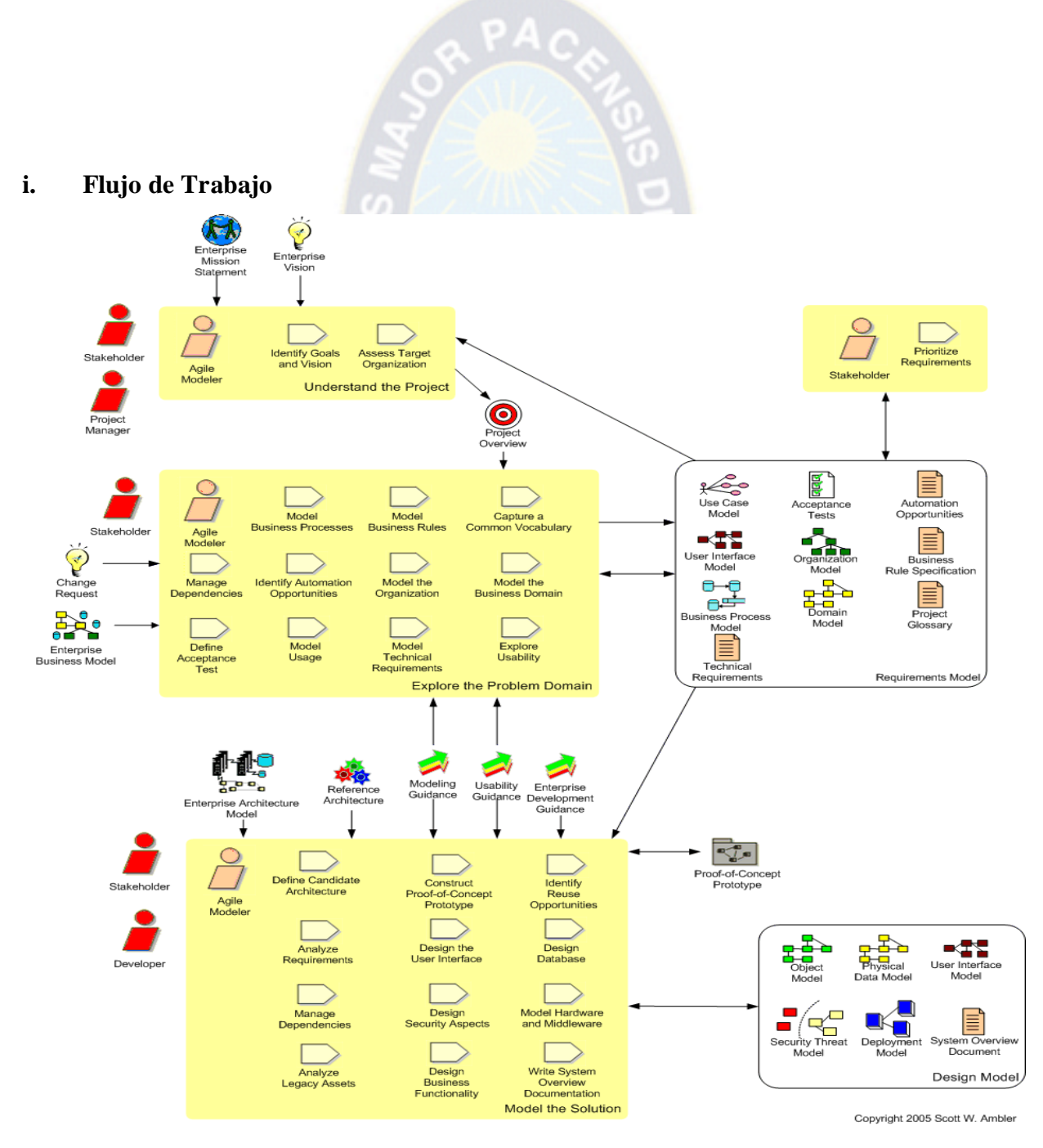

**Figura 2. 5:** Flujo de Trabajo de la Disciplina del Modelado

## **Fuente:** Ambler, 2005

## **ii. Fase por Fase**

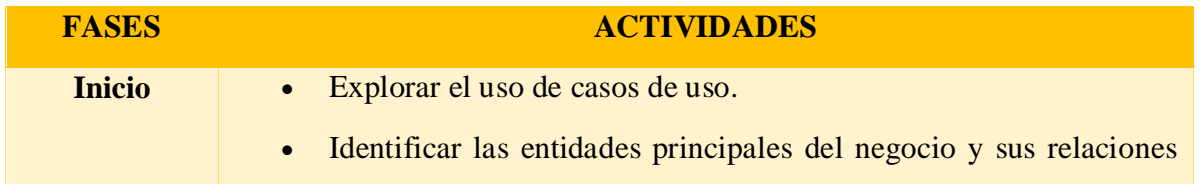

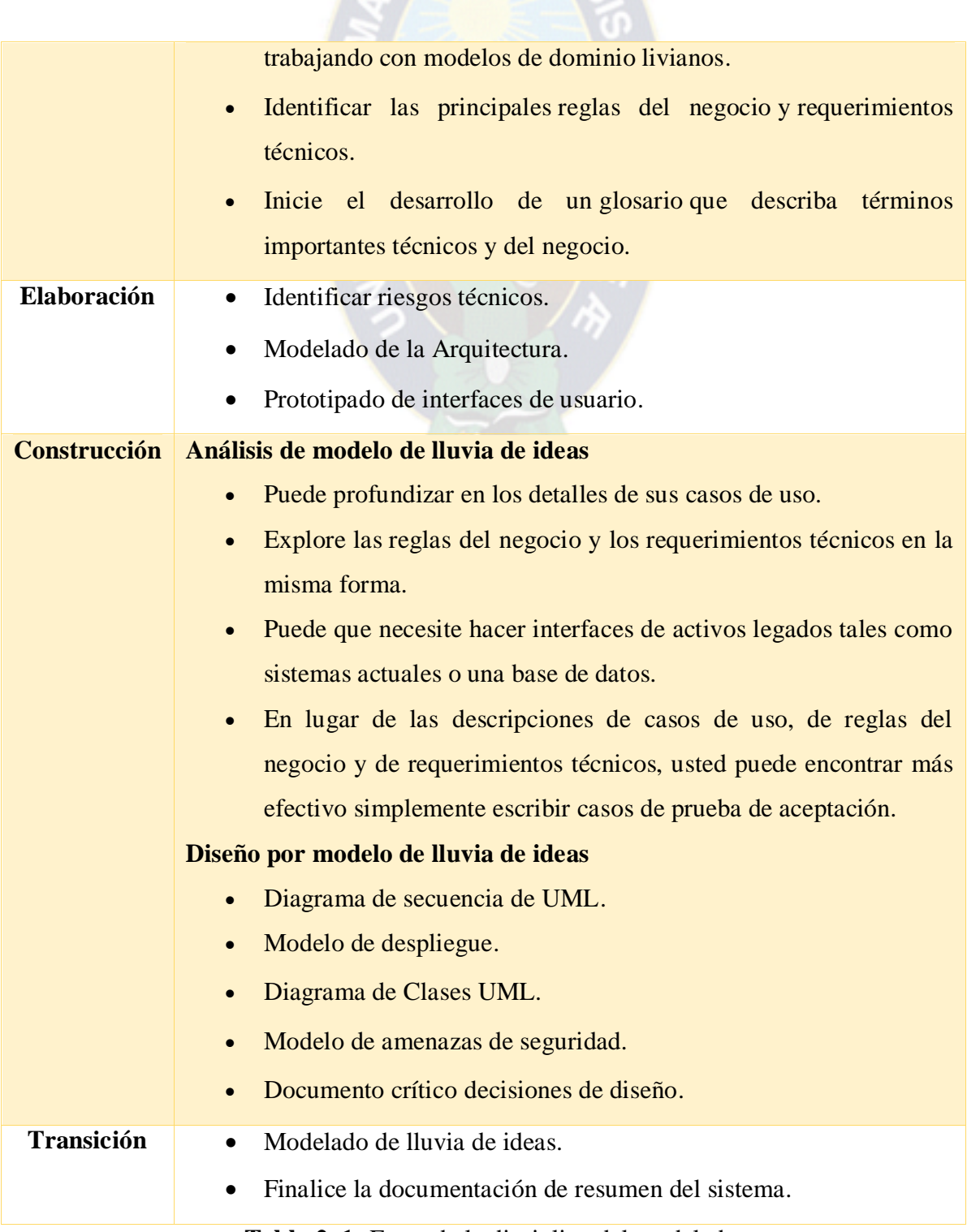

**SAPACEZ** 

**Tabla 2. 1:** Fases de la disciplina del modelado

**Fuente:** Ambler, 2005.

## **2.3.4.2. DISCIPLINA DE LA IMPLEMENTACIÓN**

Transformar los modelos en código ejecutable y aplicar pruebas básicas en unidades particulares de prueba.

RPAC

**i. Flujo de Trabajo** ☞ Enterprise<br>Development Requirements Usability Proof-of-Concept Defect Model Desian Model Prototype Guidance Report Guidance Write Production Run Write Unit **Tests** Code **Tests** Stakeholder Developer Regression<br>Test Suite Profile System Manage Performance Dependencies Develop Ì Agile Modeler Source Code Promote to Project  $\frac{1}{2}$ **Build the** Integration System System Installation Environment Developer Scripts **Build** Data Schemas Evolve<br>Database Schema Manage<br>Access Rights 引きく Agile DBA Develop Database Copyright 2005 Scott W. Ambler Design Model

**Figura 2. 6:** Flujo de Trabajo de la Disciplina de la Implementación

**Fuente:**Ambler, 2005

## **ii. Fase por Fase**

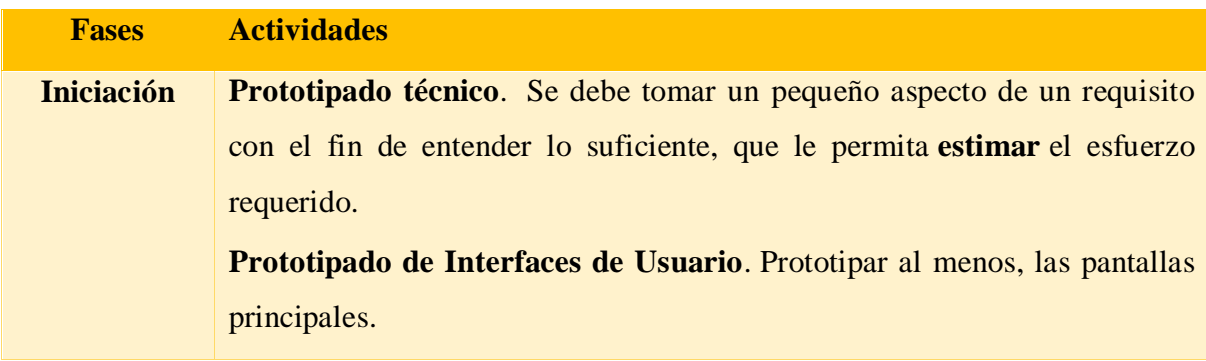

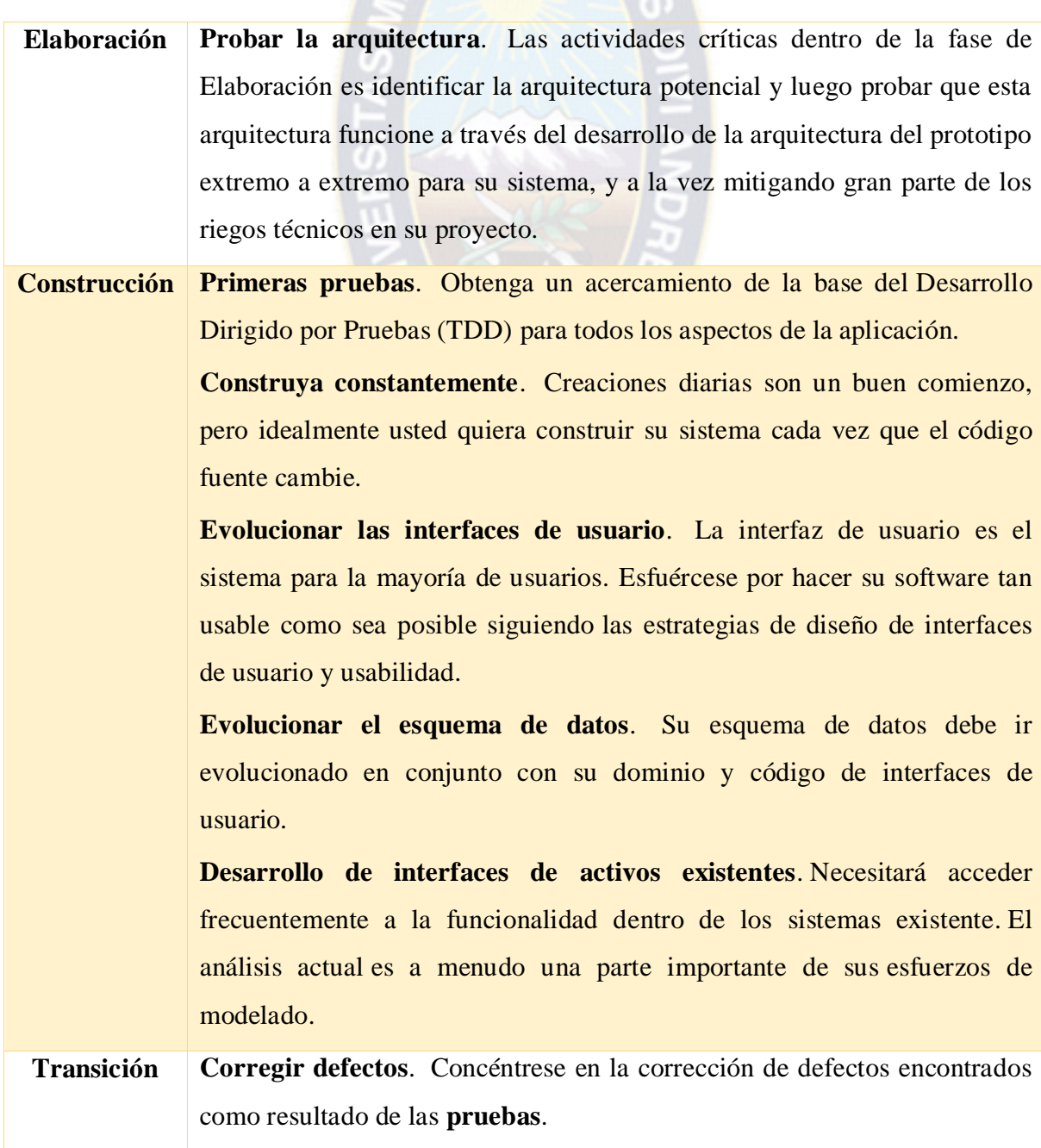

R PAC

**Tabla 2. 2:** Fases de la disciplina de implementación

**Fuente:** Ambler, 2005.

## **2.3.4.3. DISCIPLINA DE PRUEBA**

Realizar una evaluación objetiva para asegurar la calidad. Esto incluye encontrar defectos, validar que el sistema funcione como se la haya diseñado y verificar que los requerimientos estén abordados por las funcionalidades.

 $PAC$ 

#### **i. Flujo de Trabajo**

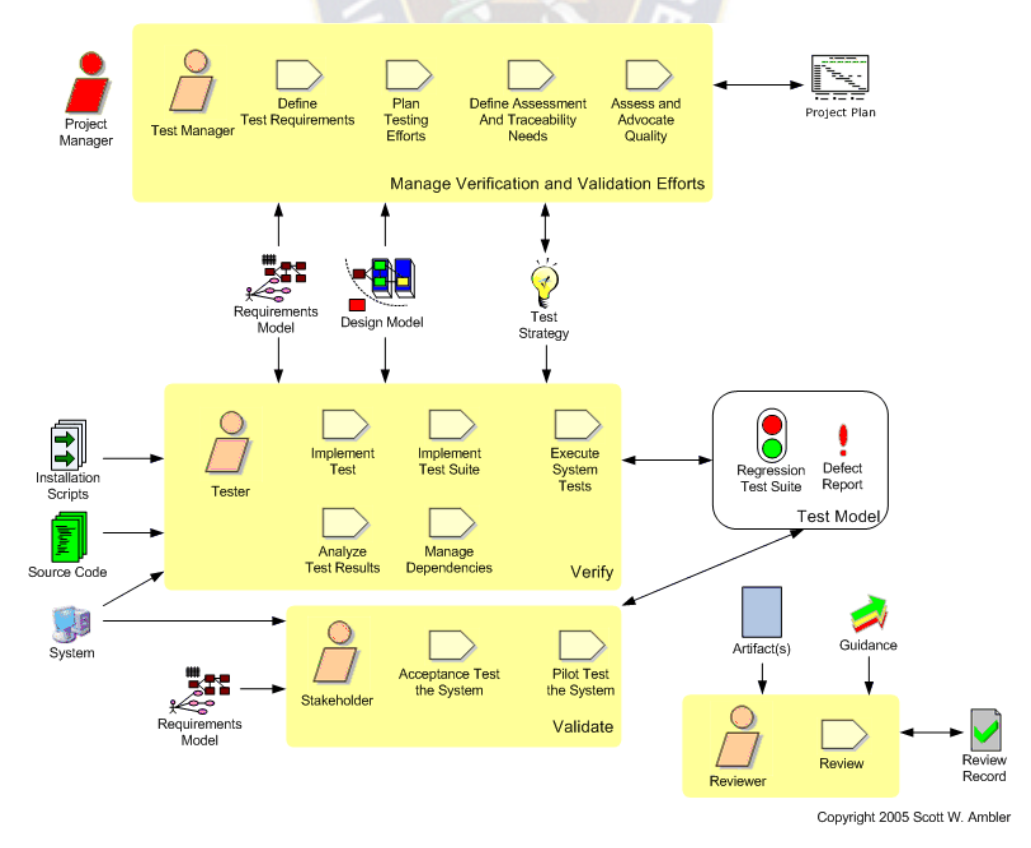

**Figura 2. 7:** Flujo de Trabajo de la Disciplina de Prueba

## **Fuente:** Ambler, 2005.

#### **ii. Fase por Fase**

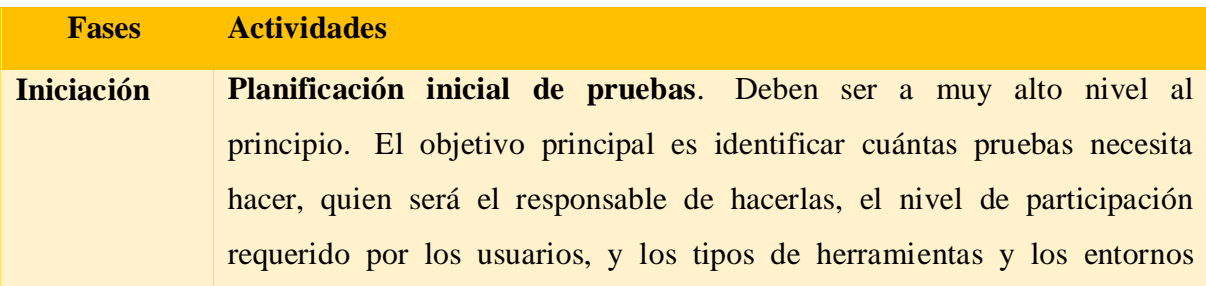

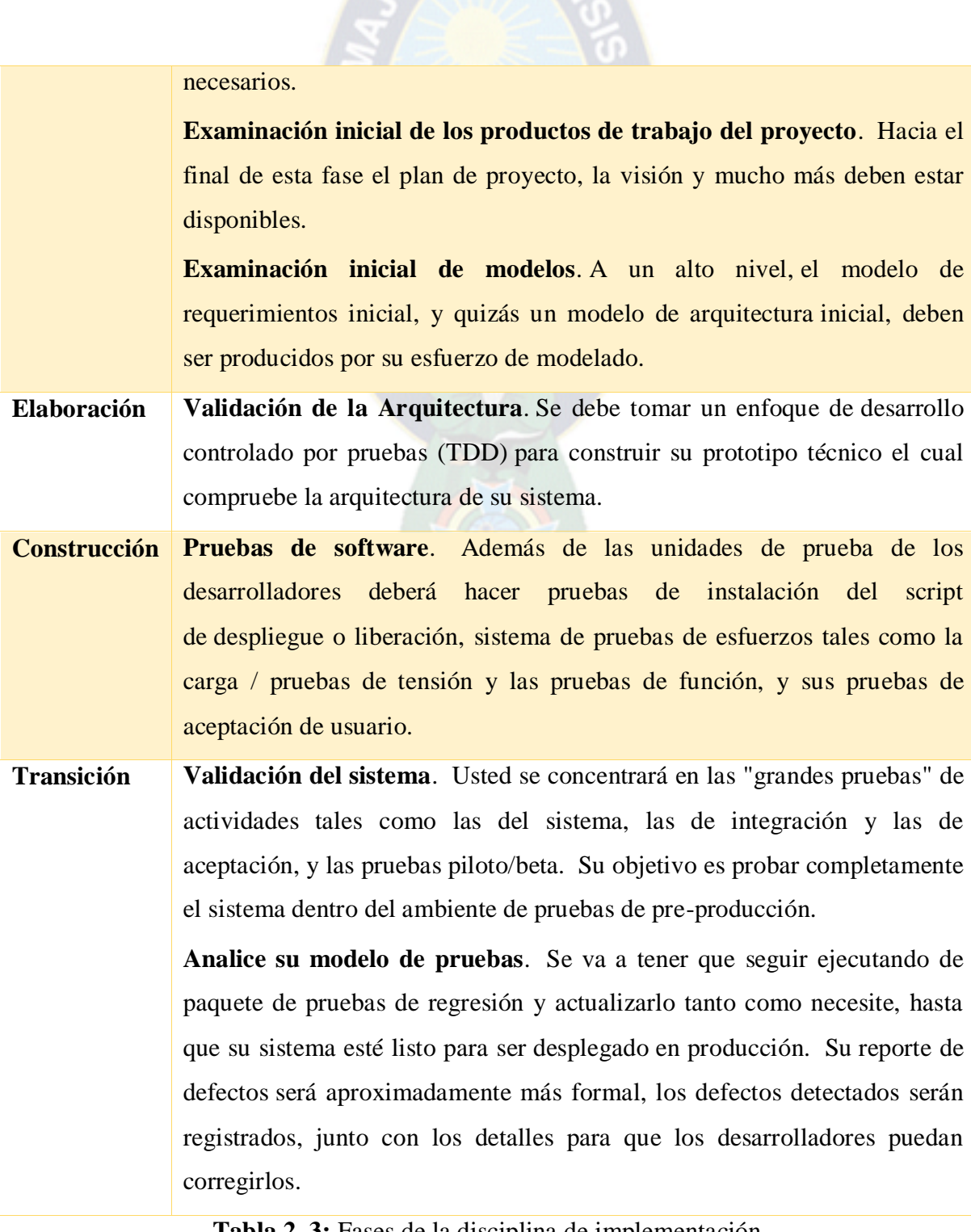

OR PACE

**Tabla 2. 3:** Fases de la disciplina de implementación

**Fuente:** Ambler, 2005.

## **2.3.4.4. DISCIPLINA DE DESPLIEGUE**

## **i. Flujo de Trabajo**

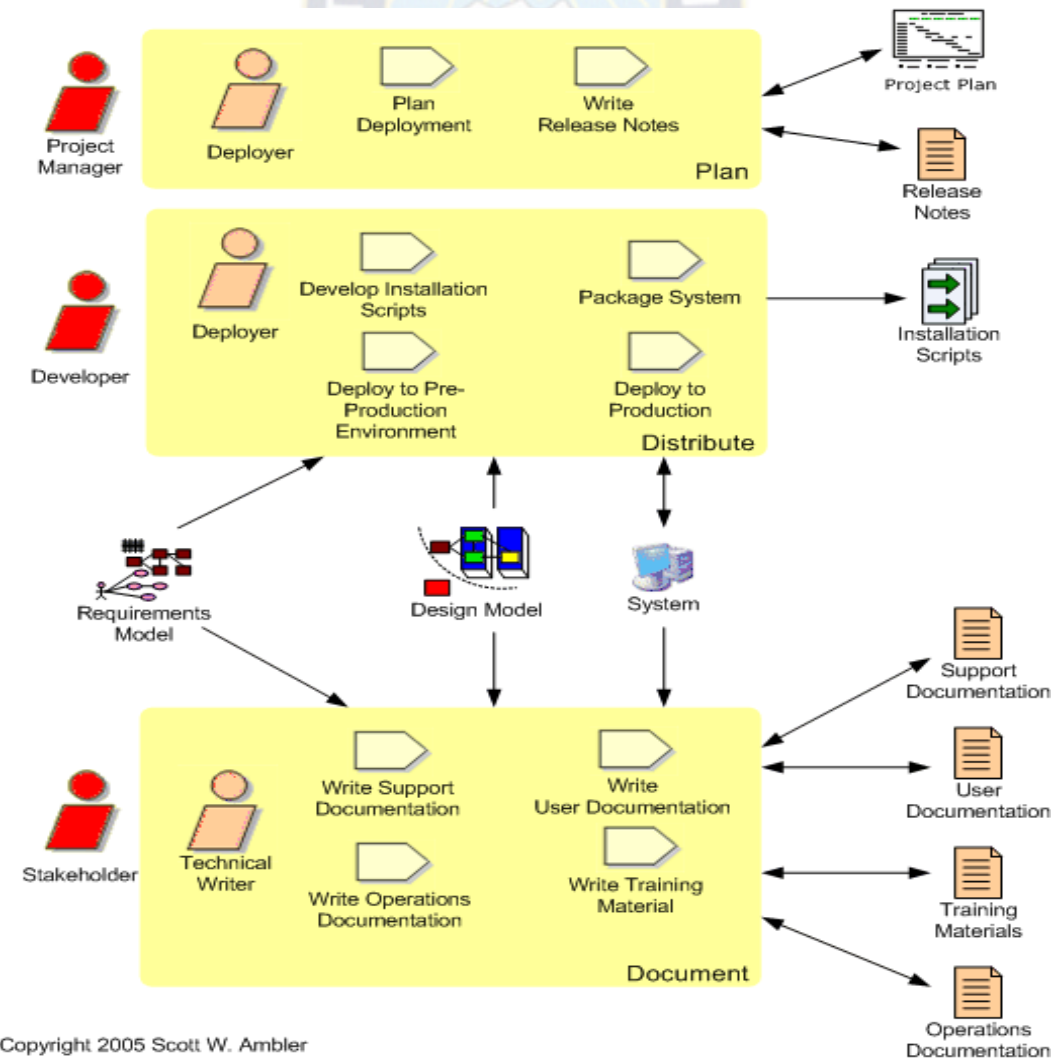

R PAC

Copyright 2005 Scott W. Ambler

**Figura 2. 8:** Flujo de Trabajo de la Disciplina de Despliegue

#### **Fuente:** Ambler, 2005.

#### **ii. Fase por Fase**

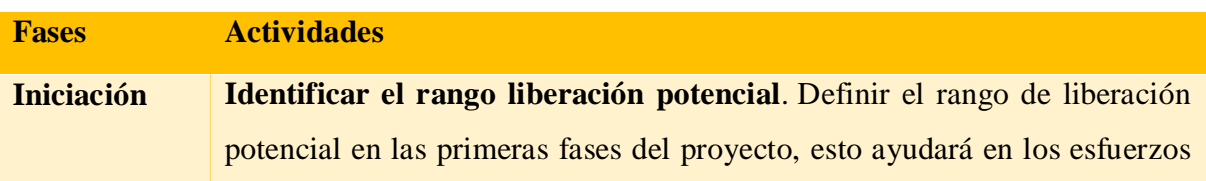

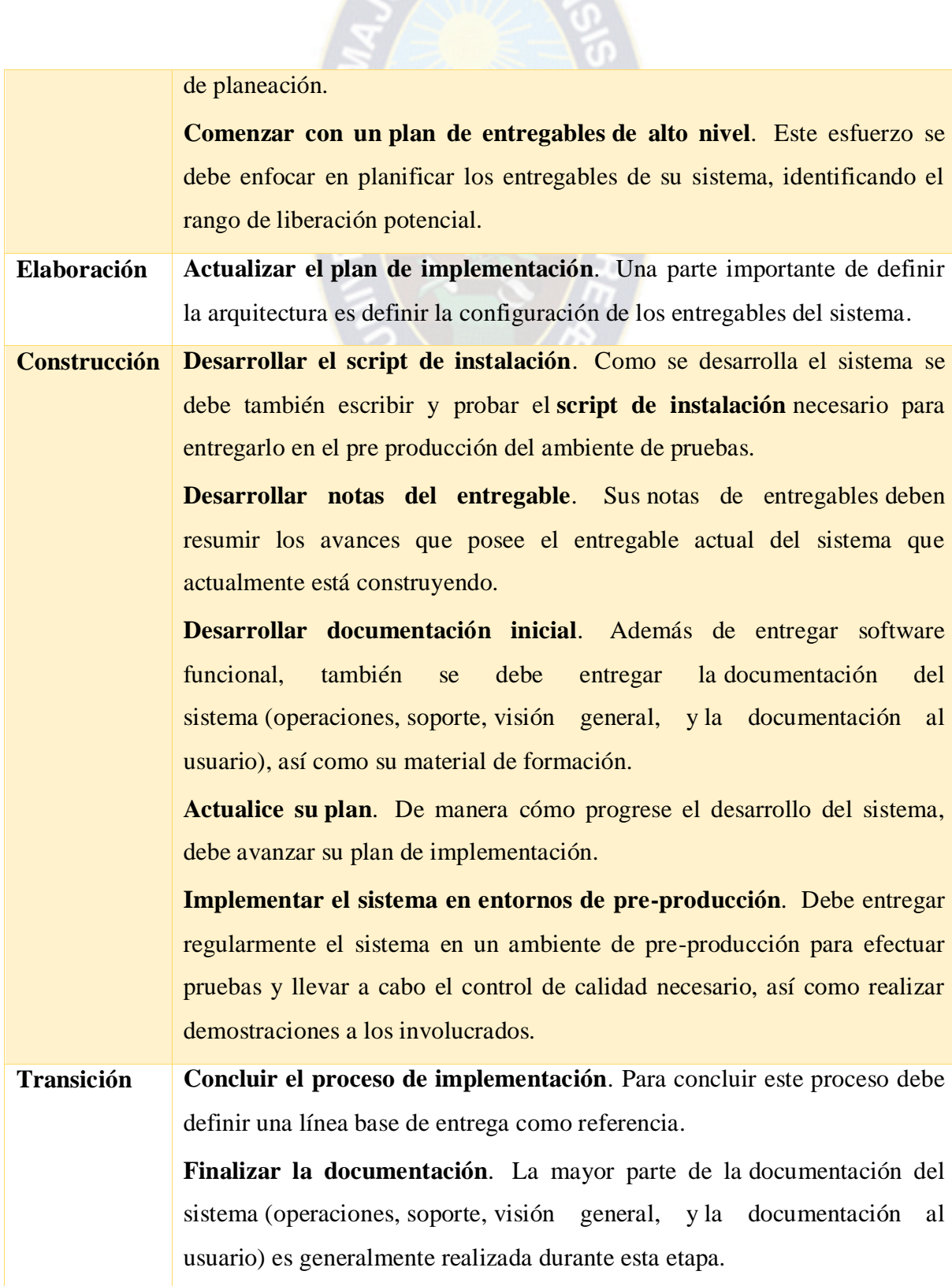

RPAC

 $\sqrt{6}$ 

**Anunciar la implementación**. Se debe anunciar el calendario de implementación de manera anticipada e incluyendo las fechas estimadas de capacitación e instalación. **Capacitar el personal**. Capacitar los clientes o usuarios de su proyecto, así como a la administración. **Puesta en producción**. En este punto se debe realizar cualquier conversión o migración de datos, y puede ser todo de una vez, un trabajo por lotes o una conversión gradual de los datos, conforme lo requieran los usuarios.

a PAC

**Tabla 2. 4:** Fases de la Disciplina de Despliegue

**Fuente:** Ambler, 2005.

# **2.3.4.5. DISCIPLINA DE ADMINISTRACIÓN DE LA CONFIGURACIÓN**

La meta de esta disciplina es manejar el acceso a sus productos de trabajo de proyecto. Esta no solo incluye el rastreo de versiones del trabajo del producto en el tiempo, sino que también el control y administración de los cambios de estos productos.

## **i. Flujo de Trabajo**

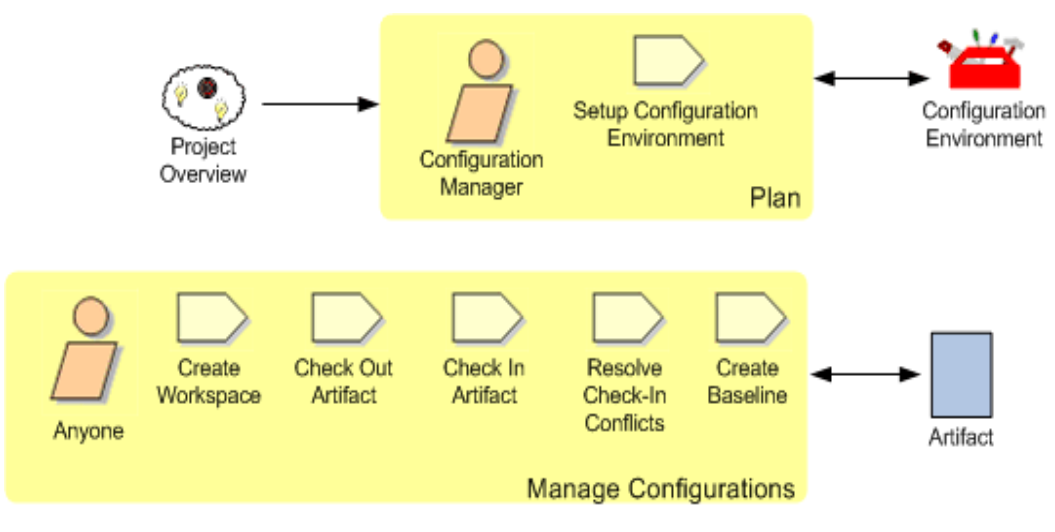

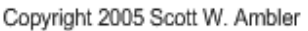

# **Figura 2. 9:** Flujo de Trabajo de la Disciplina de Administración de la Configuración

#### **Fuente:** Ambler, 2005.

# **ii. Fase por Fase**

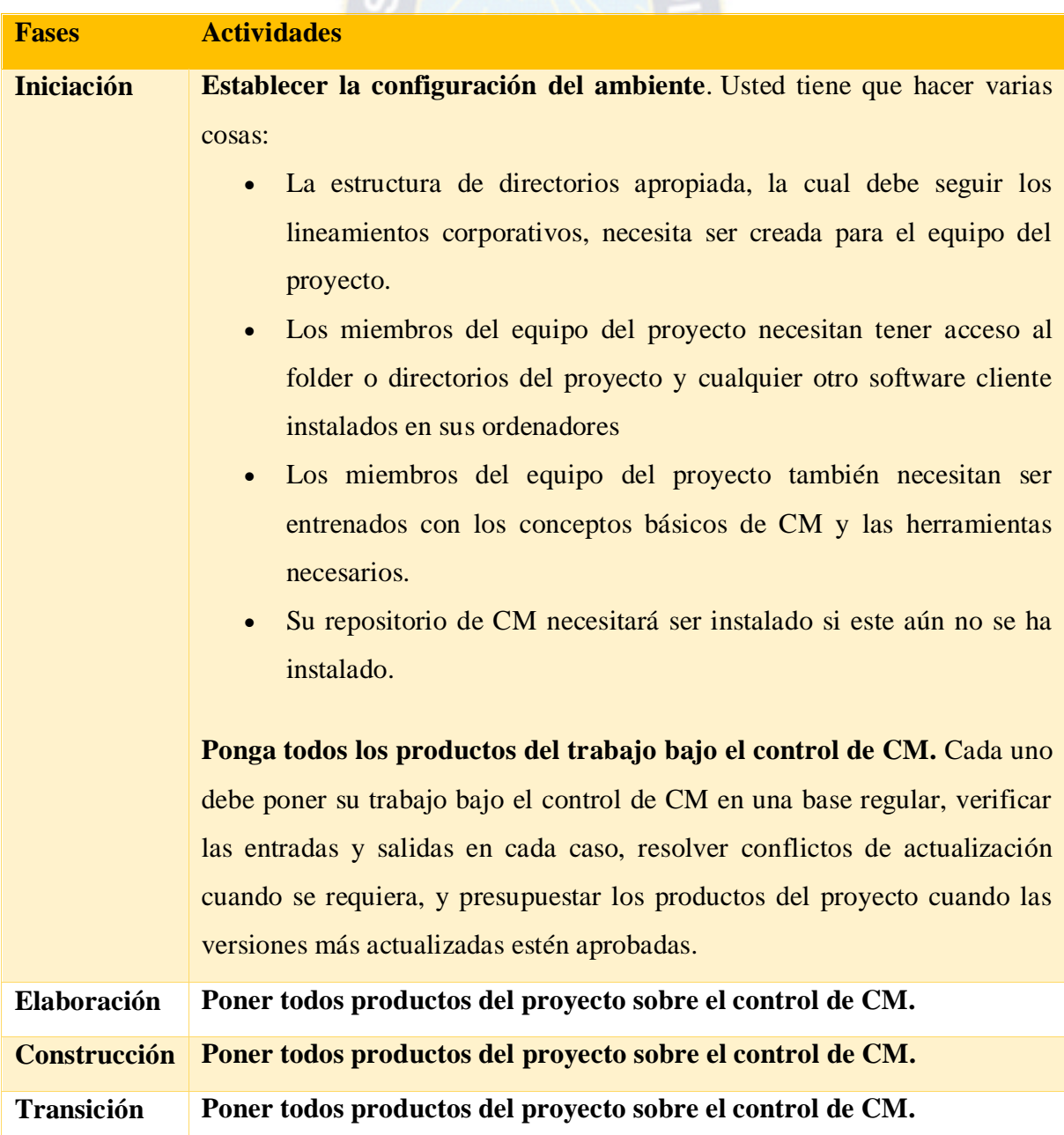

 $PAC$ 

**Tabla 2. 5:** Fases de la disciplina de Administración de la Configuración

**Fuente:** Ambler, 2005.

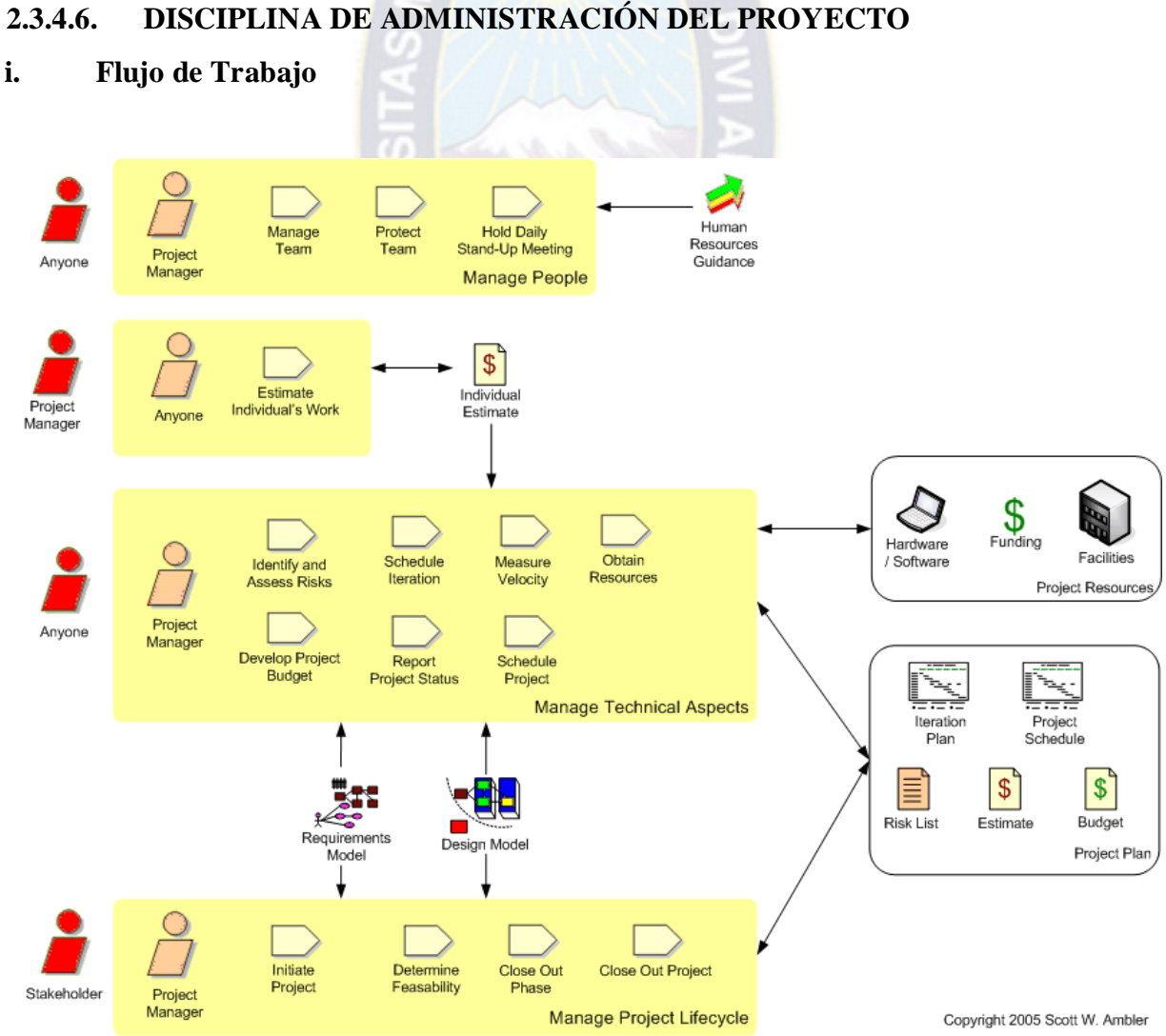

# **2.3.4.6. DISCIPLINA DE ADMINISTRACIÓN DEL PROYECTO**

APAC

**Figura 2. 10:** Flujo de Trabajo de la Disciplina de Administración del Proyecto

## **Fuente:** Ambler, 2005.

#### **ii. Fase por Fase**

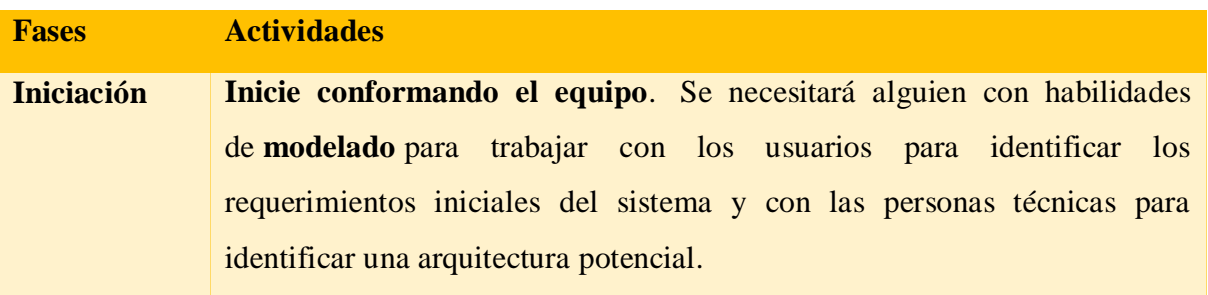

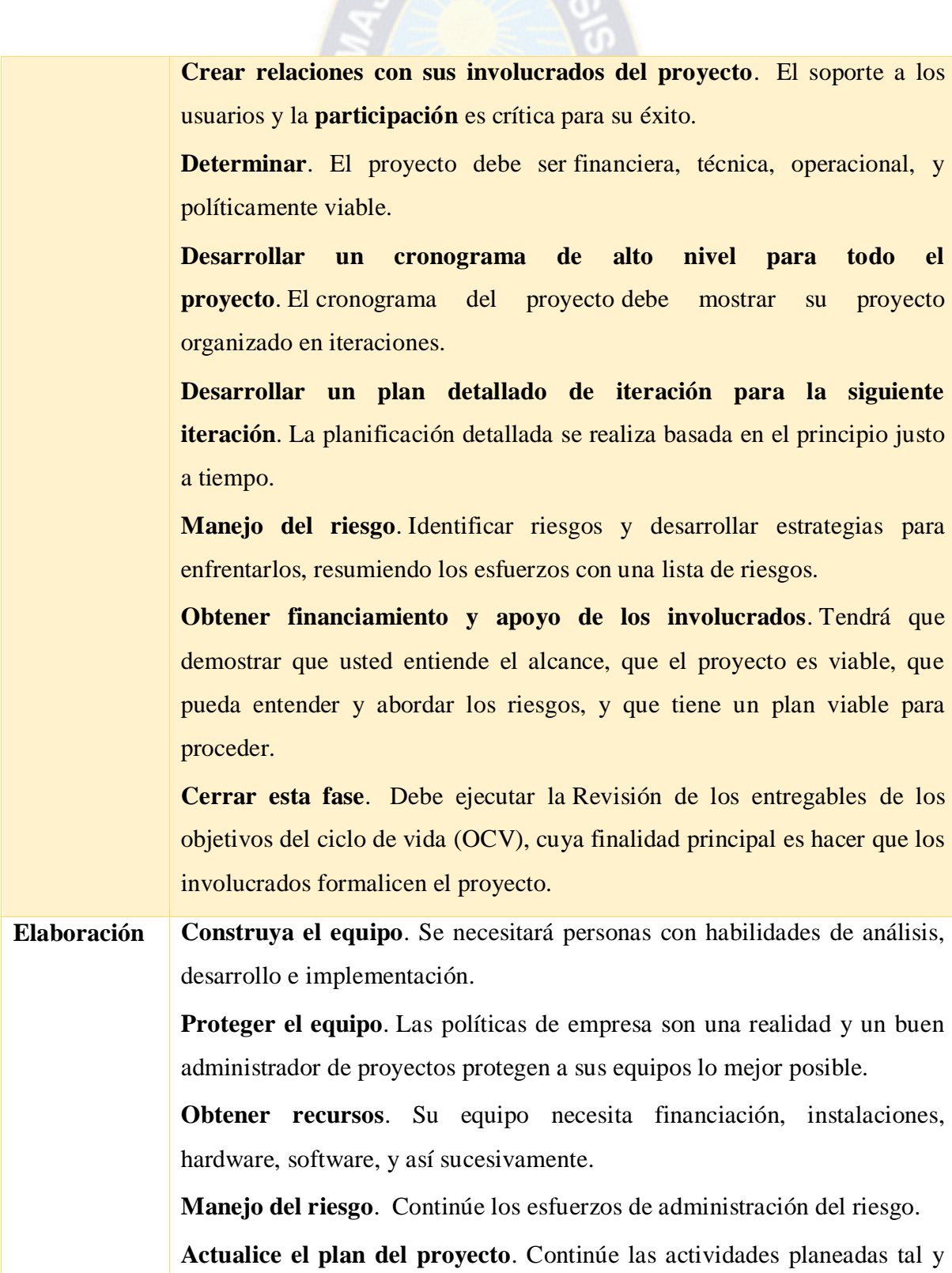

OR PACE

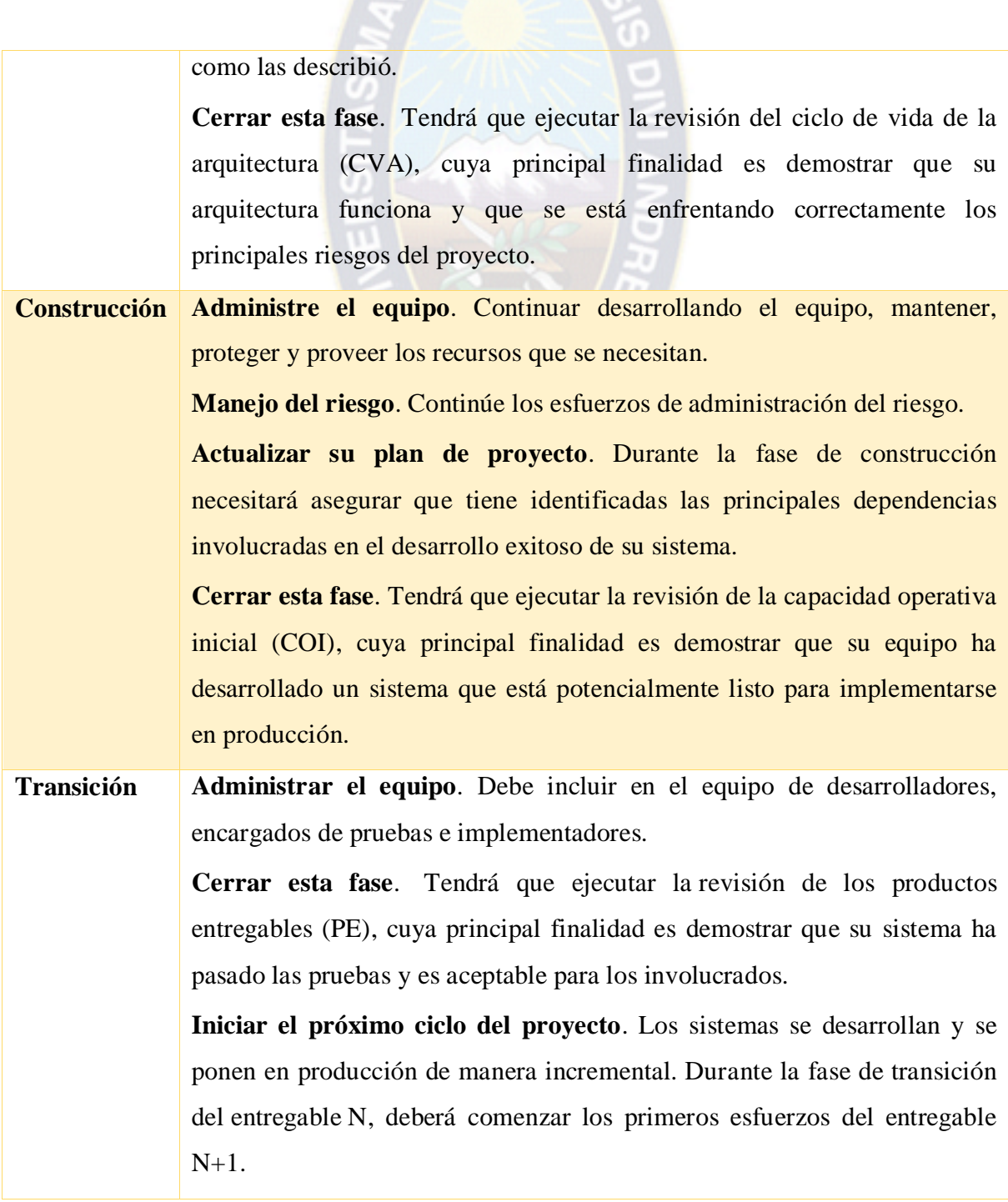

OR PACE

**Tabla 2. 6:** Fases de la Disciplina de Administración del Proyecto

**Fuente:** Ambler, 2005.

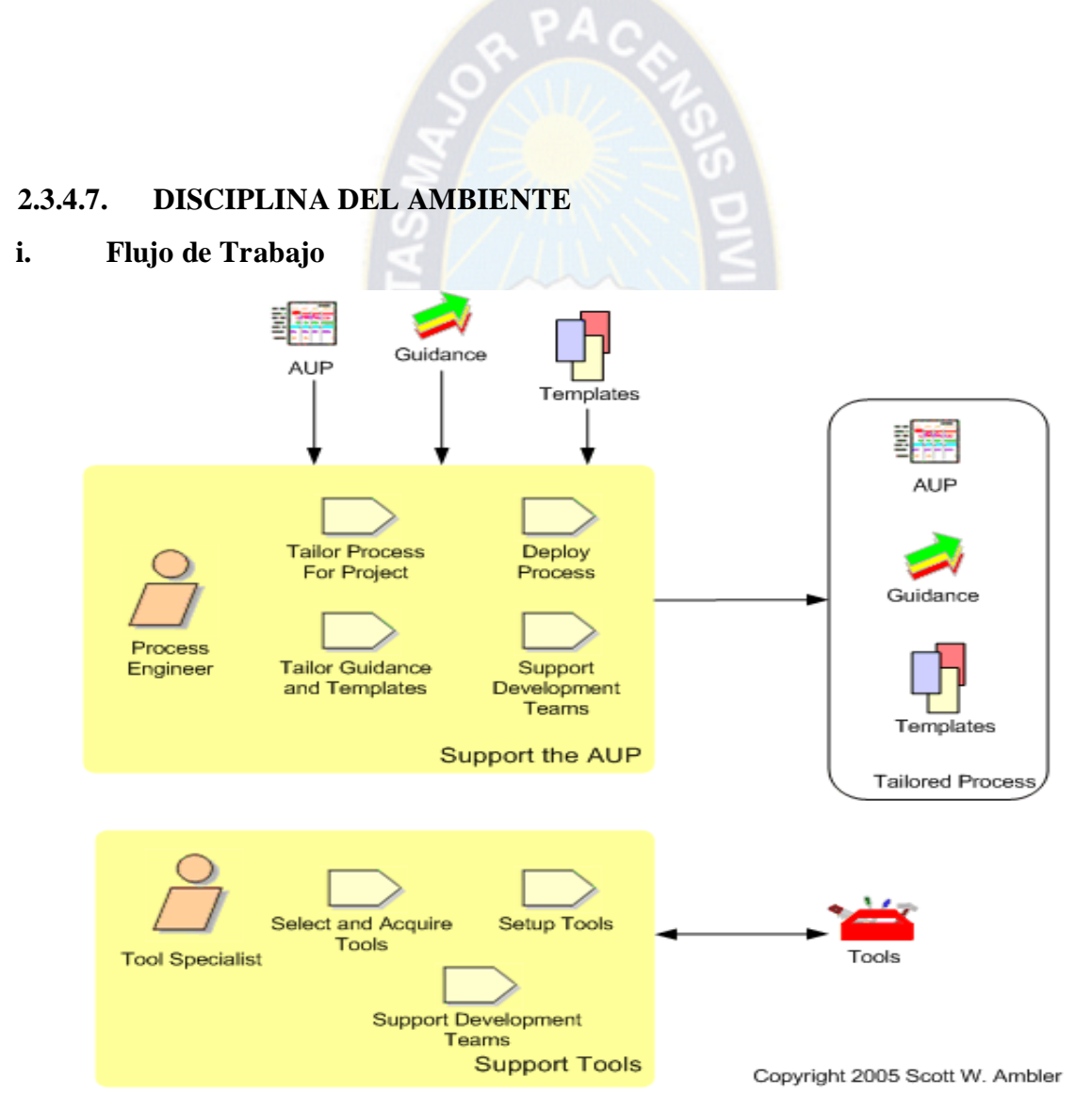

**Figura 2. 11:** Flujo de Trabajo de la Disciplina del Ambiente

**Fuente:** Ambler, 2005.

## **iii. Fase por Fase**

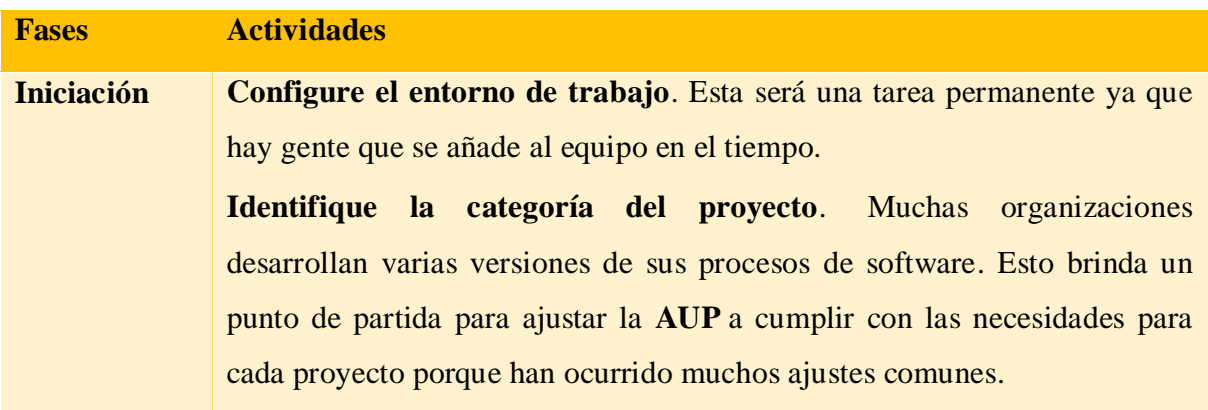

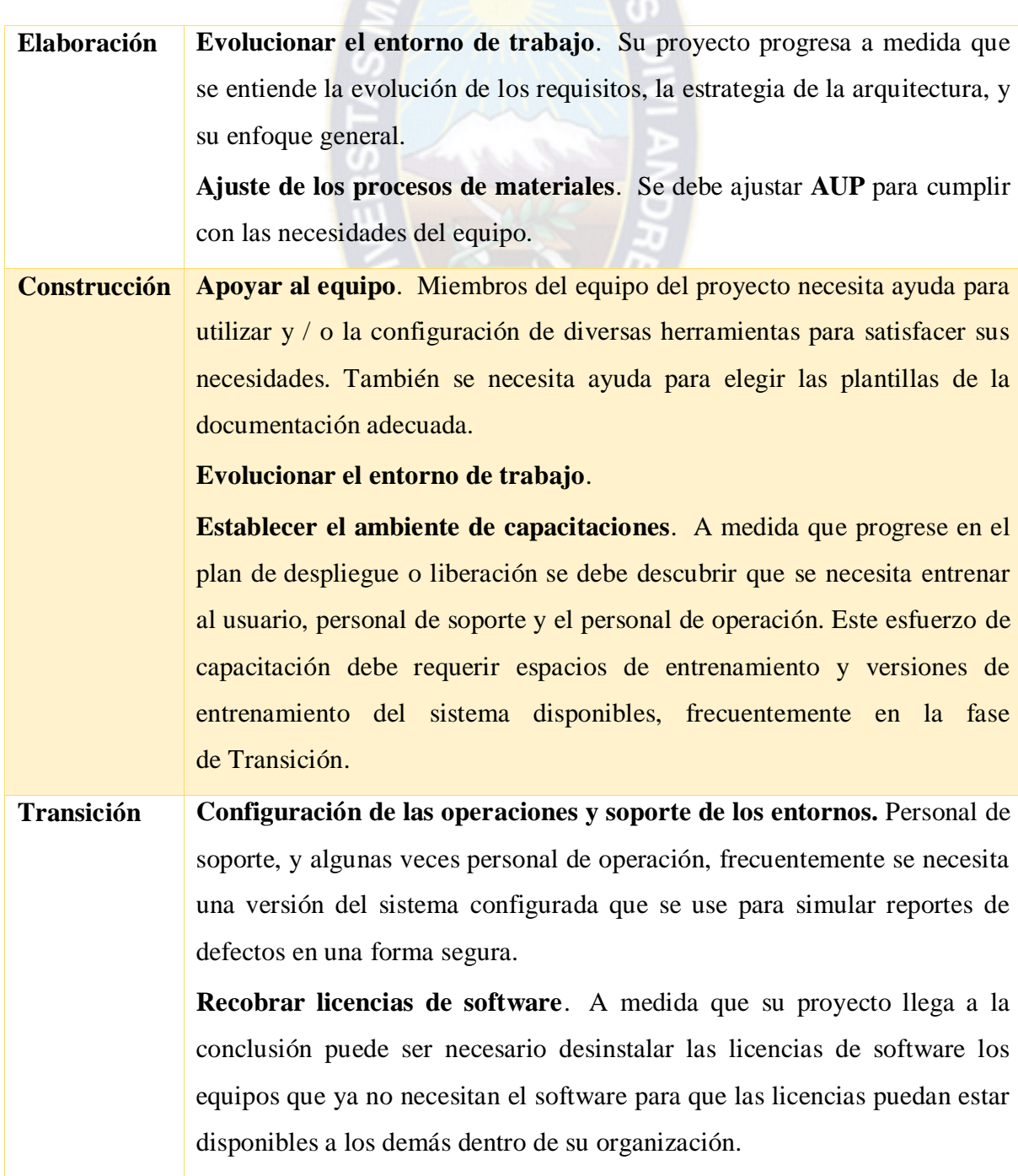

SS. PACE

**Tabla 2. 7:** Fases de la disciplina de Administración del Proyecto

**Fuente:** Ambler, 2005.

## **2.4. INGENIERÍA WEB**

Existen múltiples definiciones sobre lo que son los Servicios Web, lo que muestra su complejidad a la hora de dar una adecuada definición que englobe todo lo que son e implican. Una posible seria hablar de ellos como un conjunto de aplicaciones o de tecnologías con capacidad para inter operar en la Web. Estas aplicaciones o tecnologías intercambian datos entre sí con el objetivo de ofrecer uso servicios. Los proveedores ofrecen sus servicios como procedimientos remotos y los usuarios solicitan un servicio llamando a estos procedimientos a través de la Web.

a PAC

Estos servicios proporcionan mecanismos de comunicación estándares entre diferentes aplicaciones que interactúan entre sí para presentar información dinámica al usuario. Para proporcionar interoperabilidad y extensibilidad entre estas aplicaciones y que al mismo tiempo sea posible su combinación para realizar operaciones complejas, es necesaria una arquitectura de referencia estándar.

En términos sencillos, un servicio web es cualquier sistema de software diseñado para soportar interacción máquina a máquina sobre una red.

Esta amplia definición abarca múltiples y diferentes sistemas, pero en general "servicio web" suele referir a clientes y servidores que se comunican usando mensajes XML que siguen el estándar SOAP.

En definitiva permite la comunicación entre diferentes maquinas con diferentes plataformas y entre programas distintos. Esta comunicación se logra a través de la adaptación de diversos estándares abiertos.

Las especificaciones que definen los servicios Web son intencionalmente modulares y esto resulta en que no hay ni un solo documento que las contenga a todas ellas. Tampoco no hay ni un solo conjunto estable de especificaciones.

## **2.5. METODOLOGÍA DE MODELADO UWE**

UWE es un proceso de desarrollo para aplicaciones Web enfocado sobre el diseño sistemático, la personalización y la generación semiautomática de escenarios que guíen el proceso de desarrollo de una aplicación Web. UWE describe una metodología de diseño

sistemática, basada en las técnicas de UML, la notación de UML y los mecanismos de extensión de UML.

RPAC

Es una herramienta que nos permitirá modelar aplicaciones web, utilizada en la ingeniería web, prestando especial atención en sistematización y personalización. UWE es una propuesta basada en el proceso unificado y UML para adaptados a la web. En requisitos separa las fases de captura, definición y validación. Hace además una clasificación y un tratamiento especial dependiendo del carácter de cada requisito.

En el marco de UWE es necesario la definición de un perfil UML (extensión) basado en estereotipos, con este perfil se logra la asociación de una semántica distinta a los diagramas del UML puro, con el propósito de acoplar el UML a un dominio especifico, en este caso, las aplicaciones Web. Entre los principales modelos de UWE podemos citar: el modelo lógico-conceptual, modelo navegacional, modelo de presentación, visualización de escenarios Web y la interacción temporal, entro los diagramas: diagramas de estado, secuencia, colaboración y actividad.

UWE define vistas especiales representadas gráficamente por diagramas en UML. Además UWE no limita el número de vistas posibles de una aplicación, UML proporciona mecanismos de extensión basados en estereotipos.

UWE está especializada en la especificación de aplicaciones adaptativas y por tanto hace especial hincapié en características de personalización, como es la definición de un modelo de usuario o una etapa de definición de características adaptativas de la navegación en función de las preferencias, conocimiento o tareas de usuario.

La propuesta de Ingeniería Web basada en UML (UWE (Koch, 2000)) es una metodología detallada para el proceso de autoría de aplicaciones con una definición exhaustiva del proceso de diseño que debe ser utilizado. Este proceso, iterativo e incremental incluye flujos de trabajo y puntos de control y sus fases coinciden con las propuestas en el Proceso Unificado de Modelado.

UWE está especializada en la especificación de aplicaciones adaptativas y por tanto hace especial hincapié en características de personalización como es la definición de un modelo

36

de usuario o una etapa de definición de características adaptativas de la navegación en función de las preferencias, conocimiento o tareas de usuario.

RPAC

Otras características relevantes del proceso y método de autoría de UWE son el uso del paradigma orientado a objetos, su orientación al usuario, la definición de una meta-modelo (modelo de referencia) que da soporte al método y el grado de formalismo que alcanza debido al soporte que proporciona para la definición de restricciones sobre los modelos.

## **2.5.1. FASES DE LA METODOLOGÍA UWE**

Las fases de la metodología UWE, son procesos o actividades que se utilizan para identificar la necesidad del sistema WEB a desarrollar, estas actividades están descritas en cuatro fases, las mismas que son detalladas a continuación.

## **2.5.1.1. ANÁLISIS DE REQUERIMIENTOS**

Como en otras metodologías, la primera fase o actividad es la del análisis de requisitos funcionales, que permite visualizar los procesos y funciones que debe cumplir el sistema we, esta fase se ve reflejada en los casos de uso.

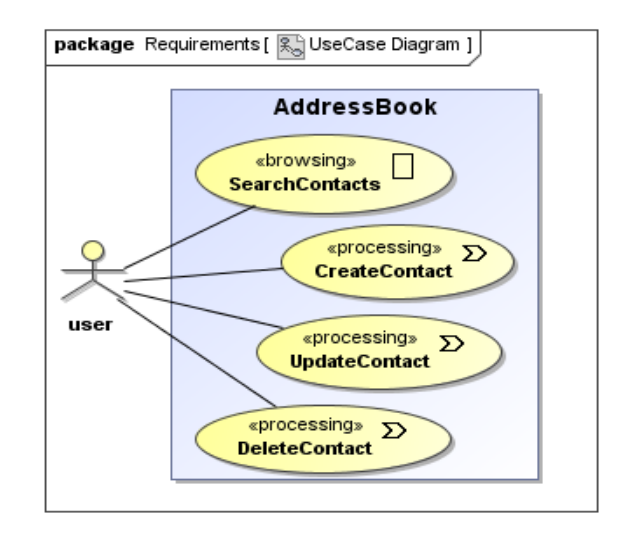

**Figura 2. 12:** Análisis de Casos de Uso

## **2.5.1.2. DISEÑO CONCEPTUAL**

El modelo conceptual se basa en el análisis de requisitos reflejados en los casos de uso comprende el modelo de dominio que al igual que los casos de uso debe cumplir con las funcionalidades requeridas por el sistema web a desarrollar; el diseño conceptual no sufre ningún cambio con el modelo o diagrama de clases correspondiente a UML.

a PAC

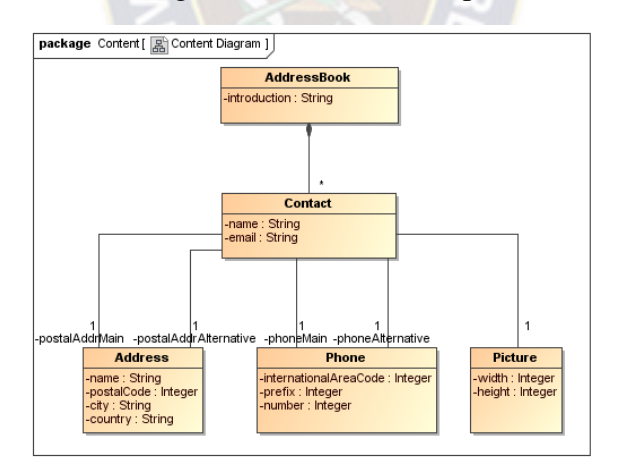

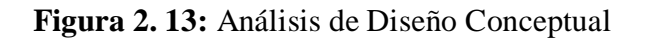

**Fuente:** Ludwig Maximilians University Munich, 2012.

## **2.5.1.3. DISEÑO NAVEGACIONAL**

Es necesario conocer la relación y enlaces entre las páginas web, es por eso que en la fase de diseño se describen a través de diagramas la navegación del sistema cumpliendo con lo que se diseñó en los casos de uso, los elementos que se utiliza para el diseño de este diagrama son:

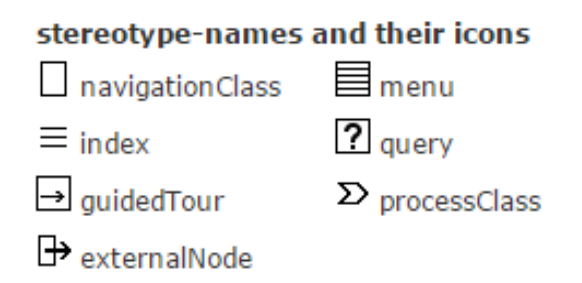

**Figura 2. 14:** Elementos del Diseño Navegacional

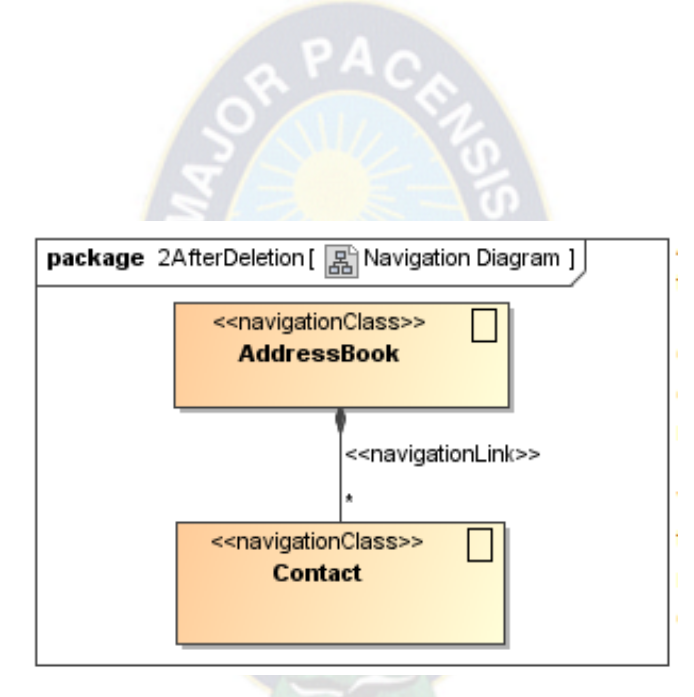

**Figura 2. 15:** Diseño Navegacional UWE

**Fuente:** Ludwig Maximilians University Munich, 2012.

# **2.5.1.4. DISEÑO DE PRESENTACIÓN**

El diseño o modelo de presentación permite una visión amplia de los procesos de las páginas web, que se representan en los diagramas de navegación; pueden interpretarse también con las interfaces del sistema web, para el caso se tiene estereotipos o iconos que ayudan al diseño de los diagramas de presentación.

Los iconos que se describen a continuación, permiten la realización de los diagramas de presentación, como muestra la tabla, cada uno posee una característica y permite que los diagramas de presentación sean entendibles a primera vista:

#### stereotype-names and their icons

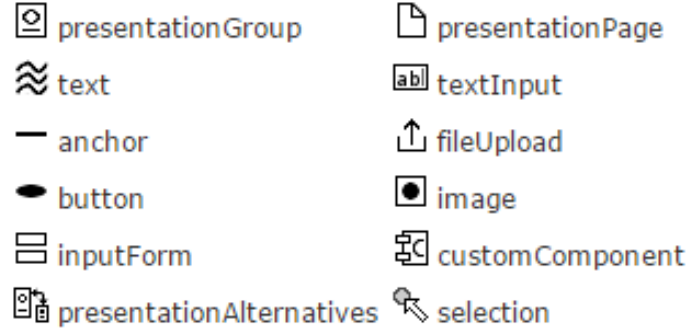

#### **Figura 2. 16:** Elementos de Diseño de Presentación

Para el diseño de presentación, se debe tener en cuenta la funcionalidad que se requiere para el cumplimiento de los requerimientos del usuario.

RPAC

El diagrama de presentación de la metodología UWE, permite al usuario comprender y analizar sobre el área de trabajo al que se someterá con la implementación del sistema. En la siguiente figura, se muestra la aplicación de los iconos que pertenecen a los diagramas de presentación:

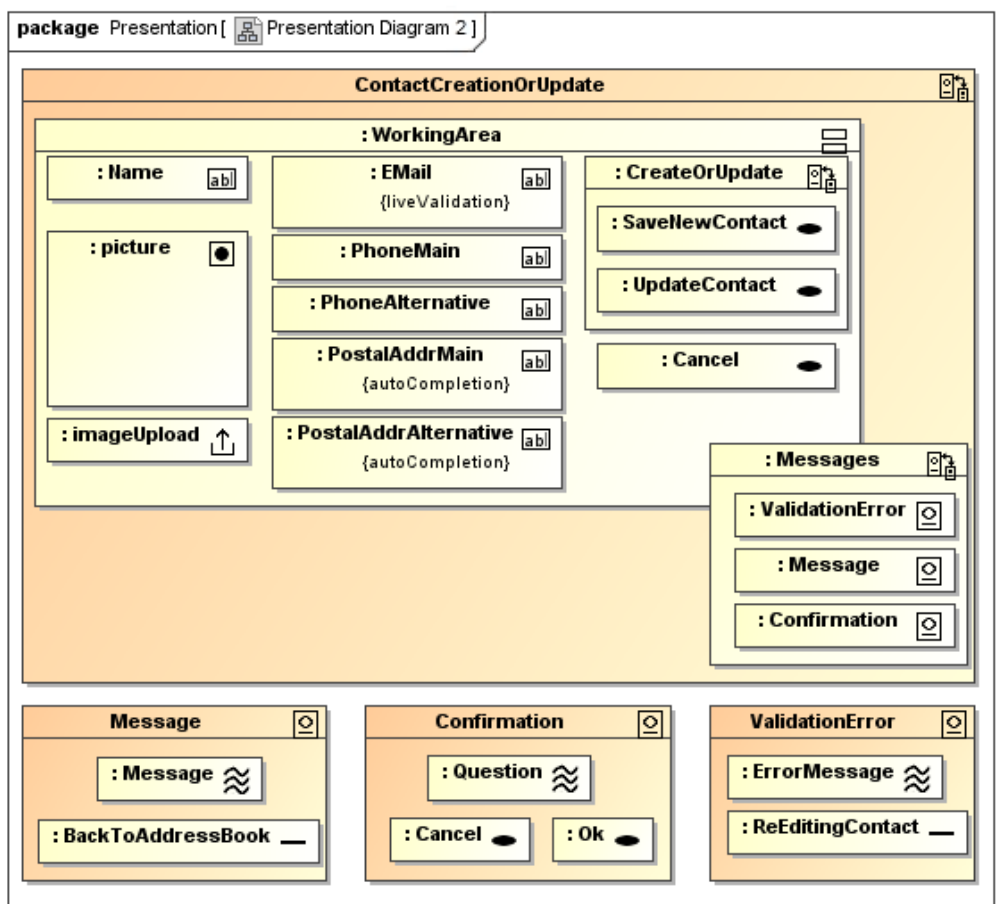

**Figura 2. 17:** Diagrama de Presentación

# CAPITULO III MARCO APLICATIVO

PA

### **CAPITULO III. MARCO APLICATIVO**

# **3.1. INTRODUCCIÓN**

En el presente capitulo se define el marco del trabajo y las tareas necesarias para desarrollar y construir el sistema web de seguimiento y control de expedientes de kardex mediante su digitalización, ya que se concluyó con toda la investigación de la información preliminar vertida por la carrera de estadística.

 $PA<sub>C</sub>$ 

Para dicho sistema se empleara todo lo mencionado y nos regiremos en la metodología AUP y siguiendo las fases del modelo UWE. A continuación un detalle de lo mencionado:

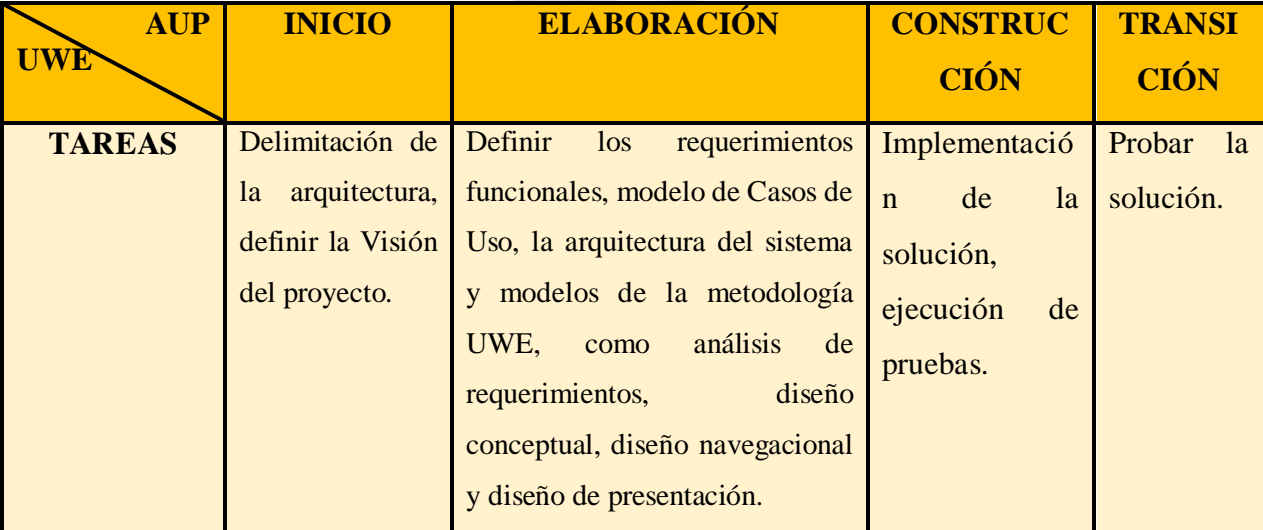

**Tabla 3. 1:** Tareas por fase de AUP.

**Fuente:** Elaboración propia.

## **3.2. FASE DE INICIO**

Para empezar la fase inicial del proyecto empezaremos a comprender el problema, el entendimiento de los requerimientos, identificar si existen ciertos riesgos relacionados con el proyecto, los cuales nos permitan poder modelar la arquitectura del software.

#### **3.2.1. MODELADO DEL NEGOCIO**

En el modelado de negocio comprenderemos mucho mejor los procesos que cumplen los kardixtas en cuanto al manejo de los expedientes y el proceso que cumple con los

estudiantes, mostrando así narrativamente los eventos que lo describiremos gráficamente y nos servirán como punto de partida para derivar el modelo de casos de uso.

RPAC

## **3.2.2. MODELADO DE CASOS DE USO DEL NEGOCIO**

En el siguiente diagrama de casos de uso del negocio se observa las principales operaciones que realiza la unidad de kardex de la carrera de estadística, comenzando con la revisión de los documentos físicos y digitales del estudiante, adición del estudiante al sistema, creación del expediente digital, almacenamiento y actualización de documentos, posteriormente la búsqueda de la documentación.

Al integrarse el estudiante a la carrera, sus documentos serán actualizados constantemente, todo este proceso se realizara hasta que el estudiante egrese de la carrera. En el registro, actualización y búsqueda de expedientes, los actores a continuación estarán involucrados:

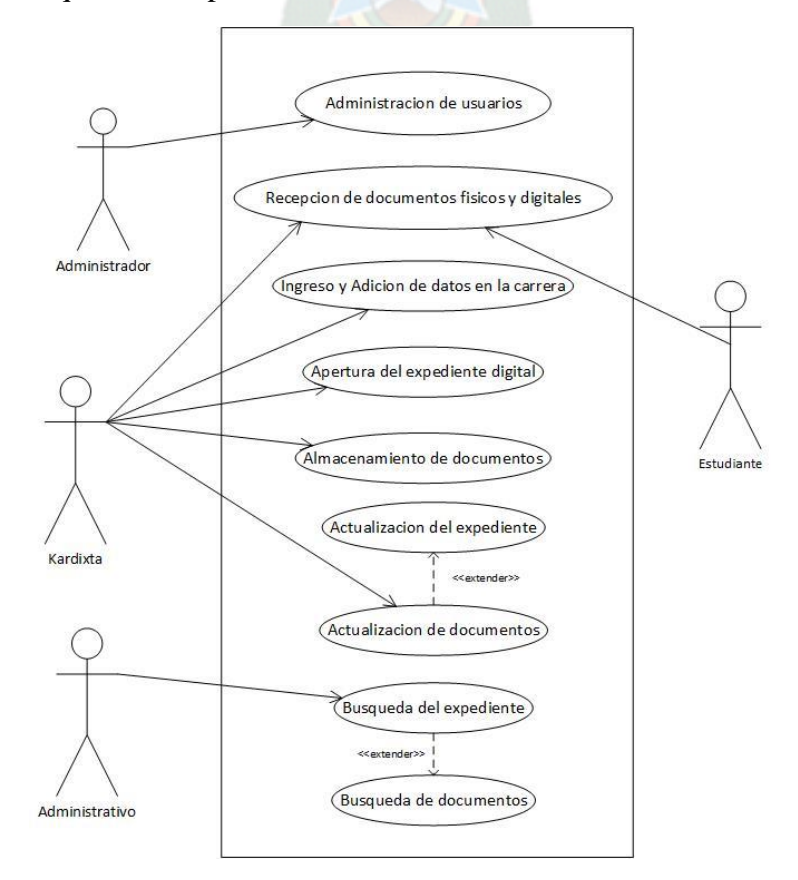

**Figura 3. 1:** Modelado de Casos de Uso del Negocio

[**Fuente**: Elaboración Propia]

# **3.2.2.1. DESCRIPCIÓN DE ACTORES**

A continuación identificaremos a los actores del diagrama de casos de uso del negocio. Actores que intervienen en la elaboración del proyecto.

 $P_{AC}$ 

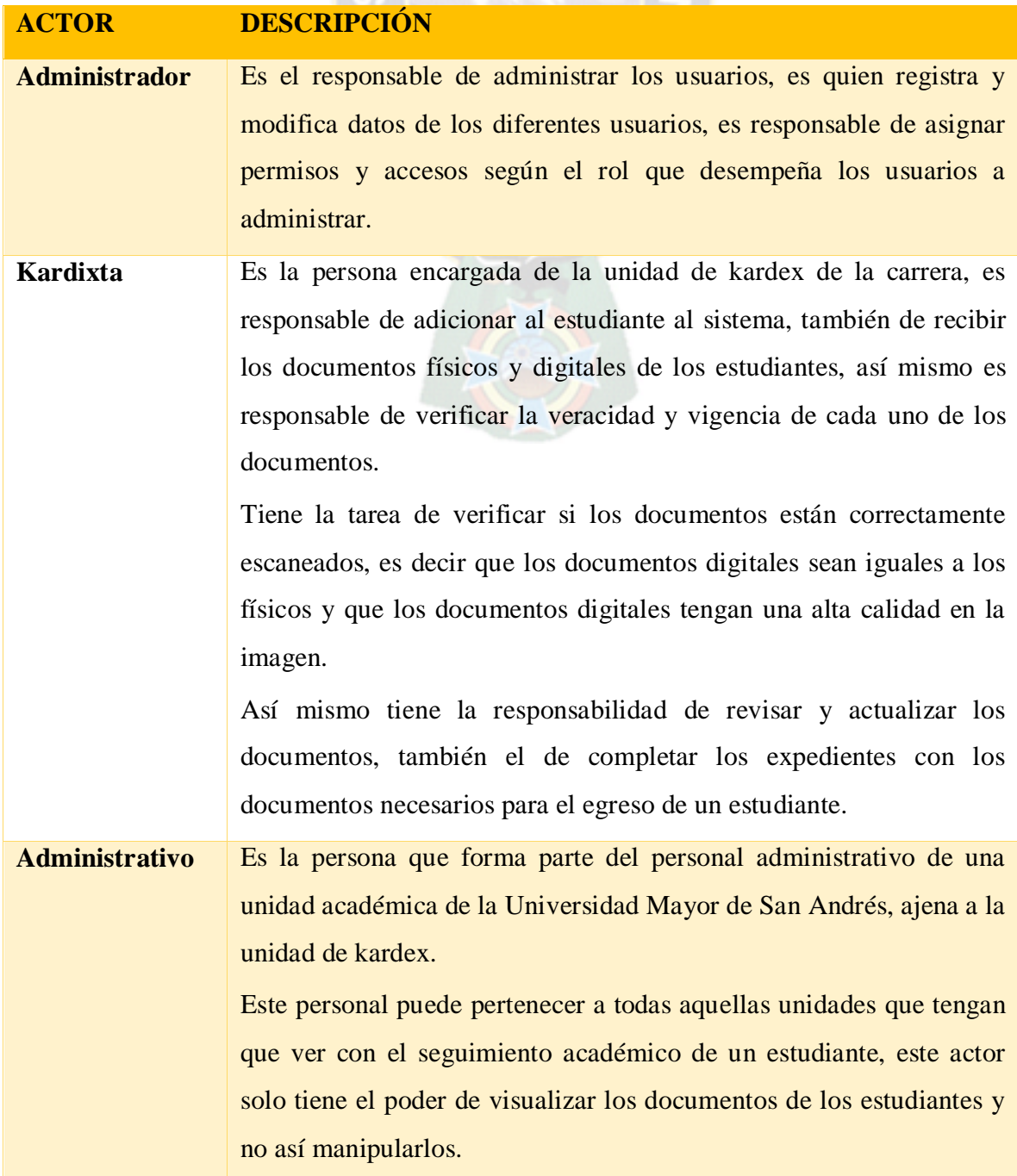

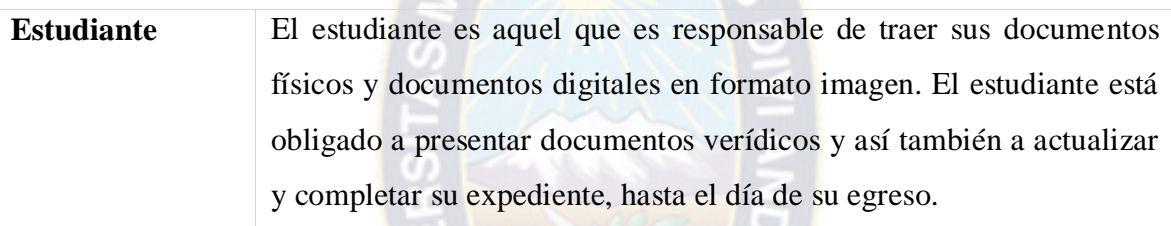

APAC

**Tabla 3. 2:** Descripción de Actores.

**Fuente:** Elaboración propia.

## **3.2.3. MODELADO DE REQUERIMIENTOS**

El modelo de requerimientos está formado por una amplia gama de elementos que están basados en el escenario (casos de uso), orientados a datos (el modelo de datos), basados en clases, orientados al flujo y del comportamiento del mismo. Así mismo, cada uno de estos elementos mencionados anteriormente estudia el problema desde una perspectiva diferente.

El modelo principal en la descripción de un modelo de requerimientos es el caso de uso. En el contexto de este análisis, un conjunto de casos de uso sirve como base para descubrir los patrones de análisis, el mismo que describe un conjunto pequeño de casos de uso coherentes que describen a su vez una aplicación general.

## **3.2.3.1. DESCRIPCIÓN DE REQUERIMIENTOS A NIVEL DE NEGOCIOS**

El requerimiento principal es desarrollar un sistema web de seguimiento y control de expedientes de kardex mediante su digitalización.

## **3.2.3.2. DESCRIPCIÓN DE REQUERIMIENTOS A NIVEL DE USUARIOS**

Serán los siguientes:

- $\checkmark$  U1: Adicionar en el sistema al estudiante, con la petición de datos al Web Service.
- $\checkmark$  U2: Apertura del expediente digital del estudiante.
- $\checkmark$  U3: Almacenamiento de documentos digitales del estudiante al sistema.
- $\checkmark$  U4: Actualizar documentos en el expediente digital y físico.
- $\checkmark$  U5: Ubicar al estudiante y así a sus documentos en el sistema.
- $\checkmark$  U6: Observar el detalle de los registros de los documentos.

## **3.2.3.3. DESCRIPCIÓN DE REQUERIMIENTOS A NIVEL DE SISTEMA**

Serán los siguientes:

 $\checkmark$  S1: El sistema debe tener una interfaz para el registro de los datos personales del empleado.

RPAC

- $\checkmark$  S2: El sistema adicionara al estudiante con todos los datos necesarios y proporcionados por el Web Service.
- $\checkmark$  S3: El sistema creara el expediente digital del estudiante.
- $\checkmark$  S4: El sistema almacenara los documentos del estudiante.
- $\checkmark$  S5: El sistema mostrara los documentos, de tal manera que se identificara documentos que no se encuentran actualizados y cuales faltan en el expediente.
- $\checkmark$  S6: El sistema le permitirá ubicar al estudiante, a su expediente y así darle el acceso a sus documentos.
- $\checkmark$  S7: El sistema mostrara el detalle de cada documento, como cuando y quien lo almaceno.

## **3.2.3.4. DESCRIPCIÓN DE REQUERIMIENTOS A NIVEL TÉCNICO**

Se tendrá los siguientes requerimientos en software:

- $\checkmark$  T1: La codificación del sistema Web está realizada bajo la plataforma de PostgreSQL, Spring, Hibernate, para la interfaz se utiliza framework Bootstrap y entre otras herramientas.
- $\checkmark$  T2: Se usara Apache Tomcat que es un servidor independiente de plataforma, software libre.

#### **3.2.4. ARQUITECTURA DEL SISTEMA**

Los actores y usuarios del sistema ya fueron detallados, en donde se determina que se presentan en tres niveles, con diferentes privilegios de acceso a la información del sistema; a continuación se muestra la arquitectura del sistema, donde observamos la inclusión del Web Service el cual será necesario y beneficioso para el presente proyecto, ya que se contara con datos verídicos de los estudiantes y brindándole al proyecto un control de los estudiantes, la comunicación con el Web Service será constante ya que el sistema también requiere el control de la matriculación de los estudiantes.

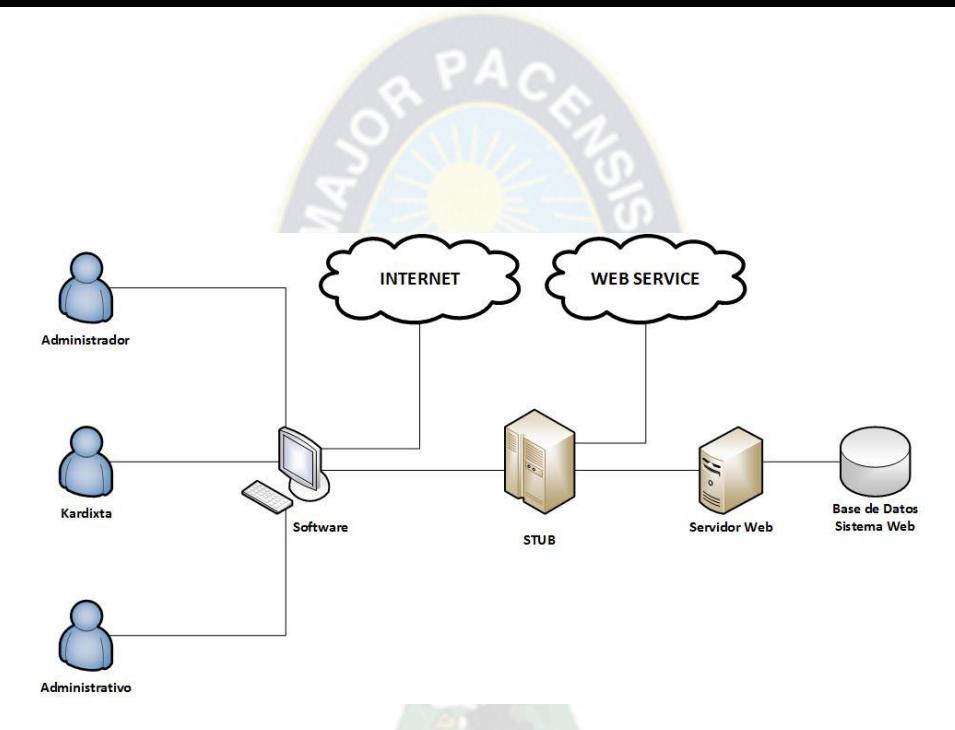

**Figura 3. 2:** Arquitectura del sistema

**Fuente:** Elaboración propia

## **3.3. FASE DE ELABORACIÓN**

En la siguiente fase de elaboración determinaremos todas las soluciones técnicas del proyecto, en la cual se realizaran los modelos de caso de uso, casos de uso extendidos, diagramas de secuencias, estados, clases y diagramas de navegación según la UWE estos a nivel de diseño.

## **3.3.1. MODELADO DE ANÁLISIS**

El modelado de análisis reflejara el análisis tomado en el proyecto.

#### **3.3.2. MODELO DE CASOS DE USO**

Este modelo se desarrolla a lo largo de las iteraciones añadiendo así si es necesario nuevos casos de uso y mejorar la descripción de casos de uso que ya existen.

## **3.3.3. DIAGRAMA DE CASOS DE USO DE ALTO NIVEL**

A continuación describiremos los actores y actividades que realizara cada uno de las personas que tendrán interacción con el sistema.

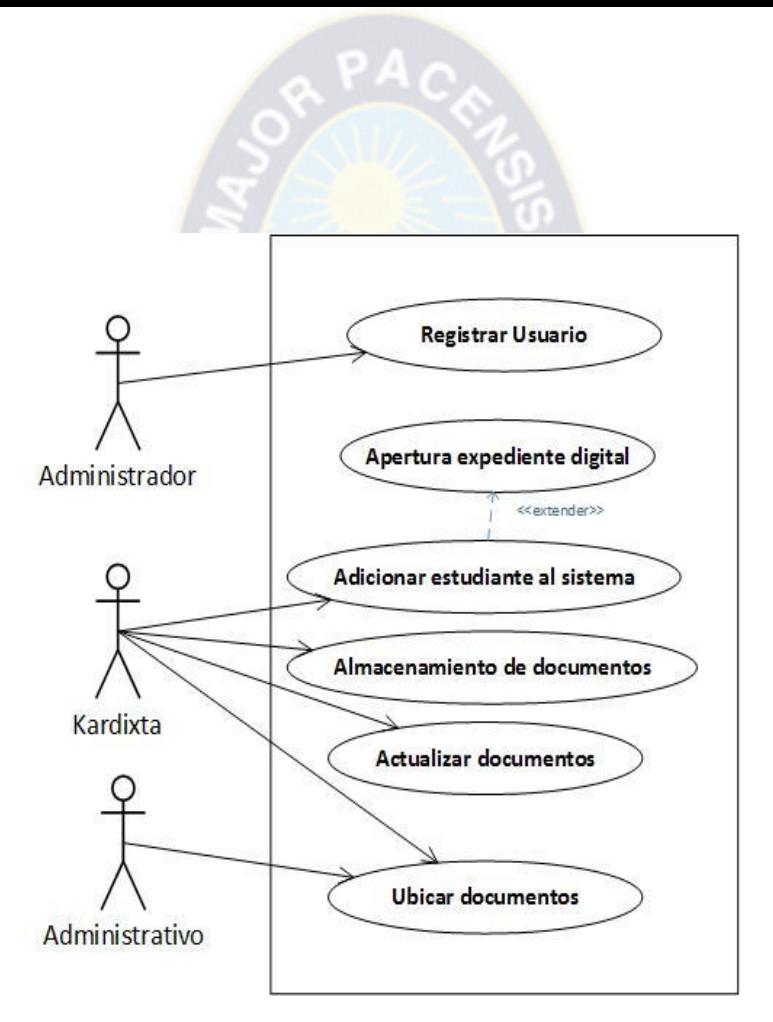

**Figura 3. 3:** Diagrama de Casos de Uso del Sistema Web de Seguimiento y Control de expedientes de Kardex, mediante su digitalización

[**Fuente:** Elaboración Propia]

# **3.3.4. ANÁLISIS DE REQUERIMIENTOS**

Teniendo ya los casos de uso de alto nivel, a continuación describiremos uno por uno con sus respectivos flujos de trabajo.

## **3.3.4.1. CASO DE USO: REGISTRAR USUARIO**

Para el registro de usuarios se debe ingresar al sistema y registrar a los usuarios, los datos del usuario serán ingresados por el Administrador que es el Súper Usuario y será el quien le dará los permisos y accesos correspondientes a su rol, esta tarea la realizara el personal de la División de Sistemas de Información y Estadística, ya que será ese departamento quien administrara tales permisos, registros de usuario.

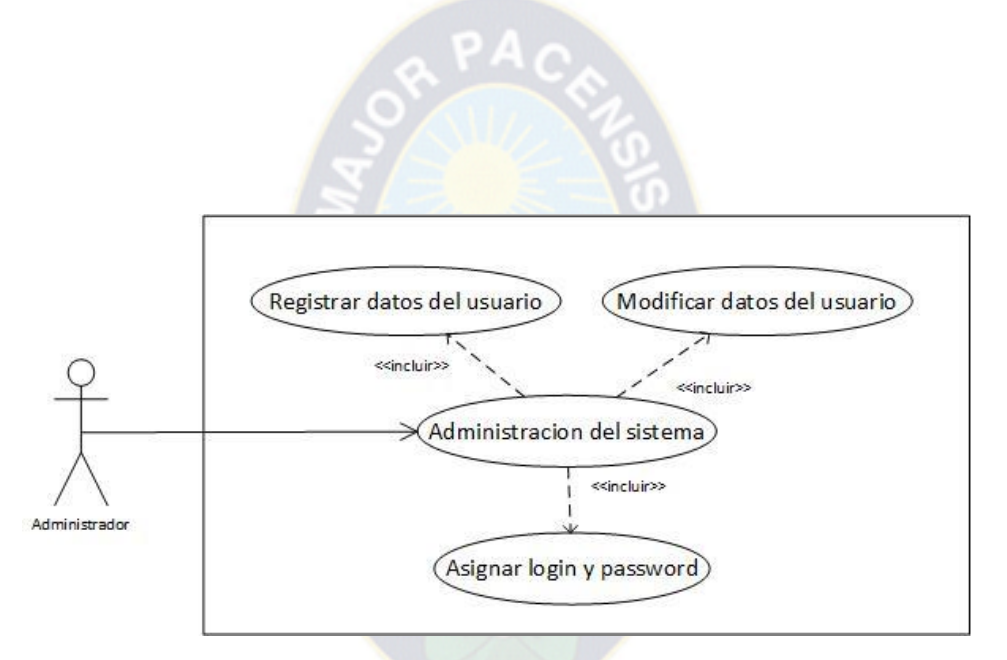

**Figura 3. 4:** Diagrama de Casos de Uso: Registrar Usuario

# [**Fuente:** Elaboración Propia]

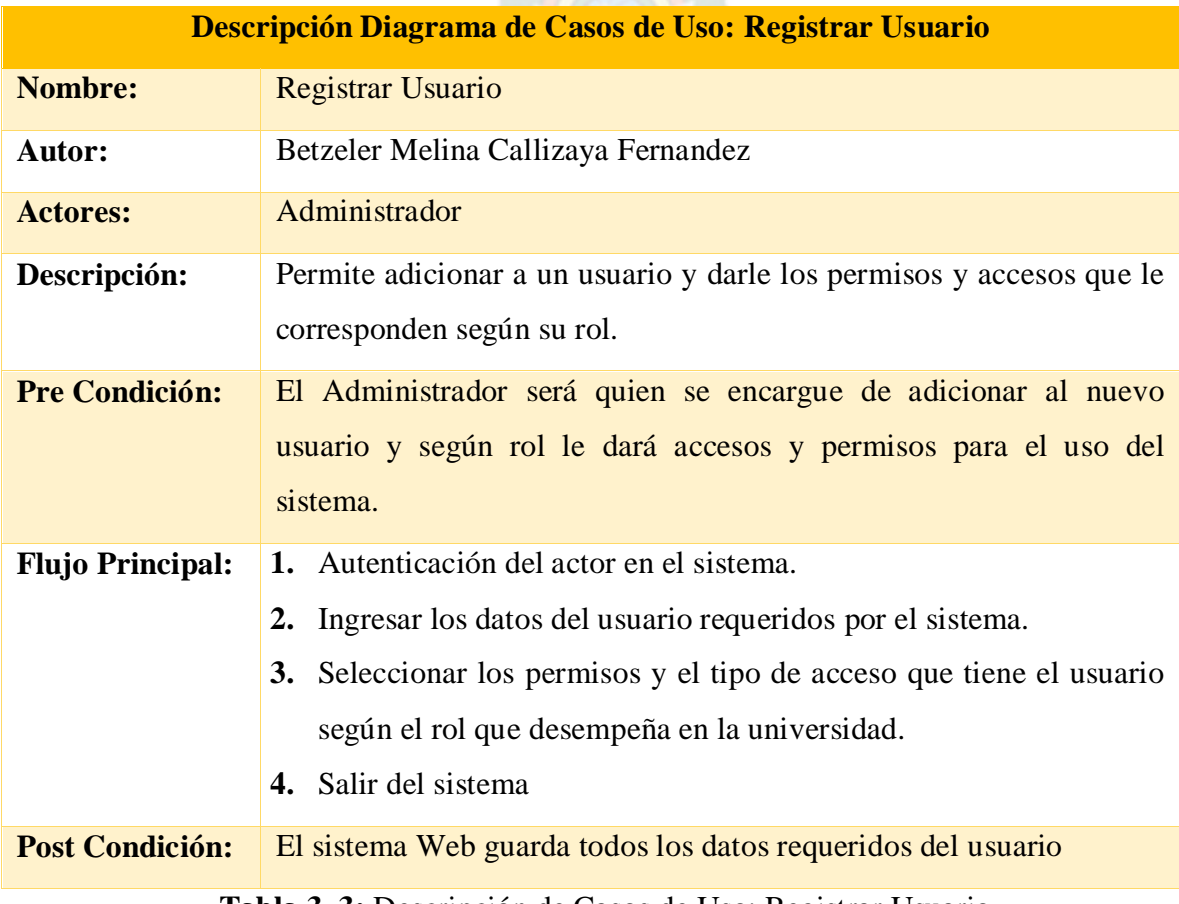

**Tabla 3. 3:** Descripción de Casos de Uso: Registrar Usuario

[**Fuente:** Elaboración Propia]

#### **3.3.4.2. CASO DE USO: ADICIONAR ESTUDIANTE**

Para la del estudiante al sistema primeramente se debe verificar la veracidad de sus documentos que son requisito para su inscripción. Posteriormente se buscara al estudiante, internamente se consultara al Web Service y se verificara también si el estudiante se encuentra matriculado en la carrera.

RPAC

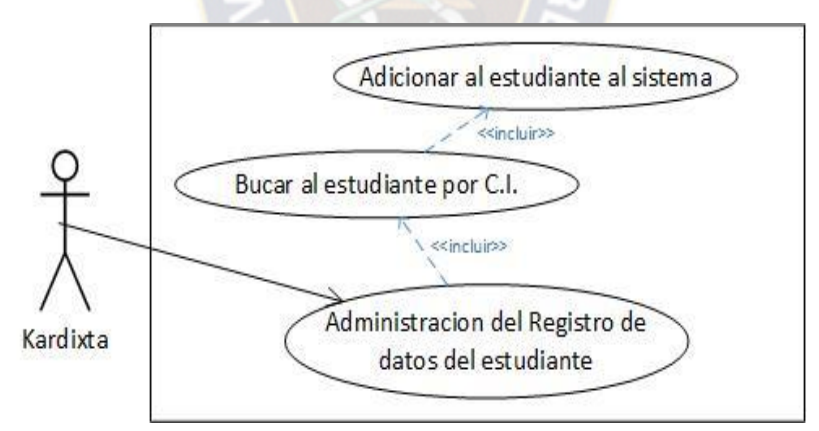

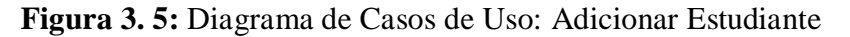

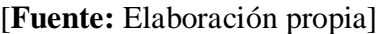

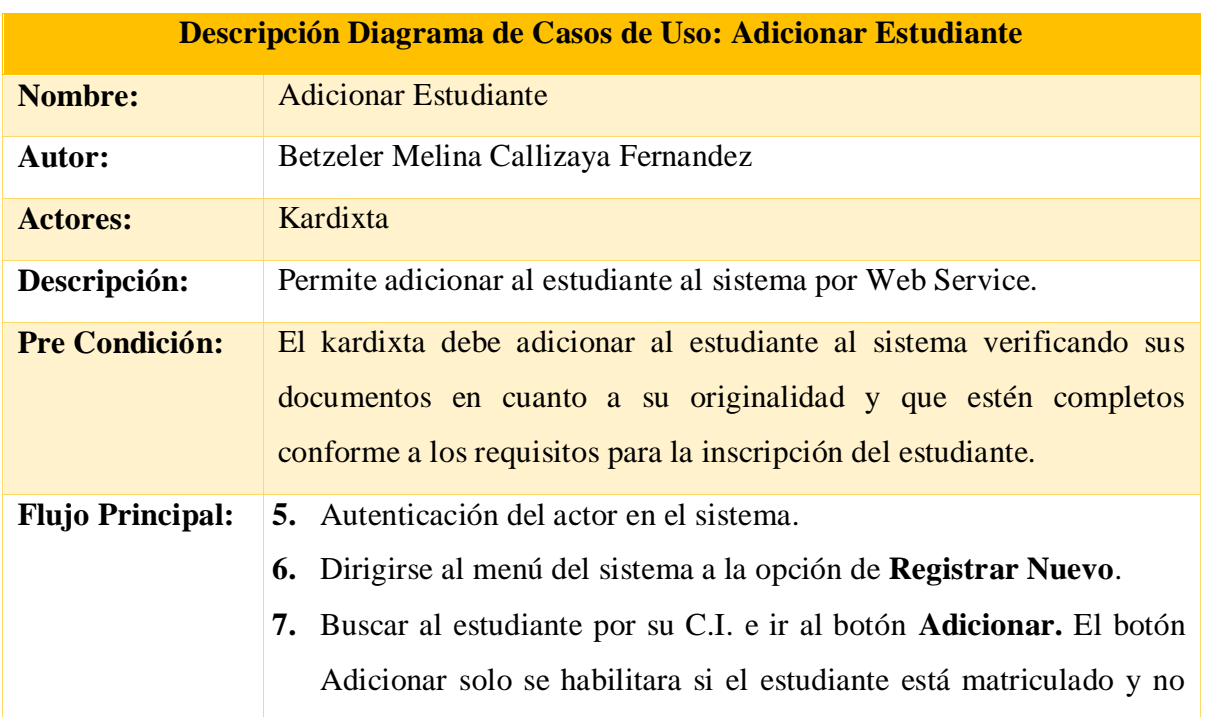

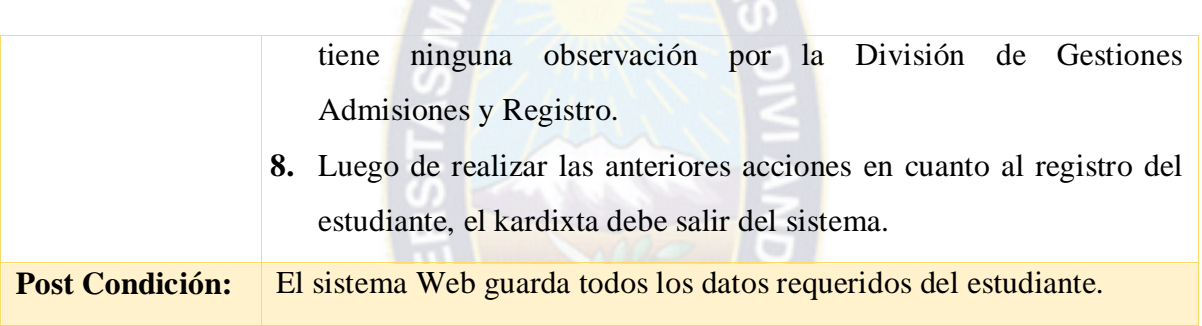

RPACE

**Tabla 3. 4:** Descripción de Casos de Uso: Adicionar Estudiante

[**Fuente:** Elaboración Propia]

## **3.3.4.3. CASO DE USO: ALMACENAMIENTO DE DOCUMENTOS**

El almacenamiento de documentos consiste en guardar los documentos digitales del estudiante al sistema luego de haberlo adicionado.

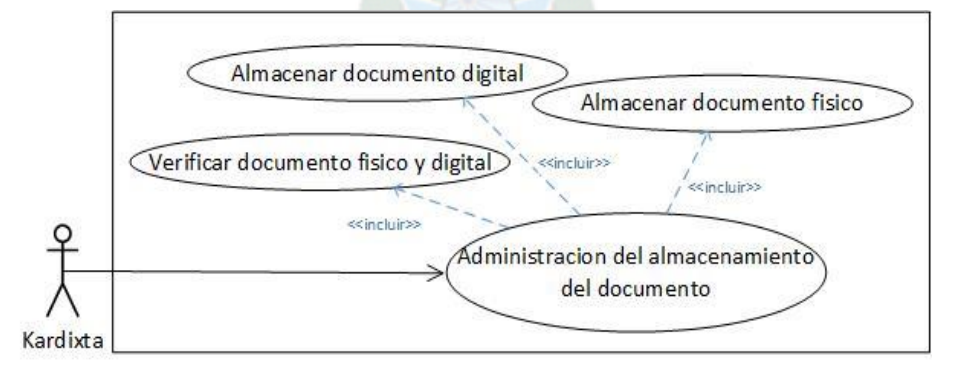

**Figura 3. 6:** Diagrama de Casos de Uso: Almacenamiento de documentos

[**Fuente:** Elaboración propia]

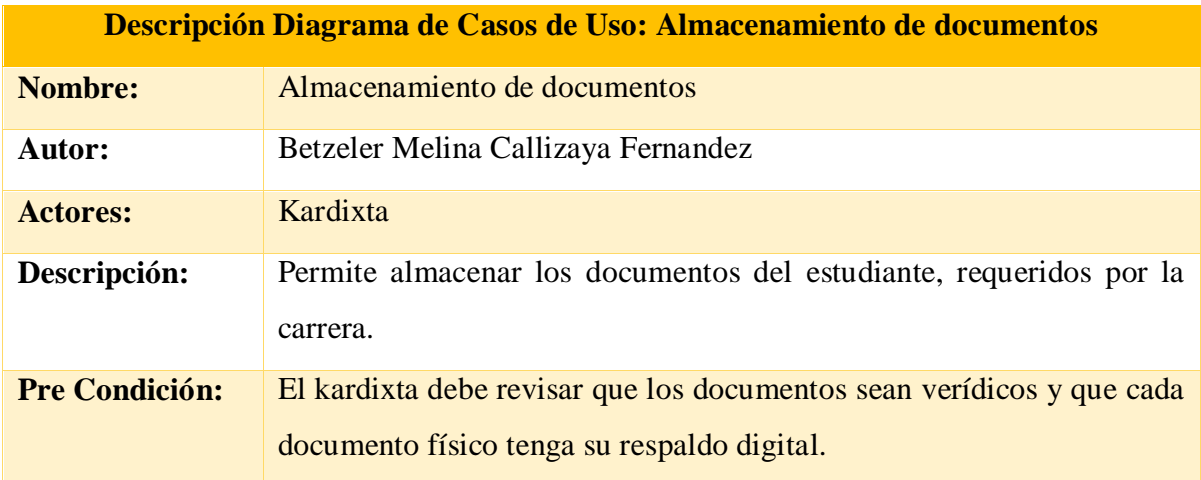

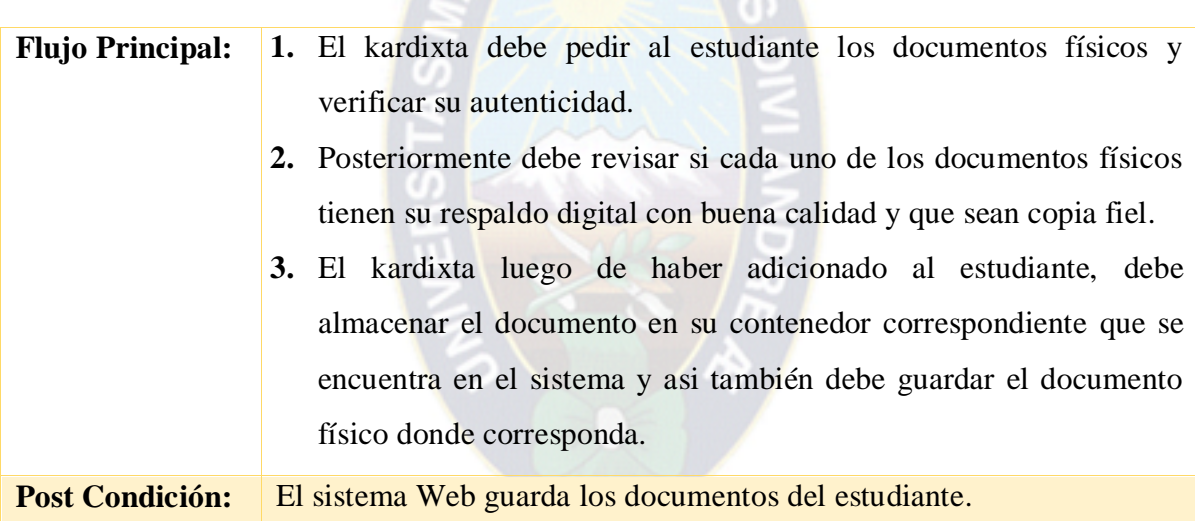

RPACE

**Tabla 3. 5:** Descripción de Casos de Uso: Almacenamiento de documentos

[**Fuente:** Elaboración Propia]

## **3.3.4.4. CASO DE USO: ACTUALIZAR DOCUMENTOS**

La actualización de documentos consiste en buscar al estudiante por su C.I., Registro Universitario o Nombre y verificar si sus documentos se encuentran actualizados y hacer las modificaciones que se requieren. Esta actualización se la debe realizar tanto en el expediente físico como digital, es claro que el expediente digital le servirá al kardixta como una referencia más directa de verificación, sin la necesidad de ir al expediente físico.

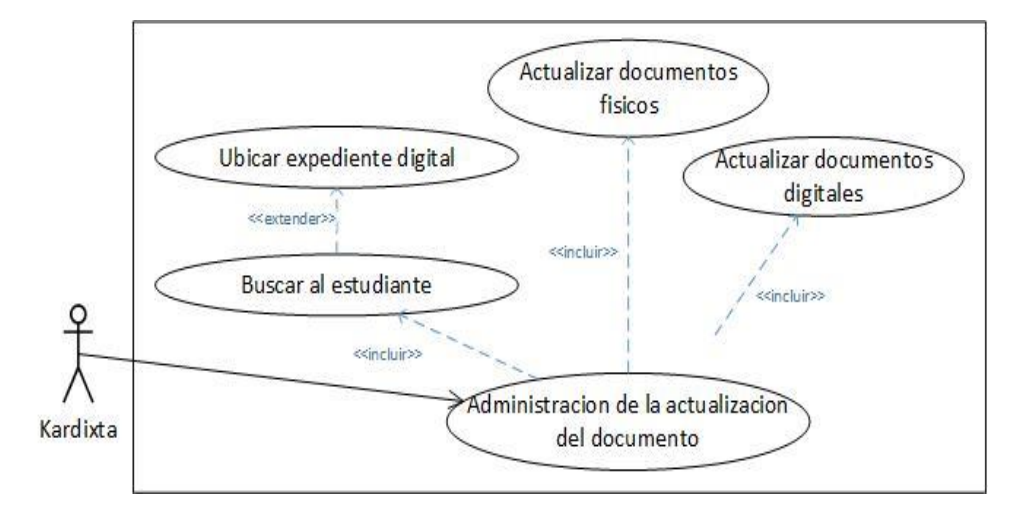

**Figura 3. 7:** Diagrama de Casos de Uso: Actualizar documentos

[**Fuente:** Elaboración propia]

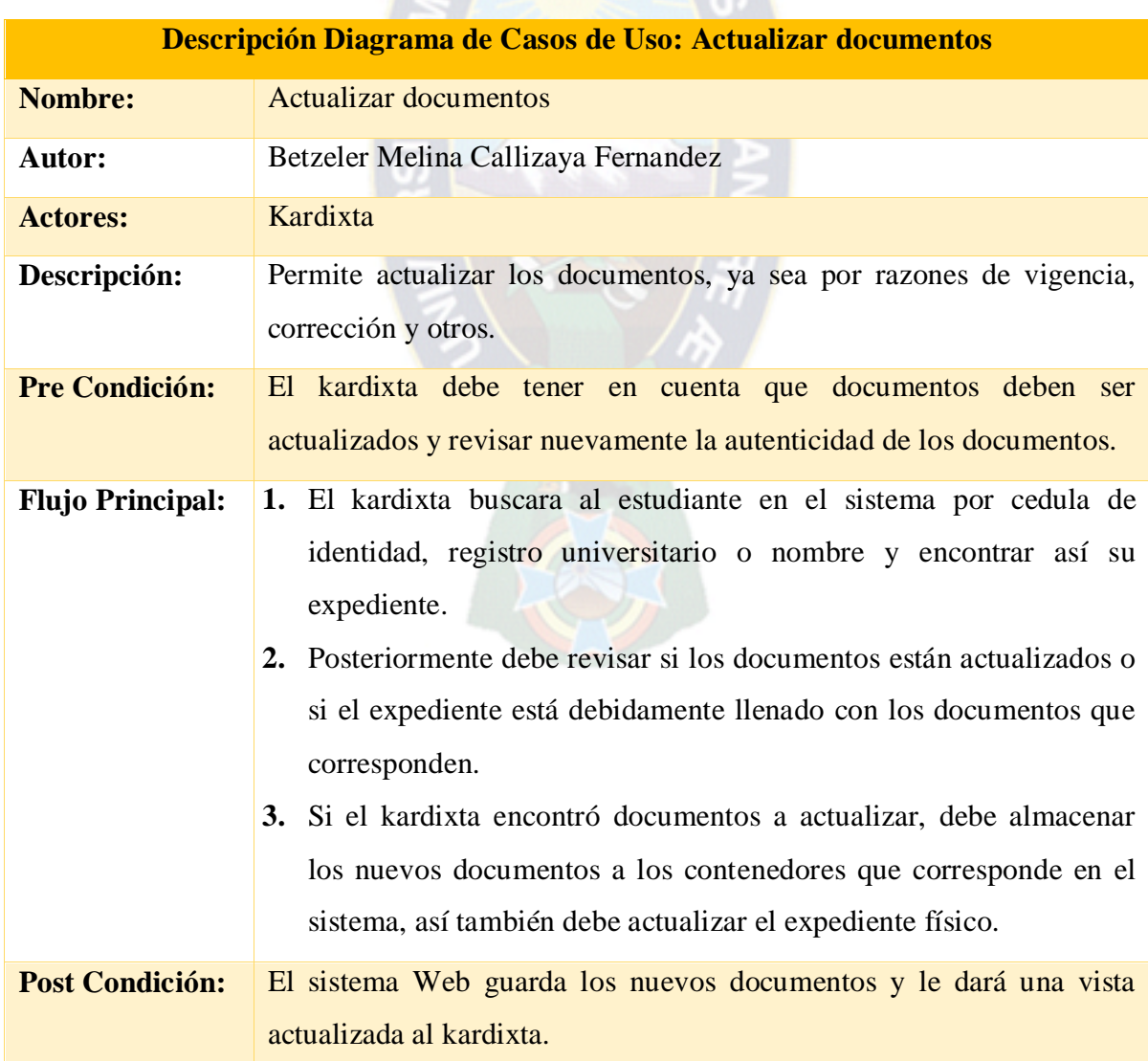

SR PACE

**Tabla 3. 6:** Descripción de Casos de Uso: Actualizar documentos

[**Fuente:** Elaboración Propia]

#### **3.3.4.5. CASO DE USO: UBICAR DOCUMENTOS**

Consiste en que tanto el kardixta y el administrativo de alguna unidad académica pueda ubicar los documentos de un estudiante, ingresando su cedula de identidad, registro universitario o nombre. El kardixta puede ubicar el expediente, para visualizar, actualizar y agregar documentos al expediente físico y digital del estudiante, mientras que un administrativo solo puede ubicar el documento y visualizarlo, esto mediante la ubicación del estudiante.

 $PA<sub>C</sub>$ 

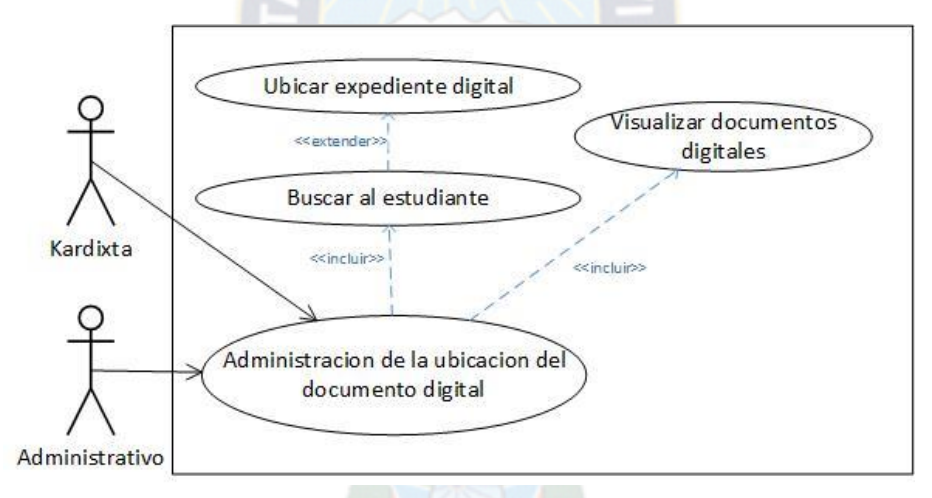

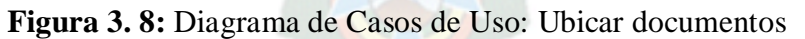

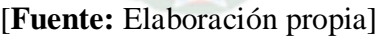

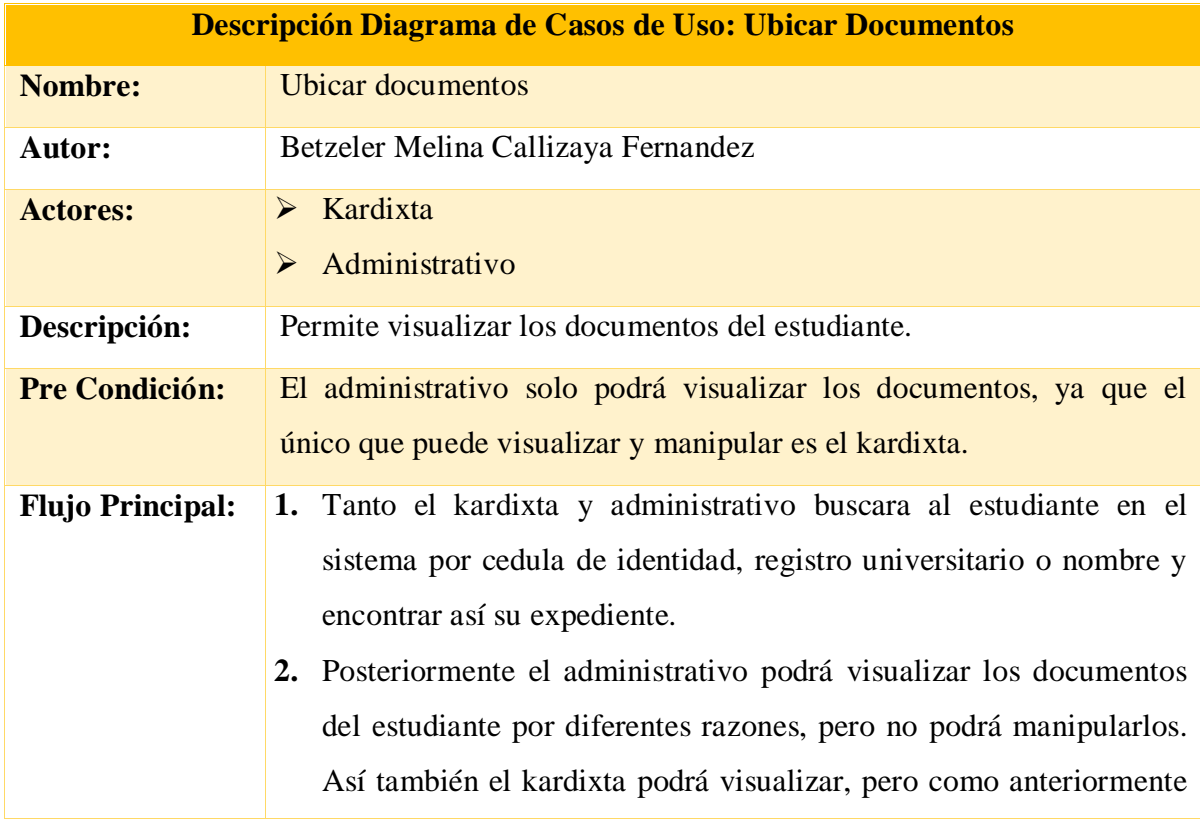
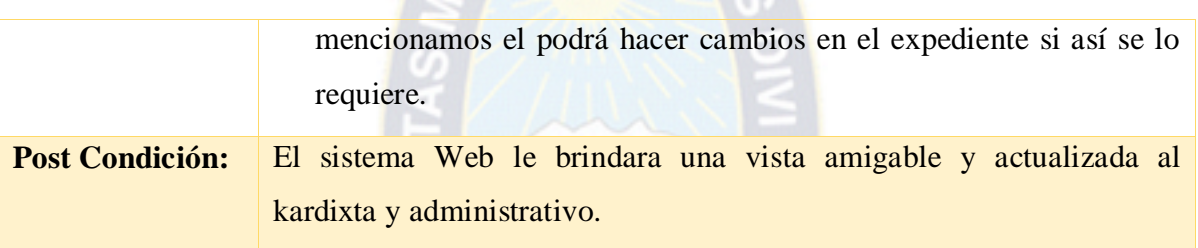

OR PACE

**Tabla 3. 7:** Descripción de Casos de Uso: Ubicar documentos

[**Fuente:** Elaboración Propia]

## **3.3.5. DISEÑO CONCEPTUAL**

## **3.3.5.1. MODELO ENTIDAD - RELACIÓN**

El almacenamiento de los datos en el sistema, se implementara en un gestor de base de datos de datos relacional, que se muestra a continuación.

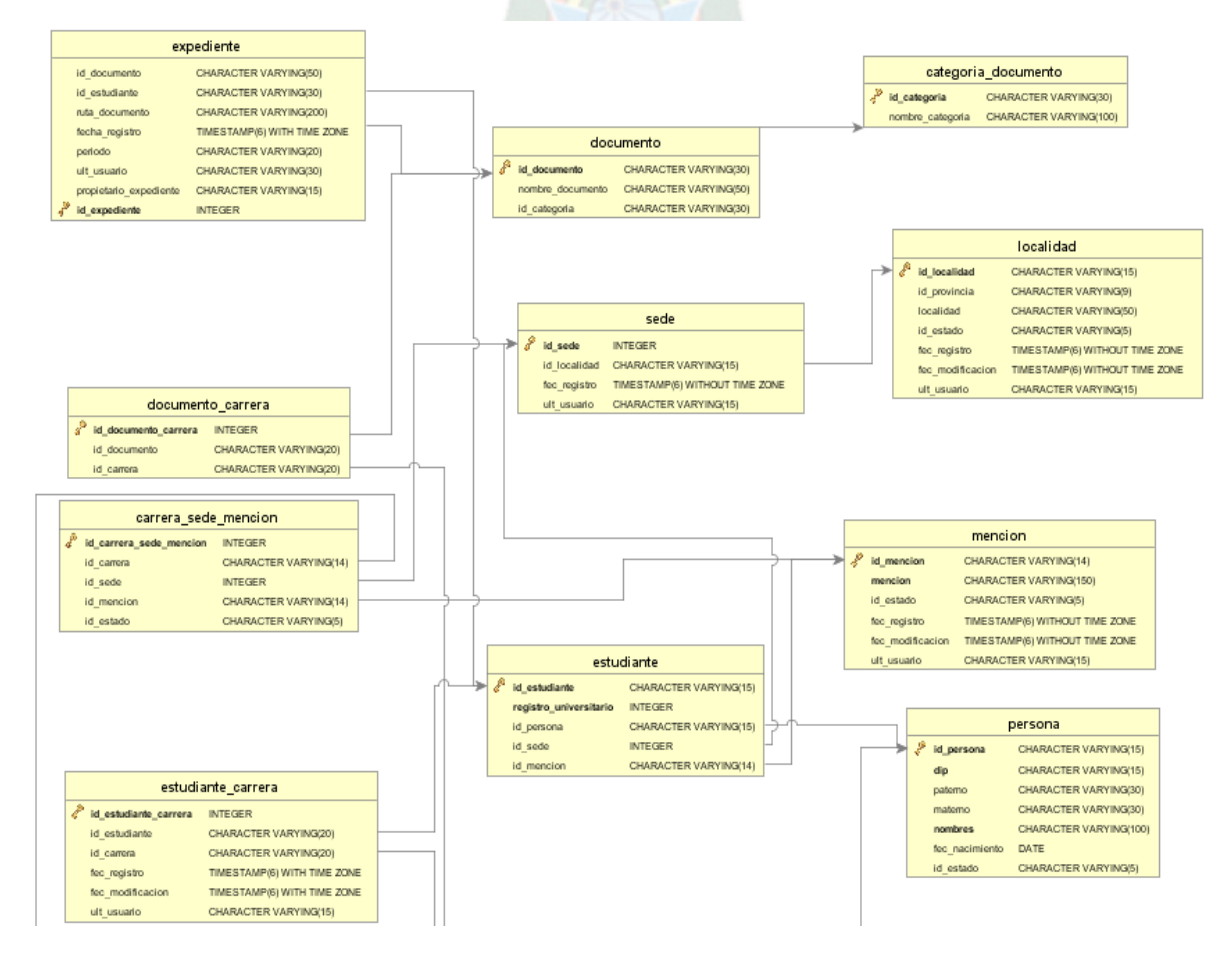

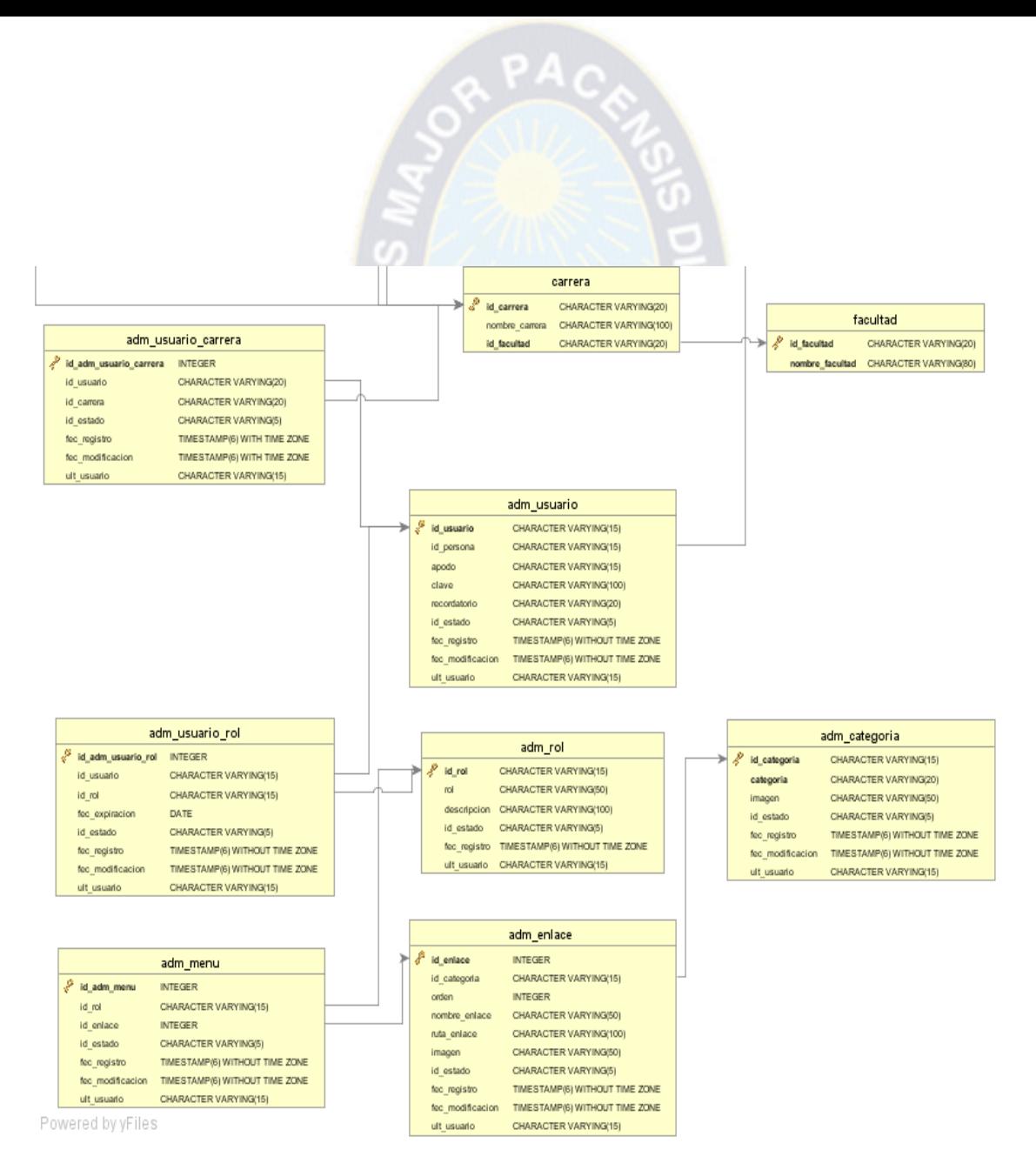

**Figura 3. 9:** Diagrama Relacional: Sistema Web de Seguimiento y Control de Expedientes de kardex mediante su digitalización

#### **Fuente:** Elaboración Propia

#### **3.3.5.2. DIAGRAMA DE CLASES**

Los diagramas se utilizan generalmente para facilitar el entendimiento de largas cantidades de datos y la relación entre diferentes partes de los daros también para realizar cálculos electrónicos.

Un diagrama de clases representa las clases que serán utilizadas dentro del sistema y las relaciones que existen entre ellas. Nos sirven para ver las relaciones entre las clases que envuelven el sistema, las cuales pueden ser asociativas, de herencia, de uso, de convencimiento. Un diagrama de clases está comprendido por los siguientes elementos:

R PAC

**Clases:** Atributos, métodos y visibilidad.

**Relaciones:** Herencia, composición, agregación, asociación y uso.

Este es el diagrama principal para el análisis y diseño, en la **Figura 3.10** se presentan las relaciones entre las clases, atributos y sus operaciones para representar la información del sistema. Después de haber realizado el análisis para la base de datos e identificar todas las entidades que intervienen en el sistema, se elabora el diagrama de clases.

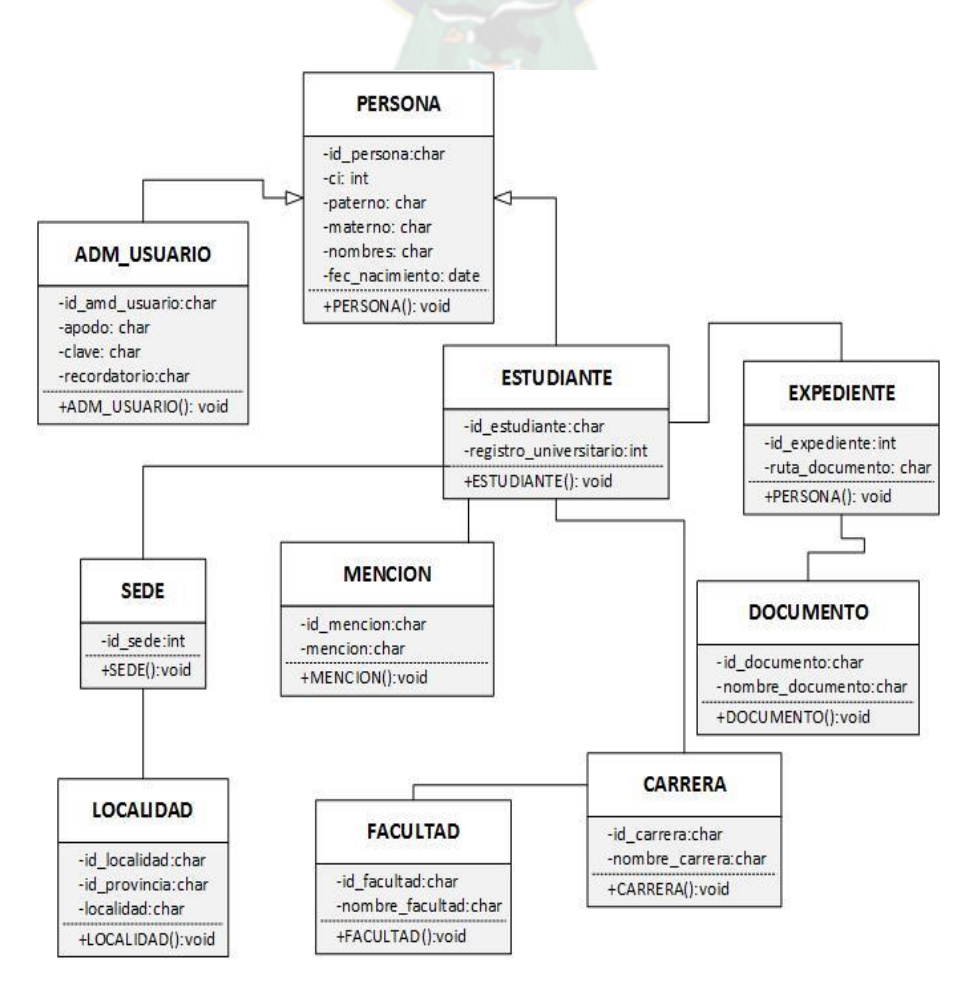

**Figura 3. 10:** Diagrama de Clases: Sistema Web de Seguimiento y Control de Expedientes de kardex mediante su digitalización

## **3.3.6. DISEÑO NAVEGACIONAL**

Observaremos el espacio de navegación que especifica los objetivos que pueden ser visitados mediante la navegación de los usuarios, clasificados por el rol que se les asigne.

 $PAC$ 

En el diagrama de navegación se tiene dos usuarios: kardixta, es aquel que se encarga de adicionar al estudiante al sistema, también el de almacenar documentos previa verificación; administrativo, es aquel que visualizara los documentos digitales en el sistema.

## **3.3.6.1. REGISTRAR USUARIO**

En el diseño navegacional de este módulo, se identificaran las opciones de navegación y procesos con los que cuenta el modulo.

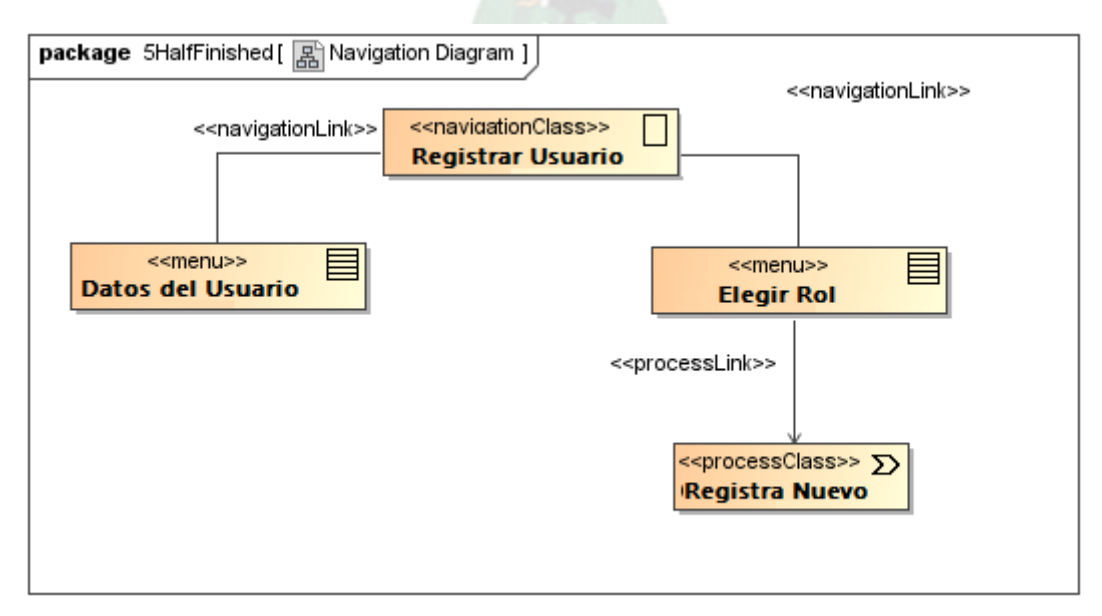

**Figura 3. 11:** Diseño navegacional – Registrar Usuario

## **Fuente:** Elaboración Propia

## **3.3.6.2. ADICIONAR ESTUDIANTE**

El diseño navegacional para este módulo se lo describe a continuación.

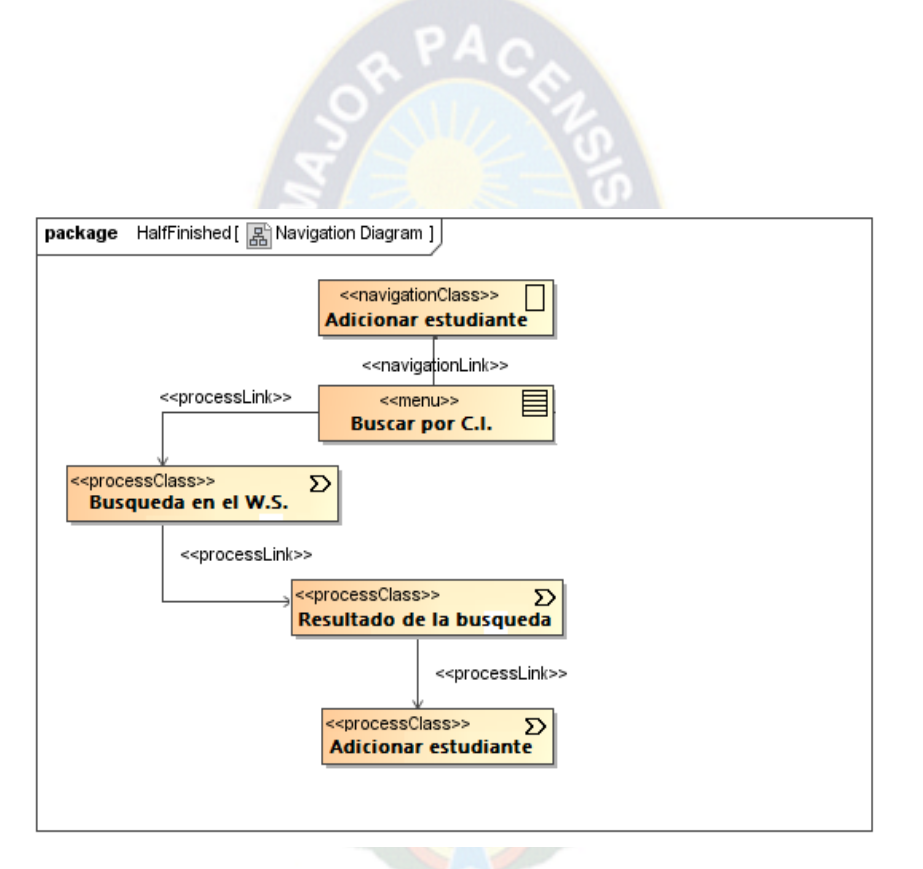

**Figura 3. 12:** Diseño navegacional – Adicionar estudiante

**Fuente:** Elaboración Propia

# **3.3.6.3. ALMACENAMIENTO DE DOCUMENTOS**

El diseño navegacional de este módulo se detalla a continuación

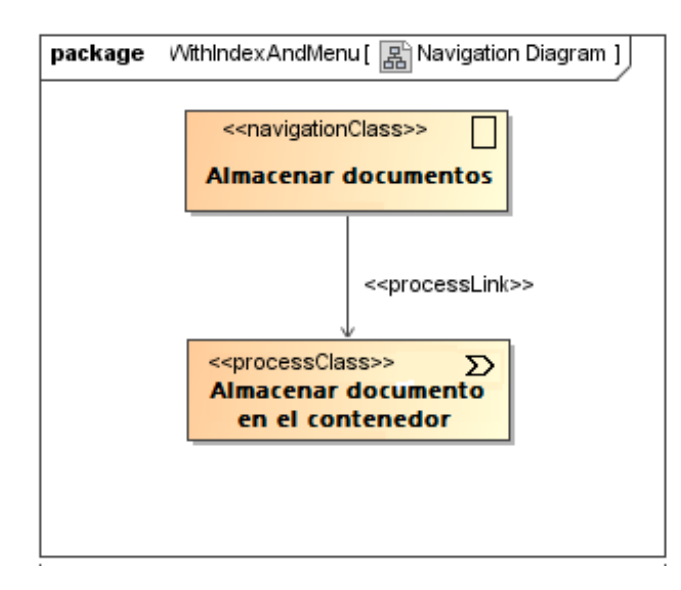

**Figura 3. 13:** Diseño navegacional – Almacenamiento de documentos

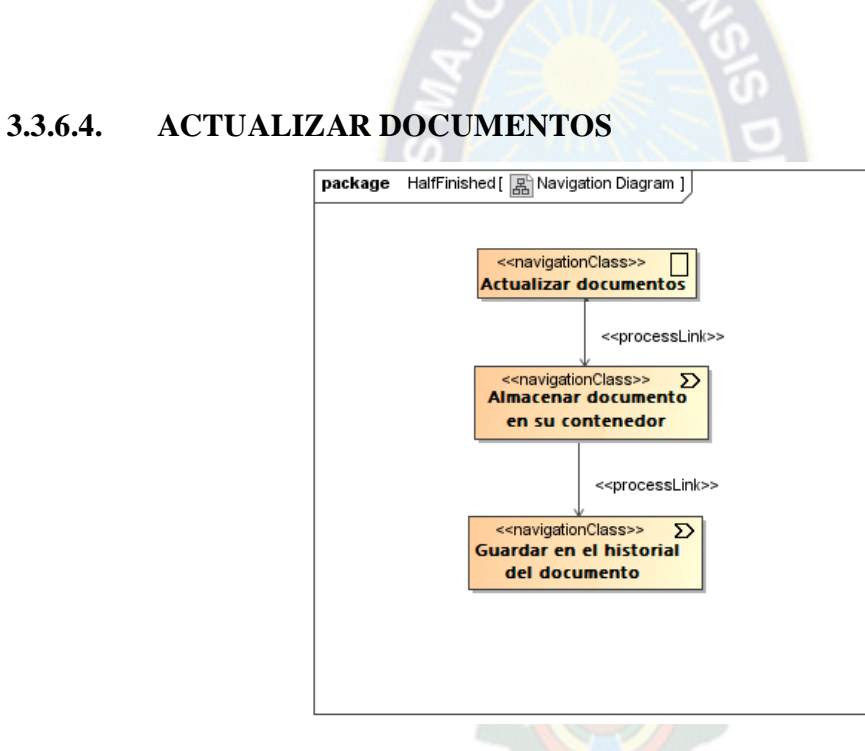

**APAC** 

**Figura 3. 14:** Diseño navegacional – Actualizar documentos

## **Fuente:** Elaboración Propia

## **3.3.6.5. UBICAR DOCUMENTOS**

En la **Figura 3.15** describe los procesos del módulo Ubicar documentos.

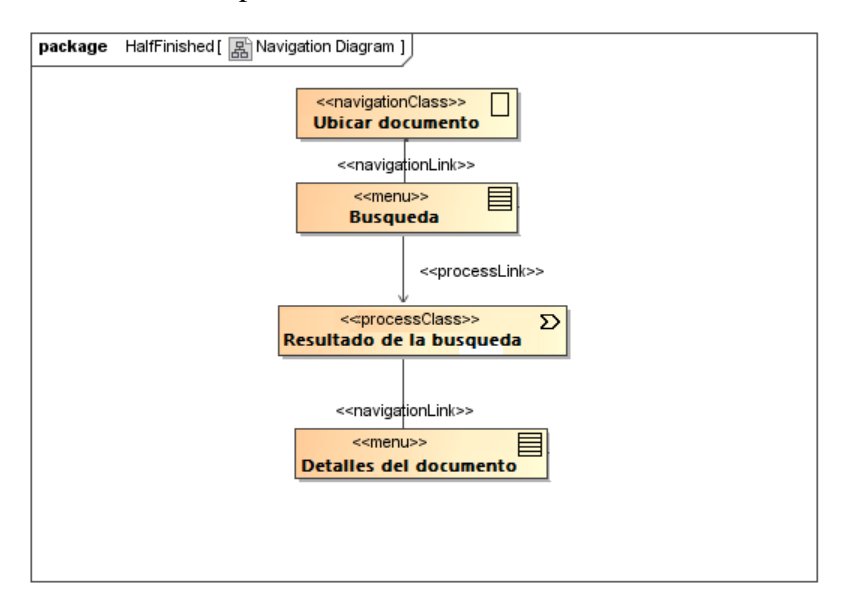

**Figura 3. 15:** Diseño navegacional – Actualizar documentos

# **3.3.7. DISEÑO DE PRESENTACIÓN**

Los diagramas de presentación permiten visualizar el resultado final de las interfaces que tendrá el sistema, que cumplirá con los requerimientos planteados.

RPAC

A continuación se muestran los diagramas de presentación del Sistema Web.

# **3.3.7.1. REGISTRAR USUARIO**

El diseño de presentación para el Registro de Usuario es la siguiente:

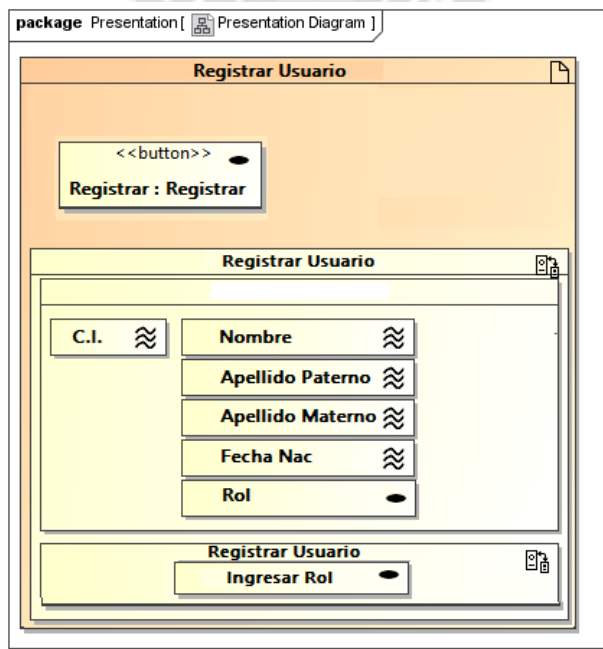

**Figura 3. 16:** Diseño de Presentación – Registrar Usuario

# **3.3.7.2. ADICIONAR ESTUDIANTE**

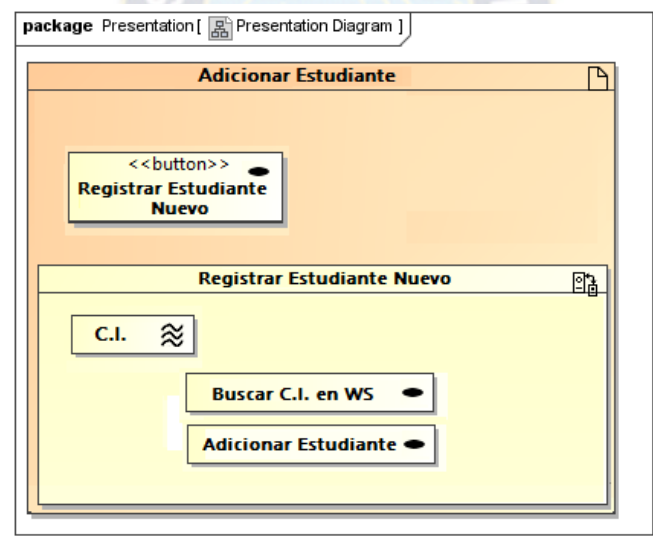

P A د

**Figura 3. 17:** Diseño de Presentación – Adicionar Estudiante

**Fuente:** Elaboración Propia

## **3.3.7.3. ALMACENAMIENTO DE DOCUMENTO**

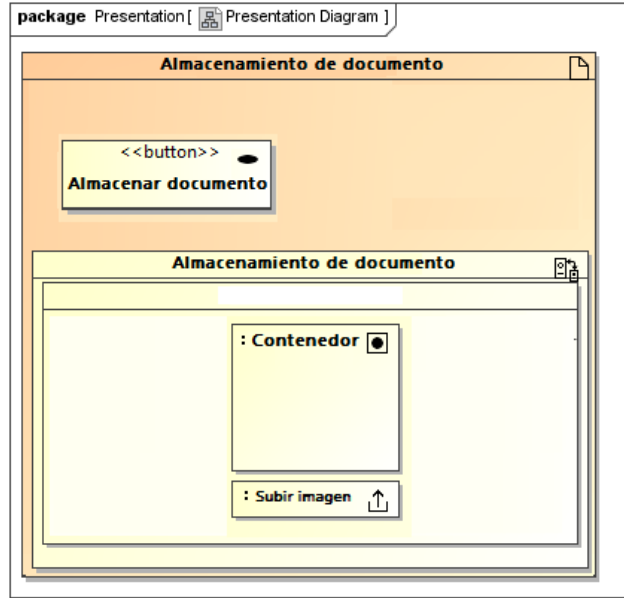

**Figura 3. 18:** Diseño de Presentación – Almacenamiento de Documento

# **3.3.7.4. ACTUALIZAR DOCUMENTOS**

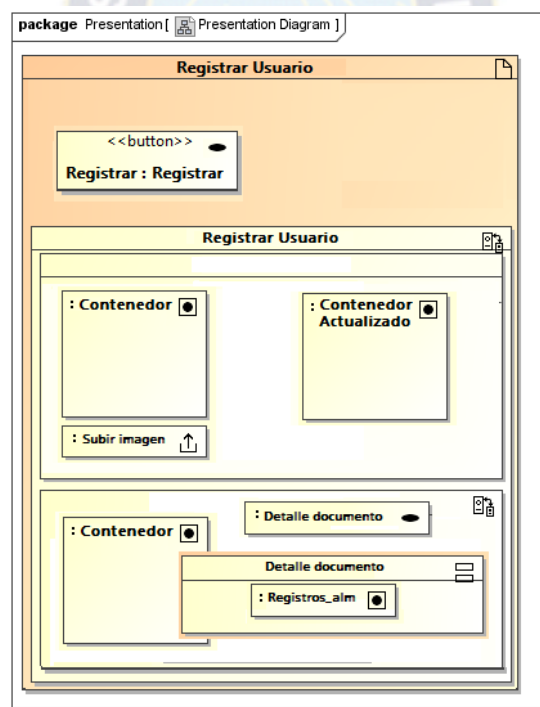

 $PAC$ 

**Figura 3. 19:** Diseño de Presentación – Actualizar Documento

**Fuente:** Elaboración Propia

## **3.3.7.5. UBICAR DOCUMENTOS**

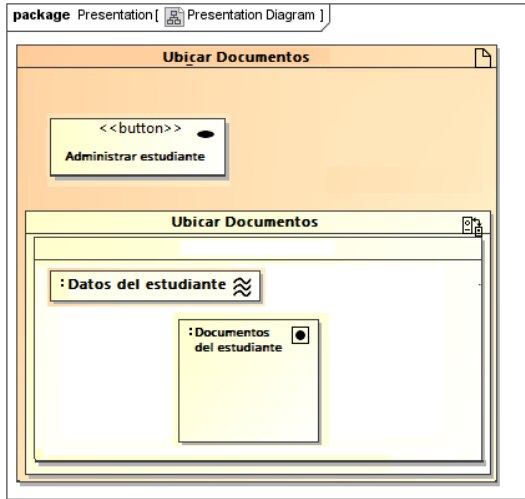

**Figura 3. 20:** Diseño de Presentación – Ubicar Documentos

#### **3.3.8. MODELO DE NAVEGACIÓN DE MENÚS**

La navegación de menús es un diseño de cómo se presentara nuestro sistema dependiendo el tipo de usuario que se tenga, es decir dependiendo el rol que tenga nuestro usuario.

RPAC

Se podrá observar las opciones de menú que tiene cada usuario, cada uno de estos debe autenticarse para poder acceder a la información del sistema.

Los kardixtas tendrán la opción de acceder al sistema y a la vez hacer las modificaciones en los expedientes como actualización y almacenamiento de documentos. Los demás administrativos solo tendrán el acceso a la visualización de documentos.

#### **3.4. FASE DE CONSTRUCCIÓN**

El objetivo de la fase de construcción consiste en desarrollar el sistema hasta el punto en que está listo para la pre-producción de pruebas. En las etapas anteriores, la mayoría de los requisitos han sido identificados y la arquitectura del sistema se ha establecido. El énfasis es priorizar y comprender los requerimientos, modelado que ataca una solución y luego la codificación y pruebas del software. En esta fase de la metodología UWE se muestra las interfaces resultantes de la fase de construcción del Sistema Web. En la siguiente tabla se muestra a los usuarios y su relación con los módulos del sistema.

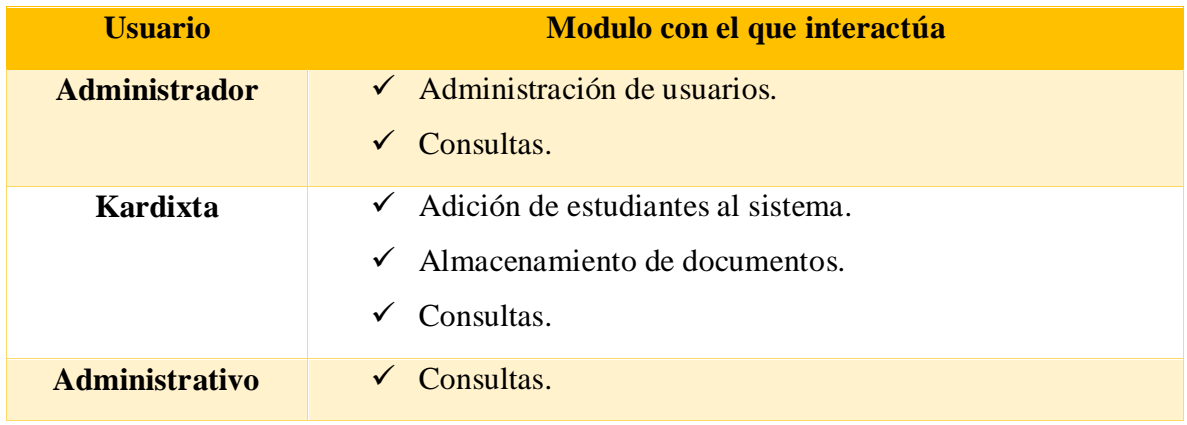

#### **Tabla 3. 8:** Descripción de Usuarios

## **3.4.1. DISEÑO DE INTERFACES**

El diseño de la interfaz de usuario crea un medio eficaz de comunicación entre los seres humanos y la computadora, siguiendo así un conjunto de principios de diseño de la interfaz, el diseño identifica los objetos y acciones de esta y luego crea una plantilla de pantalla que constituye la base del prototipo de la interfaz de usuario.

 $P_{A}$ 

## **3.4.1.1. AUTENTICACIÓN**

El usuario que desee acceder al sistema web deberá tener un login y un password asignados por el administrador del sistema para poder ingresar al mismo.

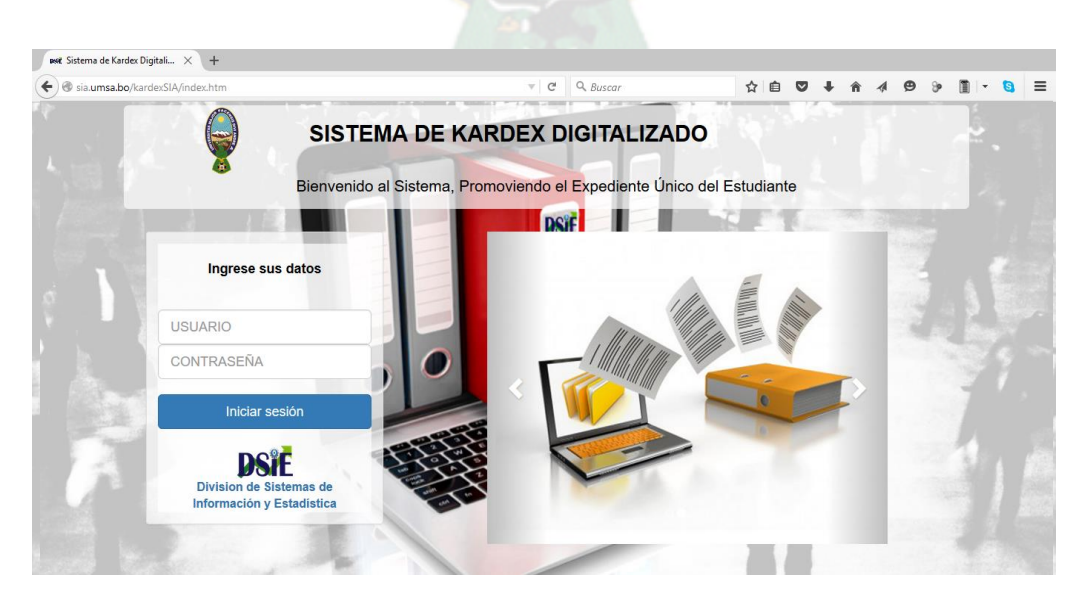

**Figura 3. 21:** Autenticación del sistema

[**Fuente:** Elaboración propia]

## **3.4.1.2. PANTALLA PRINCIPAL**

Posteriormente a la autenticación del usuario con su Usuario y Contraseña, el sistema web le permitirá el ingreso a la página principal según el rol que tiene almacenado en la base de datos, es decir que tendrá acceso a su propia pantalla principal.

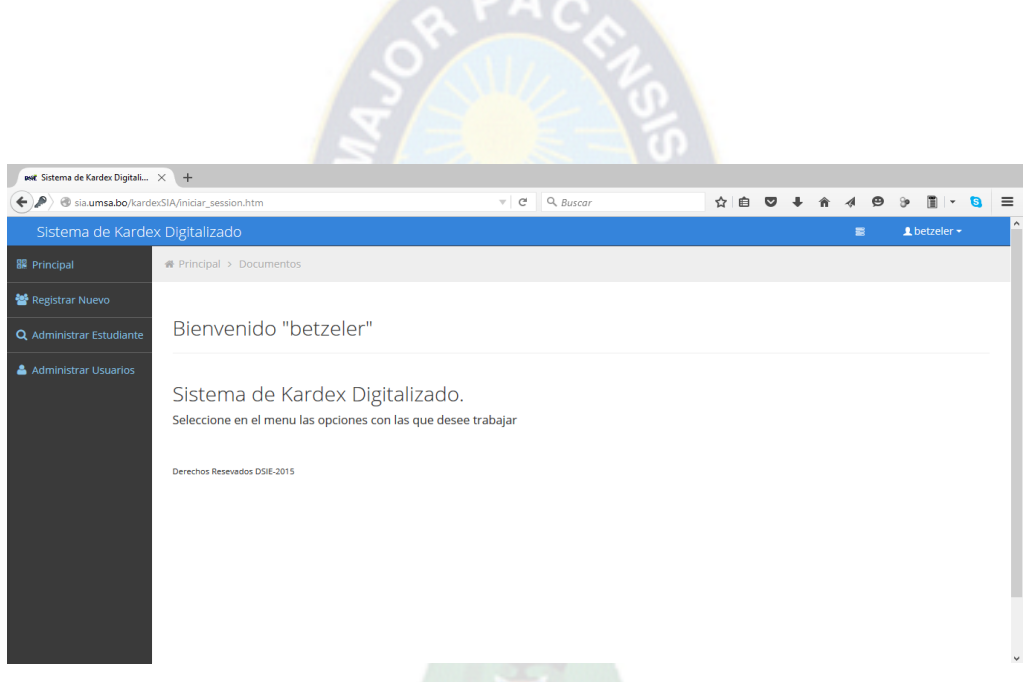

**Figura 3. 22:** Pantalla principal según rol del usuario

[**Fuente:** Elaboración propia]

## **3.4.1.3. REGISTRAR USUARIO**

Esta acción la realiza el Administrador que es el Super Usuario del sistema, es quien registra al nuevo usuario, ingresando los datos que le pide el sistema, como se muestra en la siguiente imagen. Esta accion esta habilitada para la Division de Sistemas de Informacion y Estadistica.

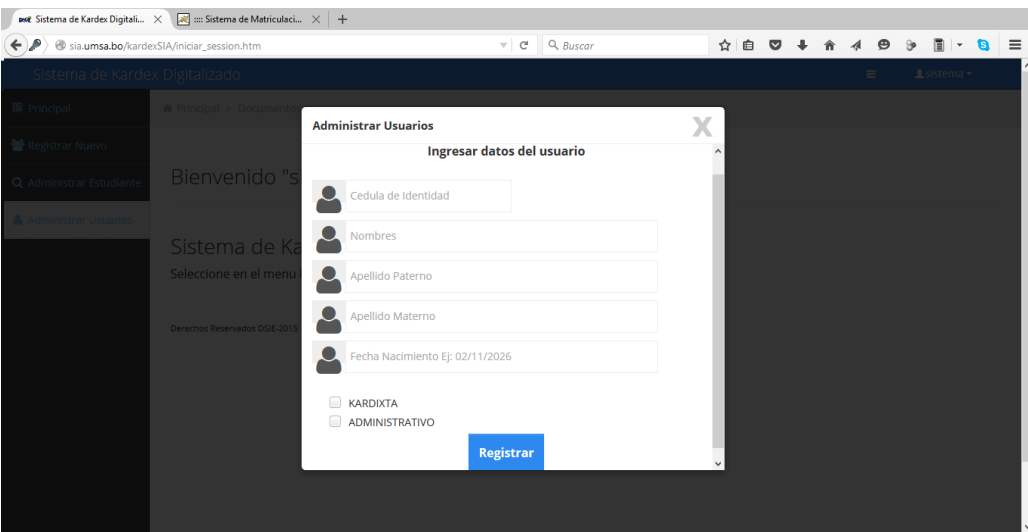

**Figura 3. 23:** Registrar Usuario

#### **3.4.1.4. ADICIONAR ESTUDIANTE**

Para realizar esta acción se debe ir a la opción **Registrar Nuevo**, posteriormente el Kardixta debe ingresar la Cedula de Identidad del estudiante, si este se encuentra debidamente matriculado y no tiene ninguna observación alguna por la División de Gestiones Admisiones y Registro, el sistema lo habilitara para poder adicionarlo al sistema, el proceso de verificación del estudiante se lo realiza por el Web Service que está integrado al Sistema de Registro Universitario de la Universidad Mayor de San Andrés.

 $PAC$ 

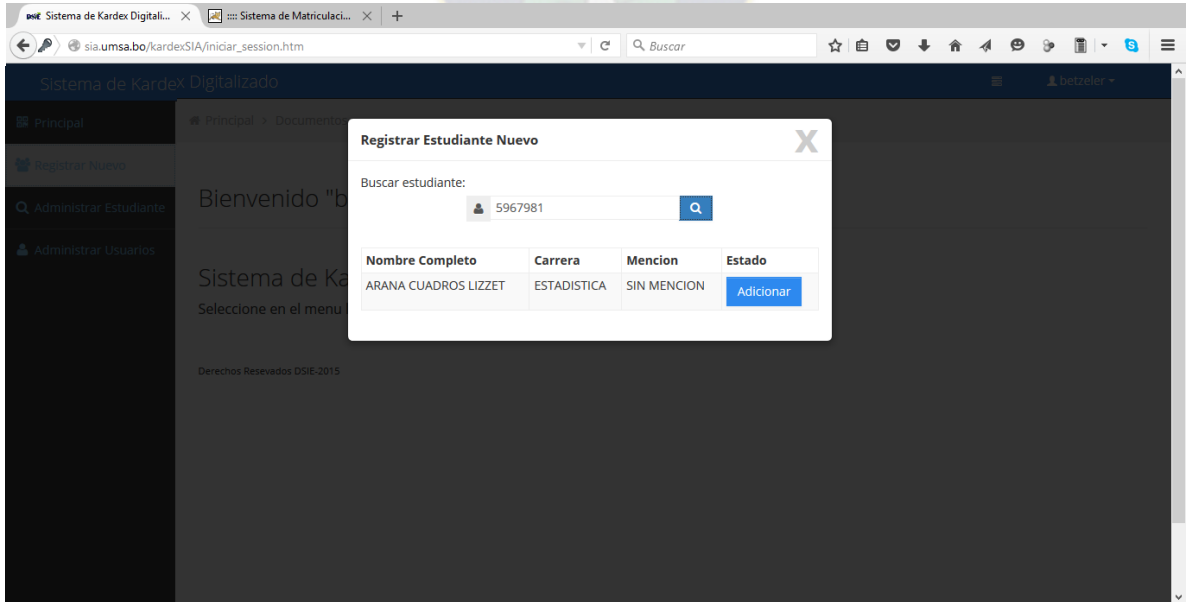

**Figura 3. 24:** Adicionar estudiante, rol de kardixta

[**Fuente:** Elaboración propia]

## **3.4.1.5. ALMACENAMIENTO DE DOCUMENTOS**

Luego de haber adicionado al estudiante, se procede a la apertura automática del expediente digital y seguido tendrá dos contenedores que están divididos por categorías, la primera categoría es donde se guardaran los documentos personales, y la segunda es donde se almacenaran los documentos de la carrera, que son solicitadas por el kardixta o forman parte de los requisitos para la inscripción del estudiante, como veremos en la **Figura 3.25**.

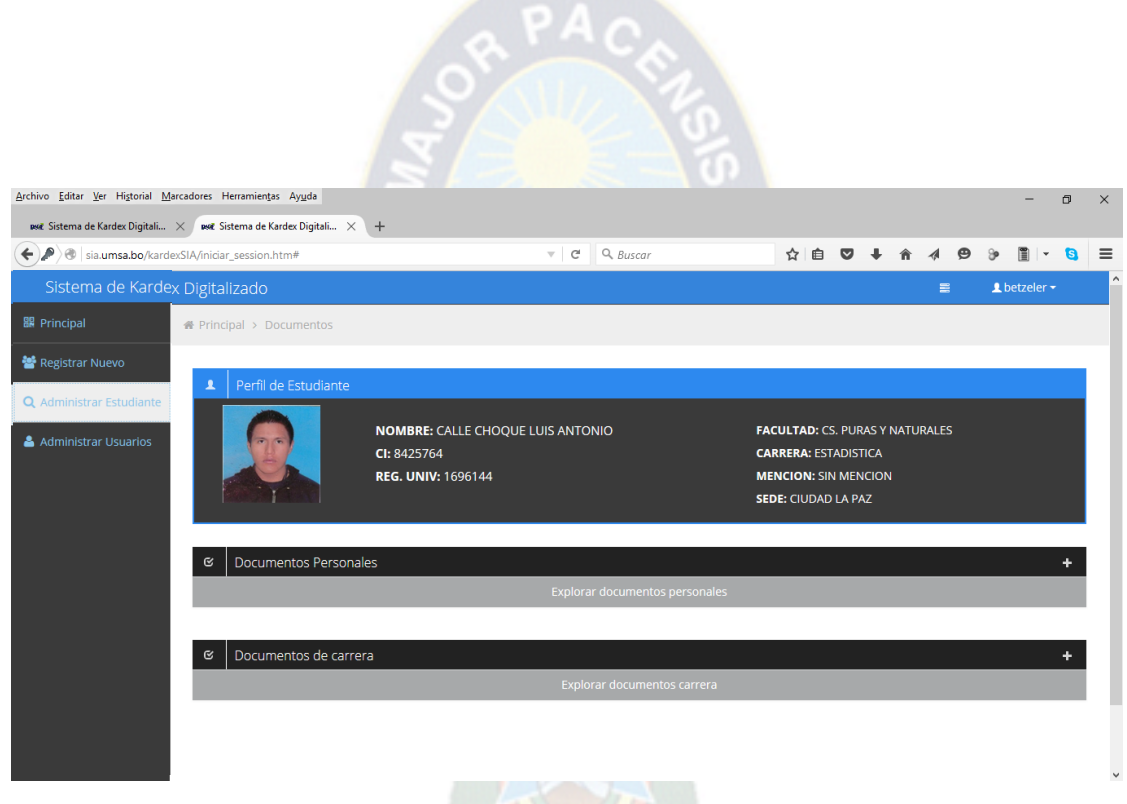

**Figura 3. 25:** Apertura o visualización del expediente digital

## [**Fuente:** Elaboración propia]

Dentro de los contenedores se visualizara los documentos a almacenar, como se muestra en la **Figura 3.26**, donde en cada uno de ellos se debe almacenar los documentos digitales.

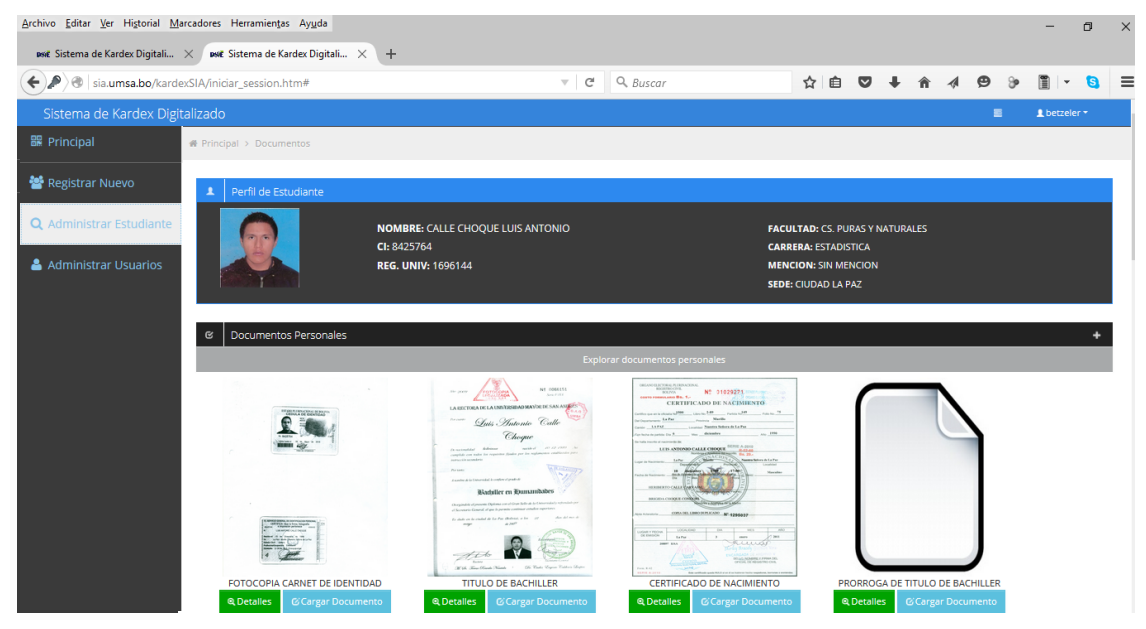

**Figura 3. 26:** Almacenamiento de documentos

#### **3.4.1.6. ACTUALIZAR DOCUMENTOS**

Para actualizar los documentos se debe almacenar el nuevo documento en el contenedor correspondiente, el sistema se encargara de mostrarle el documento actualizado o recientemente almacenado, al agregar un nuevo documento se crea una galería de todos los documentos almacenados en ese contenedor, mostrándole asi al usuario el historial de ese contendor.

 $PAG$ 

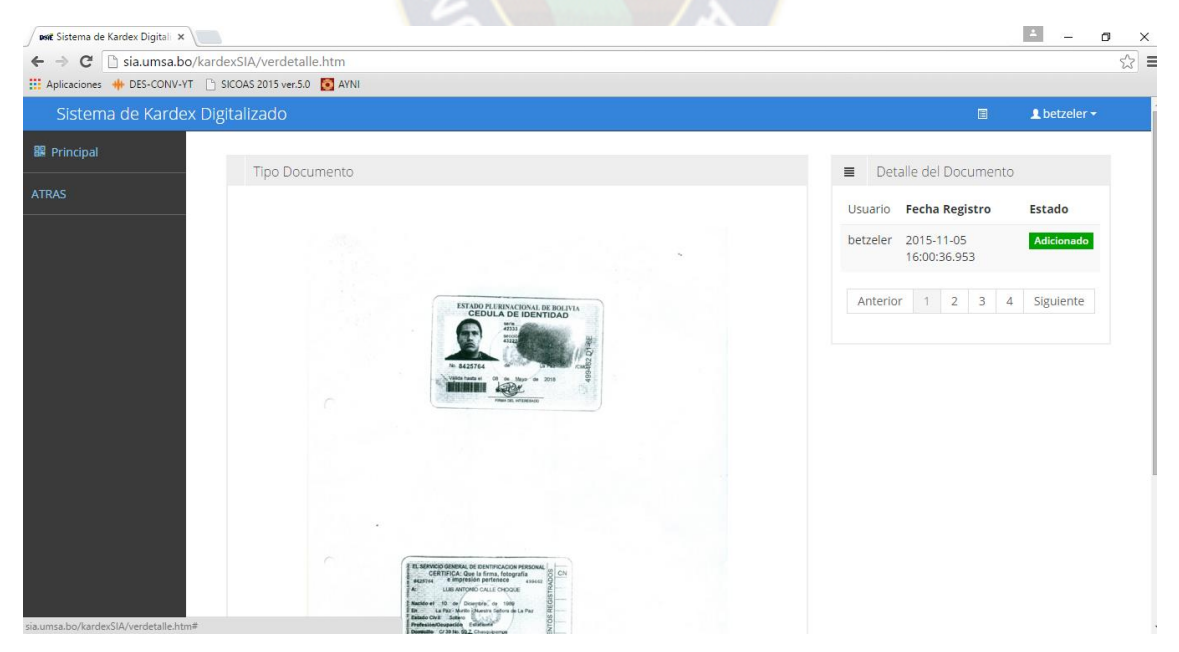

**Figura 3. 27:** Actualización de documentos

[**Fuente:** Elaboración propia]

## **3.4.1.7. UBICAR DOCUMENTOS**

Para la ubicación de los documentos se debe encontrar al estudiante, la búsqueda del mismo se realizara por tres opciones, Nombre, Carnet de Identidad o Registro Universitario.

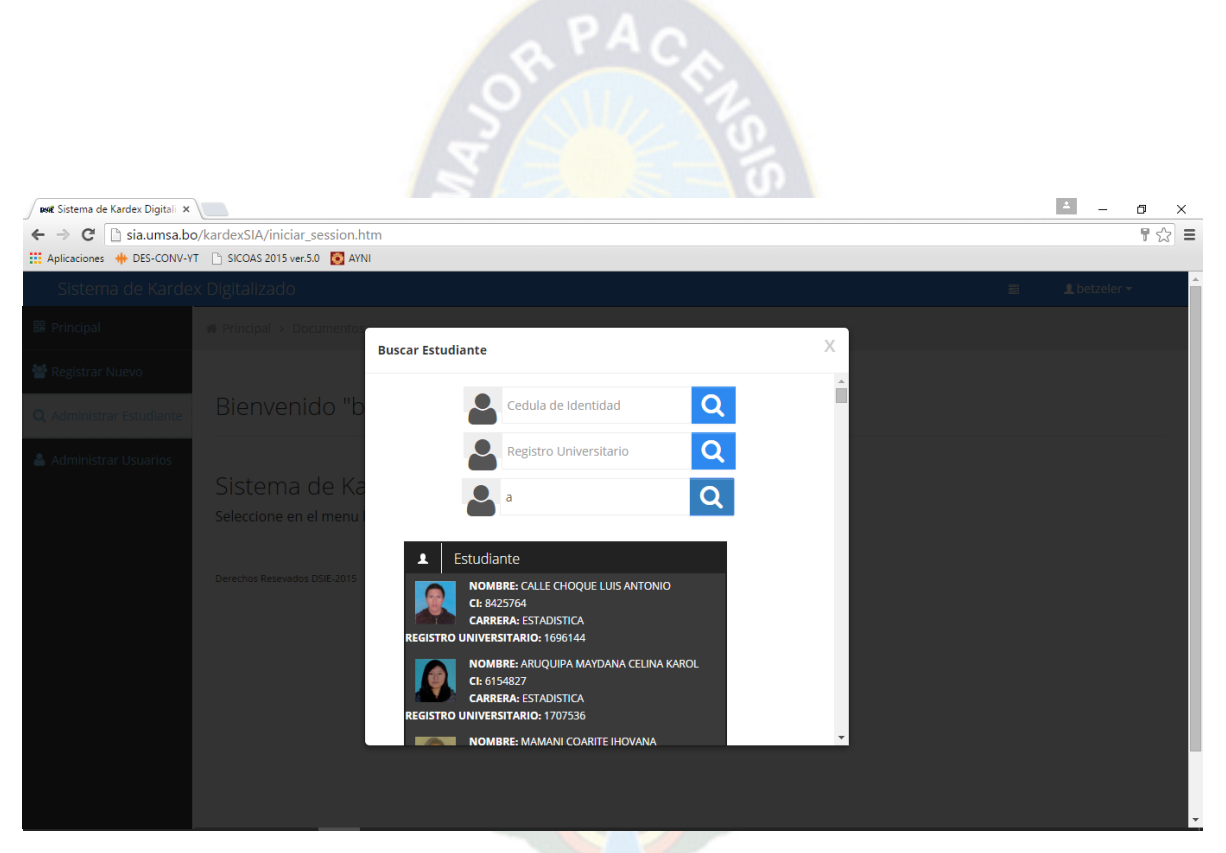

**Figura 3. 28:** Ubicar documentos

[**Fuente:** Elaboración propia]

# **3.5. FASE DE TRANSICIÓN**

Esta fase se enfoca en liberar el sistema a producción. Para finalizar esta fase se completa con la aprobación y visto bueno del diseño e implementación del sistema, por parte de los usuarios.

## **3.5.1. PRUEBA DE ESTRÉS**

Una prueba de estrés es aquella que forza al sistema al máximo punto para poder medir sus capacidades y las condiciones en las cuales trabaja realizando una cantidad definida de peticiones y procesos. La prueba de estrés para este sistema se realizó utilizando la herramienta JMeter.

Se llevó a cabo 6 peticiones por usuario, las cuales están consideradas de la siguiente manera:

- Logeo en el sistema, el cual se realiza con un usuario y password.
- Registrar usuarios.
- Búsqueda del estudiante para ser adicionado al sistema (petición al Web Service).
- Apertura del expediente digital.
- Almacenar documentos.
- Buscar documentos, es decir buscar estudiante y carga de su perfil.

Entre cada una de las peticiones se dejaba un tiempo de 2 a 3 para darle realismo a la simulación, los usuarios se conecta al mismo tiempo, cada uno con una sesión diferente y llevan a cabo estas seis actividades, para la cual se registraron los tiempos de respuesta y se tomaron datos estadísticos que proporciona la herramienta JMeter.

 $PA<sub>C</sub>$ 

Para encontrar el número correcto de usuarios después de varias pruebas incrementales, es decir, se comenzó probando para un número de usuarios reducidos, el cual fue incrementado para medir el rendimiento del sistema. El caso óptimo se encontró a los 40 usuarios, el caso crítico fue cuando se llegó a los 50. A pesar de que la diferencia que existe entre estos dos es muy pequeña, para 50 usuarios se presentan errores que si afectan a algunos otros usuarios que se encuentran en otras actividades.

El informe agregado, contiene varias columnas y renglones, las columnas representan ciertas medidas de la prueba y los renglones representan cada uno de los 6 requerimientos.

- URL, es la actividad que se desempeña.
- #Muestras, es la cantidad de veces que se realizó la actividad (una vez por cada usuario).
- Media, es el promedio o media aritmética del tiempo en milisegundos.
- Mediana, la mediana del tiempo en milisegundos.
- Min, tiempo mínimo de todos los requerimientos.
- Max, tiempo máximo de todos los requerimientos.
- %Error, en el cual se muestra el porcentaje de los requerimientos fallidos.
- Rendimiento, esta medido e requerimientos/segundo.
- Kb/Sec, medida de velocidad en kilobytes por segundo.

En la siguiente tabla la media total fue de 2788 ms. Esto quiere decir que el sistema en promedio tardo en responder 2,7 segundos, el cual es un tiempo bastante bueno, considerando que son 50 usuarios conectados al mismo tiempo.

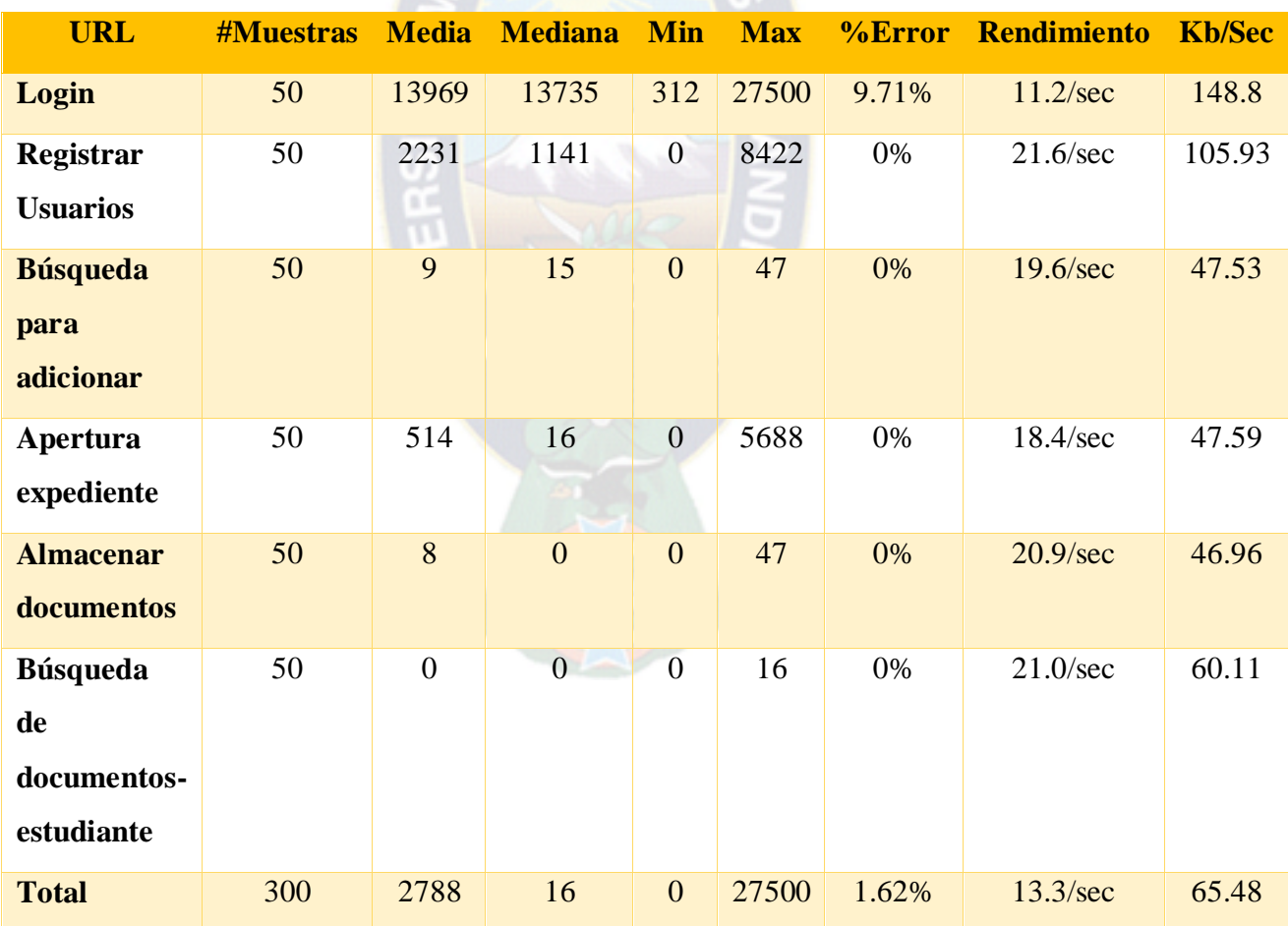

RPAC

**Tabla 3. 9:** Informe agregado para la prueba de estrés, 50 usuarios

#### [**Fuente:** Elaboración Propia]

En la **Tabla 3.9** se puede apreciar que en la actividad Login, existe un porcentaje de 9.71% el cual representa a 5 usuarios de 50 que no pudieron acceder al sistema, la misma que es una cantidad considerable. La media total es 2788 ms., lo cual indica que el sistema en promedio tardo en responder 2.7 segundos. Este tiempo es bastante bueno tomando en cuenta que son 50 usuarios conectados al mismo tiempo. Para el caso óptimo se utilizaron 40 usuarios y como se muestra en la **Tabla 3.10** no hay porcentajes de error y es un mejor rendimiento del sistema.

Además se puede apreciar que el porcentaje de error en las peticiones es 0%, lo cual indica que no fue desplegada ninguna página error.

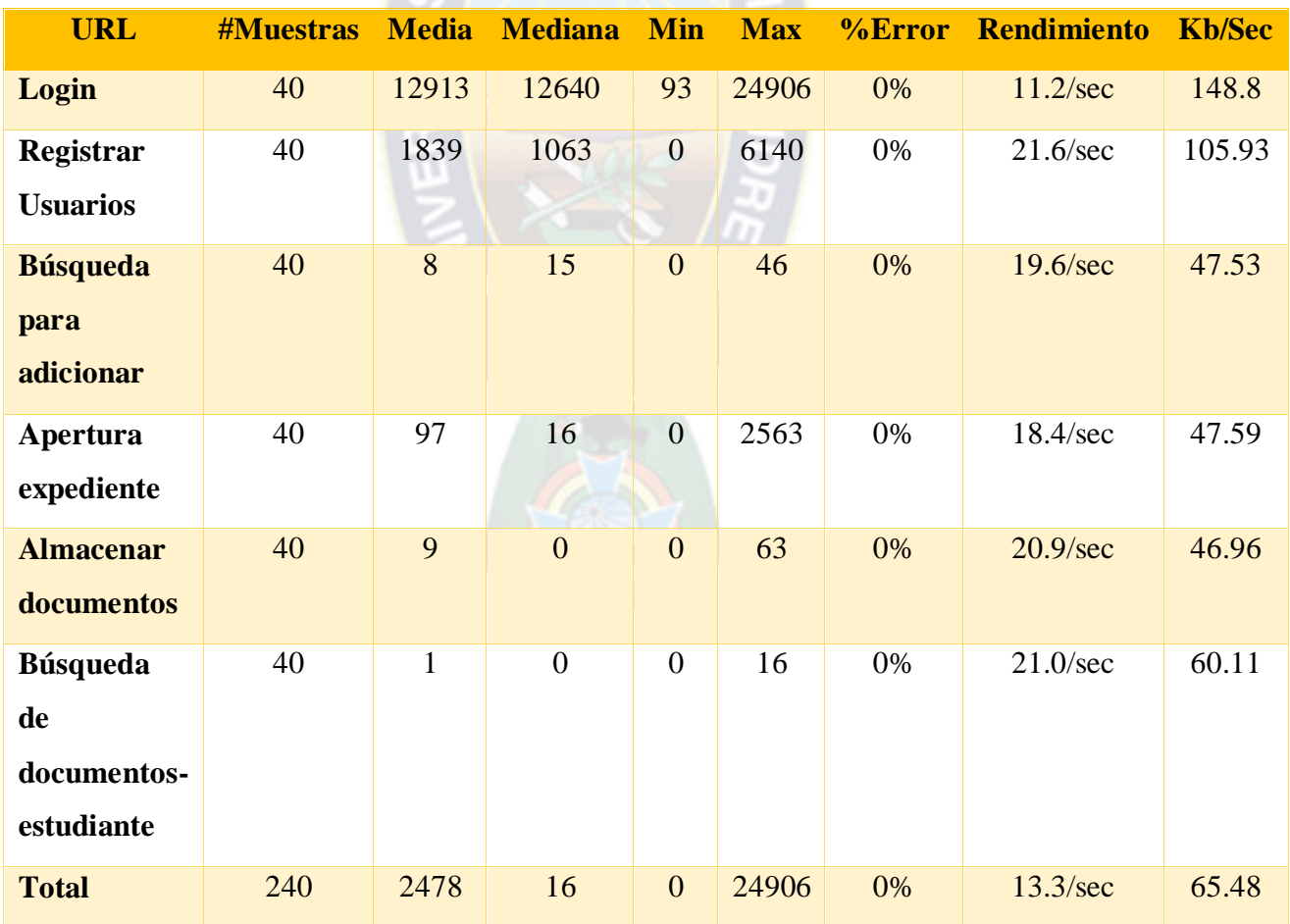

OR PACK

**Tabla 3. 10:** Informe agregado para la prueba de estrés, 40 usuarios

[**Fuente:** Elaboración Propia]

La prueba de estrés sirvió para poder concluir que el Sistema Web soportara la cantidad de usuarios requerida, teniendo en cuenta que no todos los usuarios harán uso del servicio al mismo tiempo.

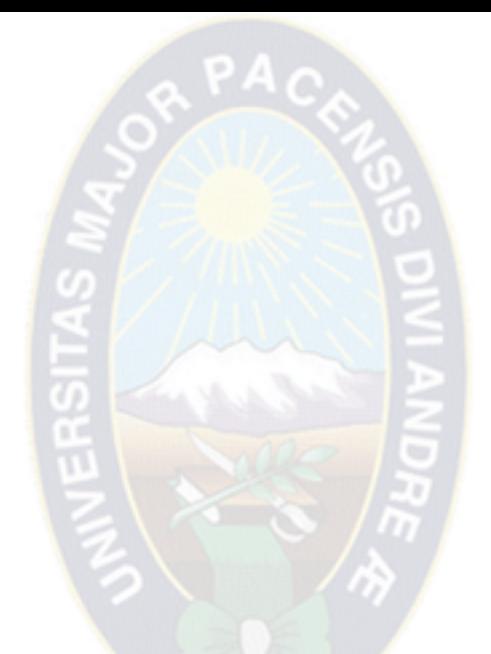

# CAPITULO IV CALIDAD Y SEGURIDAD

#### **CAPITULO IV. CALIDAD Y SEGURIDAD**

#### **4.1. CALIDAD**

La calidad del software es el desarrollo de software basado en estándares con la funcionalidad y rendimiento total que satisfacen los requerimientos del cliente. A continuación se describen los factores de calidad con el objeto de evaluar la calidad del software.

 $PA<sub>C</sub>$ 

A la conclusión del Sistema Web de Seguimiento y control de expedientes de kardex, mediante la digitalización se debe medir la calidad del producto, hay dos tipos de medición: directa e indirecta. En el presente proyecto se aplicara las medidas planteadas por la norma ISO 9126.

#### **4.2. CARACTERÍSTICAS PROPUESTAS POR WEB SITE QEM**

Web Site QEM, Quality Evaluation Method en español Metodología de Evaluación de Calidad de Sitios Web, pretende realizar un aporte ingenieril al proponer un enfoque sistemático, disciplinado y cuantitativo que se adecue a la evaluación, comparación y análisis de calidad de sistemas de información centrados en la Web.

Web Site QEM, incluye un conjunto de fases, actividades, productos, modelos y constructores de proceso que introduciremos seguidamente, en la sección 4.2. Una de las metas principales de la evaluación y comparación de calidad de artefactos Web, radica en comprender el grado de cumplimiento de un conjunto de características y sub características con respecto a los requerimientos de calidad establecidos. De este modo, otro aporte interesante consiste en la definición de características, sub características y atributos cuantificables considerando dominios de aplicaciones Web particulares.

Plantea un modelo normalizado que permite evaluar y comparar productos sobre la misma base. Las principales fases, actividades, modelos, y algunos constructores intervinientes en el proceso de evaluación, comparación y ranquin de calidad. Estas fases son:

- $\checkmark$  Planificación y Programación de la Evaluación de Calidad
- $\checkmark$  Definición y Especificación de Requerimientos de Calidad
- $\checkmark$  Definición e Implementación de la Evaluación Elemental
- $\checkmark$  Definición e Implementación de la Evaluación Global
- Análisis de Resultados, Conclusión y Documentación
- $\checkmark$  Validación de Métricas.

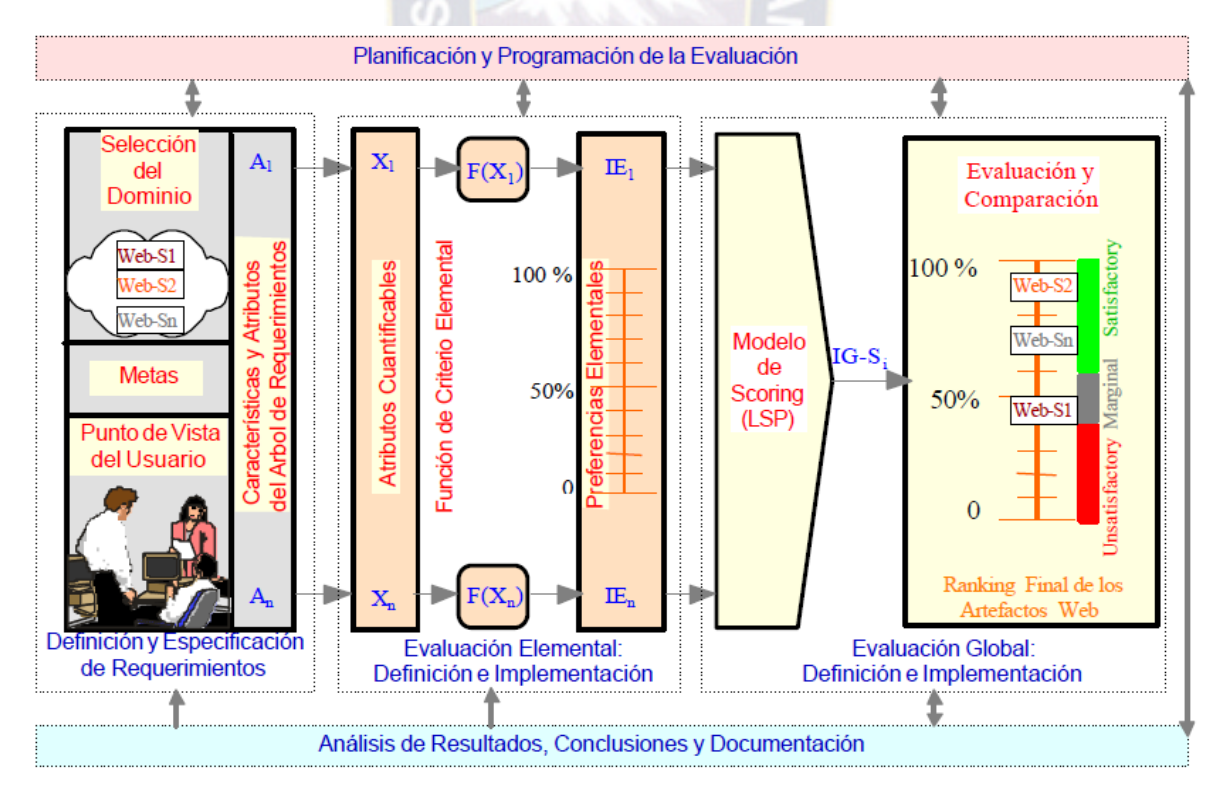

a PAC

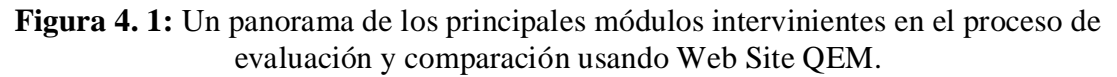

#### **Fuente:** Luis O, 99.

Los siguientes procesos de la metodología Web Site QEM, que son parte de algunas de las fases antes mencionadas, son las siguientes:

- Definiendo el Dominio y Ente para la Evaluación de la Calidad
- Definiendo Metas de Evaluación y Seleccionando el Perfil de Usuario
- $\checkmark$  Especificando Requerimientos de Calidad para artefactos Web
- Definiendo Criterios Elementales e Implementando Procedimientos de Medición (también llamado Determinación de la Preferencia de Calidad Elemental)

 Definiendo las Estructuras de Agregación e Implementando la Evaluación de Calidad Global

 $PAC$ 

Analizando y comparando los Resultados Parciales y Globales.

Aquí la calidad se define por seis características:

- **Funcionalidad**, en este grupo se conjunta una serie de atributos que permiten calificar si un producto de software maneja en forma adecuada el conjunto de funciones que satisfagan las necesidades para las cuales fue diseñado.
- **Fiabilidad**, capacidad del software de mantener su nivel de ejecución bajo condiciones normales en un periodo de tiempo establecido.
- **Usabilidad**, consiste de un conjunto de atributos que permiten evaluar el esfuerzo necesario que deberá invertir el usuario para utilizar el sistema.
- **Eficiencia**, esta característica permite evaluar la relación entre el nivel de funcionamiento del software y la cantidad de recursos usados.
- **Portabilidad**, evalúa la oportunidad para adaptar el software a diferentes ambientes sin necesidad de aplicarle modificaciones.
- **Mantenibilidad**, es el esfuerzo necesario para diagnosticar las deficiencias o causas de fallas o para identificar las partes que deberán ser modificadas.

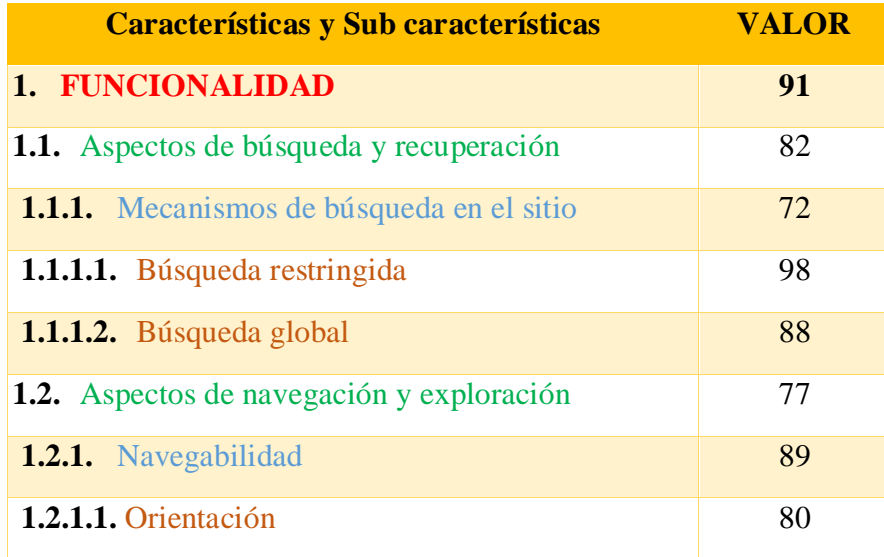

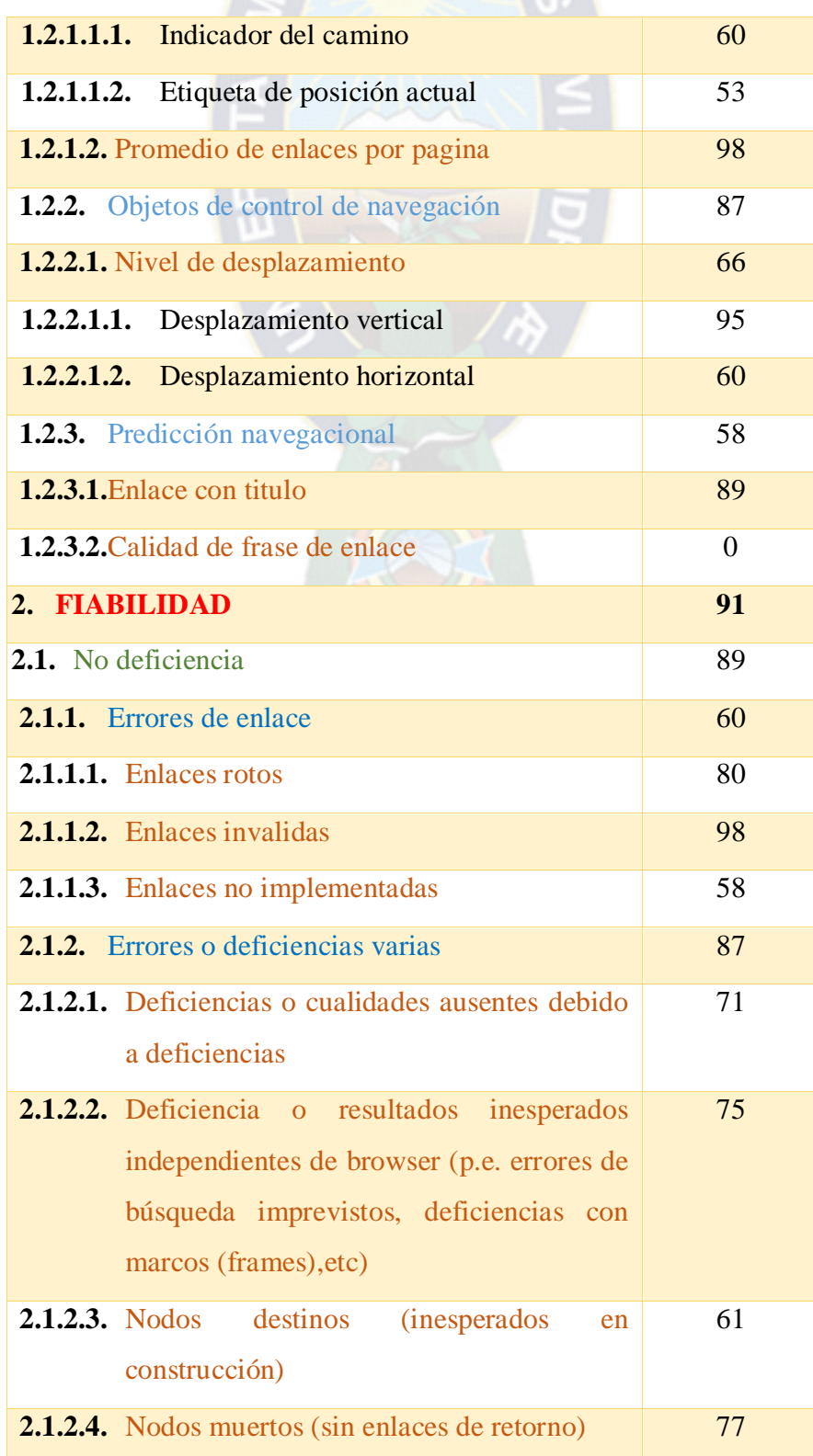

 $PA$ 

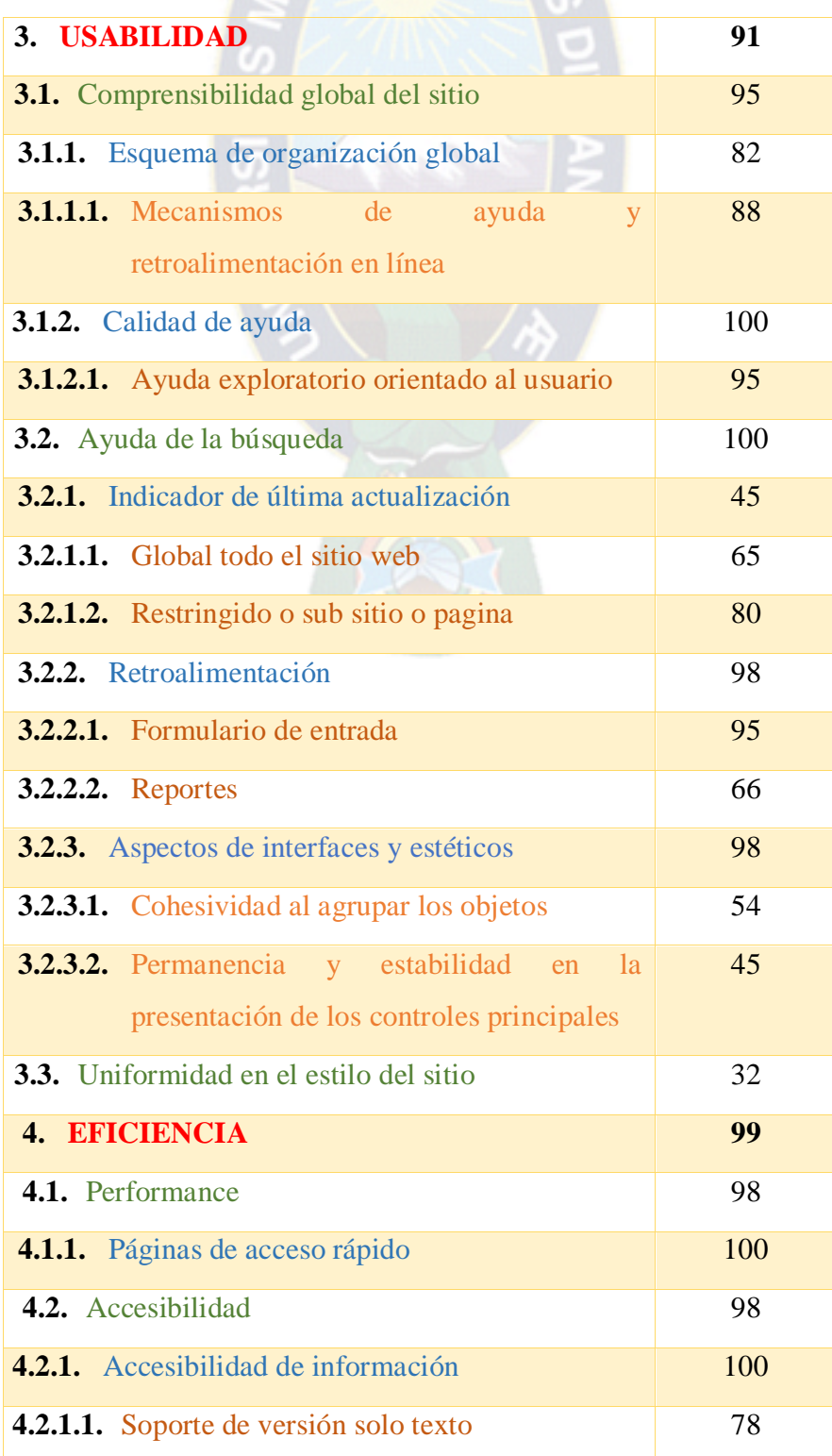

 $PA$ 

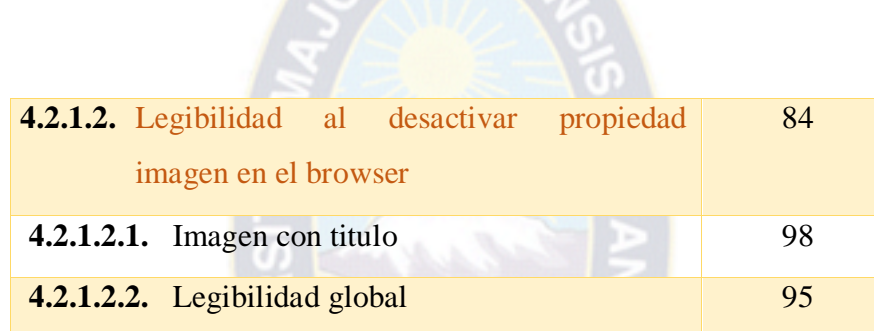

a PACA

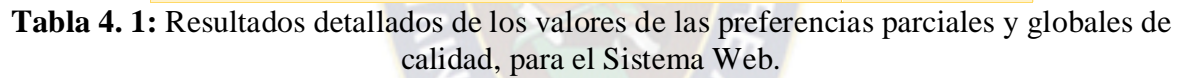

**Fuente:** Elaboración propia.

| <b>Características</b>    | <b>Kardixta</b> |  |  |  |
|---------------------------|-----------------|--|--|--|
| 1. Funcionalidad          | 91              |  |  |  |
| 2. Fiabilidad             | 91              |  |  |  |
| 3. Usabilidad             | 91              |  |  |  |
| 4. Eficiencia             | 99              |  |  |  |
| <b>Preferencia Global</b> | 97              |  |  |  |

**Tabla 4. 2:** Resultados de los valores de las preferencias de calidad para las características de más alto nivel, y valores finales para el sistema web.

#### **Fuente:** Elaboración propia

#### **Portabilidad**

Es la capacidad de un sistema para ser transferido de un entorno a otro. En este caso se refiere a la habilidad del software de ser transferido de un ambiente a otro, dado que la plataforma está basada en Java, el sistema puede ser portable ya que la máquina virtual de Java permite la compatibilidad, obviamente con las configuraciones correspondientes.

El servidor requerido para el funcionamiento del sistema necesita los siguientes requisitos mínimos: un procesador core i3 de 3.0 Ghz, memoria Ram de 32 GB y un disco duro de 1TB.

La portabilidad del sistema también está dada por la siguiente relación:

$$
X = \frac{A}{B}
$$

& PAC

Donde:

A: Número de casos de éxito de la operación de la instalación por parte del usuario.

B: Número total de operaciones de instalación que realizo el usuario.

Reemplazando los valores en la relación anterior tenemos:

$$
X=\frac{3}{3}=1
$$

Por tanto existe un 100% de probabilidad de que el sistema sea instalado con éxito.

Como se puede ver a nivel de software y de hardware el sistema es portable.

#### **Mantenibilidad**

Es el esfuerzo necesario para realizar modificaciones esecificas.

Según el estándar IEEE 982 que el índice de madurez proporciona una indicación de la estailidad del software. Si el índice de madurez se aproxima 1 se puede decir que el sistema comienza a estabilizarse.

De acuerdo a la siguiente relación se puede determinar el índice de madurez de software (IMS):

$$
IMS = \frac{[Ma - (Fa + Fb + Fc)]}{Ma} = 1
$$

Donde:

IMS = Índice de madurez del software.

Ma = Numero de módulos en la versión actual.

Fa = Numero de módulos en la versión actual que ha sido modificados.

Fb = Numero de módulos en la versión actual que han sido añadidos.

Fc = Numero de módulos en la versión anterior que se han eliminado en la versión actual. Entonces:

$$
IMS = \frac{[5 - (1 + 0 + 0)]}{5}
$$

|                                               | $IMS = 0.8$                                          |                 |
|-----------------------------------------------|------------------------------------------------------|-----------------|
|                                               | Por tanto el sistema tiene una estabilidad de un 80% |                 |
| La calidad final del sistema estará dado por: |                                                      |                 |
|                                               | <b>Características</b>                               | <b>Kardixta</b> |
|                                               | 1. Funcionalidad                                     | 91              |
|                                               | 2. Fiabilidad                                        | 91              |
|                                               |                                                      |                 |
|                                               | 3. Usabilidad                                        | 91              |
|                                               | 4. Eficiencia                                        | 99              |
|                                               | 5. Portabilidad                                      | 100             |

**Tabla 4. 3:** Resultados de los valores y evaluación de calidad final.

**Evaluación de Calidad Final** 92

## **Fuente:** Elaboración propia

De acuerdo al intervalo de aceptabilidad de calidad global de la metodología Web Site QEM.

INSATISFACTORIO [0% - 40%]

MARGINAL [40% - 60%]

SATISFACTORIO [60% - 100%]

Se puede decir que el sistema se encuentra dentro de un nivel SATISFACTORIO con un 92% de calidad global.

La siguiente **Tabla 4.3** muestra un resumen de los datos obtenidos para la calidad de software.

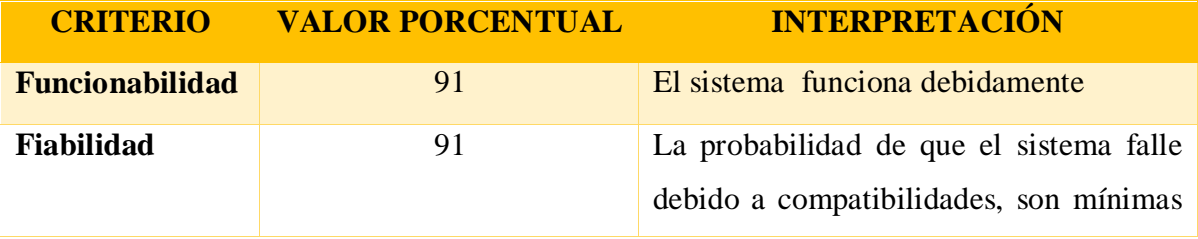

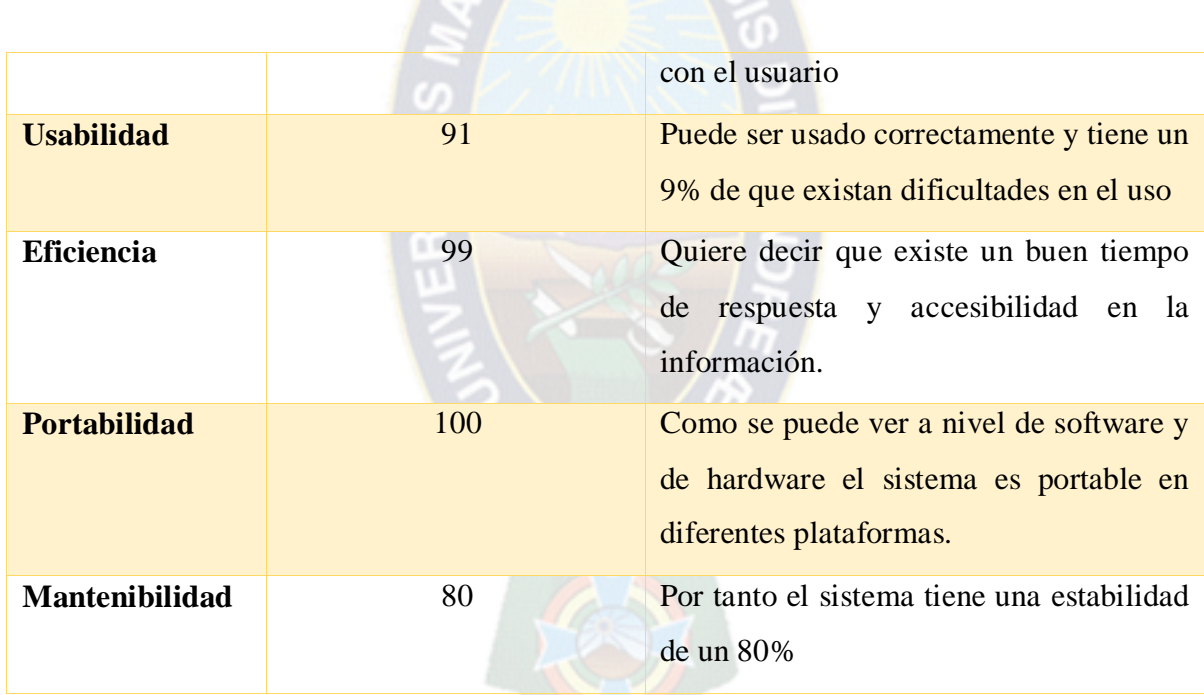

R PACE

**Tabla 4. 4:** Resumen de resultados

## **Fuente:** Elaboración propia

De acuerdo con el resultado obtenido del sistema en calidad de software podemos afirmar que el sistema responde en un 92% en calidad y tiene un 8% de error probable que significado que el sistema será una herramienta esencial para la empresa en las tecnologías de información.

## **4.3. SEGURIDAD**

Como el sistema está orientado a la Web, el mismo contiene información representada por datos almacenados, los cuales son susceptibles a diferentes tipos de amenaza, partiendo de un simple fallo eléctrico, descuido en el uso de contraseñas, hasta el ataque directo de algún sujeto externo.

## **4.3.1. AUTENTICACIÓN**

La seguridad relacionada a la autenticación, se refiere al control de las sesiones y la verificación de la identidad del Administrador, es por eso que se requiere el uso de un nombre de usuario y una contraseña.

La encriptación de las contraseñas está a cargo del algoritmo MD5, el cual encripta las contraseñas y son almacenadas en la base de datos.

RPAC

El control de las acciones del kardixta y administrativos es registrado en el sistema, teniendo asi un estricto control de las acciones de estos durante los procesos del sistema.

El sistema esta relacionado con **Spring Security** que es un framework que permitire gestionar todo lo relativo a la seguridad de nuestra aplicación web, desde el protocolo de seguridad, hasta los roles que necesitan los usuarios para acceder a los diferentes recursos de la aplicación

#### **4.3.2. BASE DE DATOS**

La seguridad de los datos es esencial, ya que la información estudiantil almacenada es el activo más valioso dentro de una casa de estudios.

El sistema está desarrollado de tal manera de que no se puedan almacenar datos incorrectos en la base de datos, esto con un rollback o reversión el cual es una operación que devuelve a la base de datos a algún estado previo. Los rollbacks son importantes para la integridad de la base de datos, a causa de que significan que la base de datos puede ser restaurada a una copia limpia incluso después de que se han realizado operaciones erróneas. Son cruciales para la recuperación de crashes de un servidor de base de datos; realizando rollback(devuelto) cualquier transacción que estuviera activa en el tiempo del crash, la base de datos es restaurada a un estado consistente.

#### **4.3.3. SEGURIDAD EN EL WEB SERVICE**

El Web Service está desarrollado en la plataforma AXIS, basado en el protocolo SOAP, el cual es un paradigma de mensajería de una dirección sin estado, que puede ser utilizado para formar protocolos más complejos y completos según las necesidades de las aplicaciones que lo implementan, se basa en métodos que pueden ser consultas a una base de datos y este método hace que el Web Service llegue a tener una seguridad considerable.

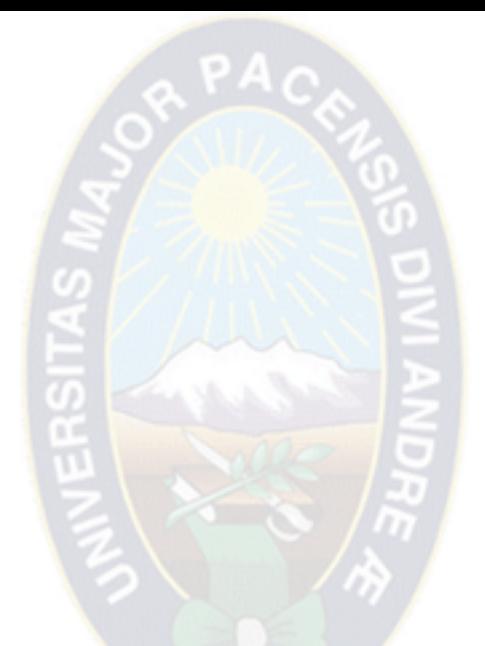

# CAPITULO V ANÁLISIS COSTO - BENEFICIO

## **CAPITULO V. ANÁLISIS COSTO - BENEFICIO**

#### **5.1. COCOMO II**

La planificación y la estimación de costos son aspectos importantes en cualquier proyecto, en varios aspectos, tanto en los requerimientos de hardware, como en los costos de tiempo y esfuerzo; COCOMO II es un método de estimación de costos y esfuerzo de proyectos de software, que permite la estimación por medio de los módulos planificados en el software. Se deben calcular todos los costos anticipados asociados con el sistema. Para determinar el costo total del proyecto se tomara en cuenta los siguientes costos:

RPAC

- Costo del software desarrollado.
- Costo de la implementación del sistema.
- Costo de la elaboración del proyecto.

#### **5.1.1. COSTO DEL SOFTWARE DESARROLLADO**

Para determinar el costo del software desarrollado, se utilizara el modelo constructivo COCOMO II, orientado a los puntos de función.

Estimación de puntos función:

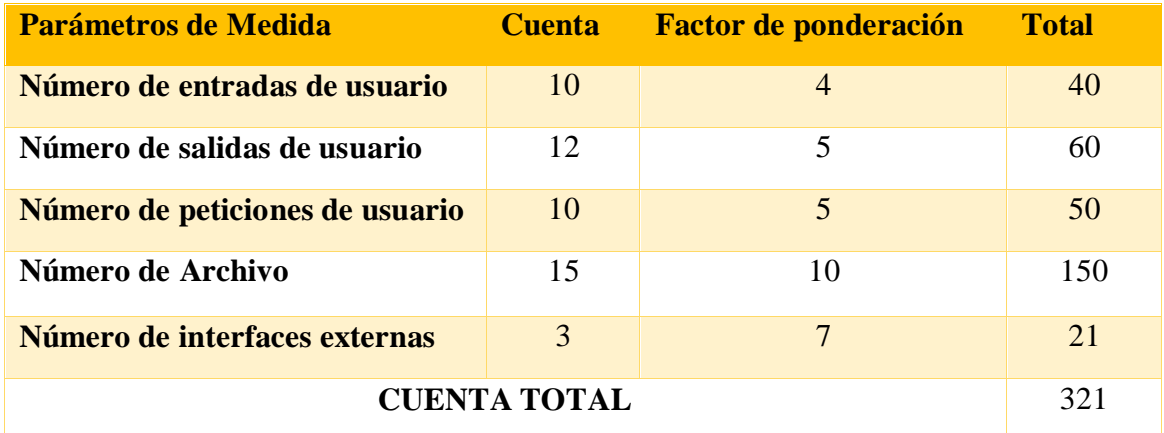

**Tabla 5. 1:** Calculo de punto función no ajustado

#### **Fuente:** [Elaboración propia]

Calculo de valores de ajuste de complejidad tomando los valores de la **Tabla 5.2**, en la cual se determina la complejidad.

Factor de Ajuste = 
$$
(0.65 + 0.01 \times 53) = 1.18
$$

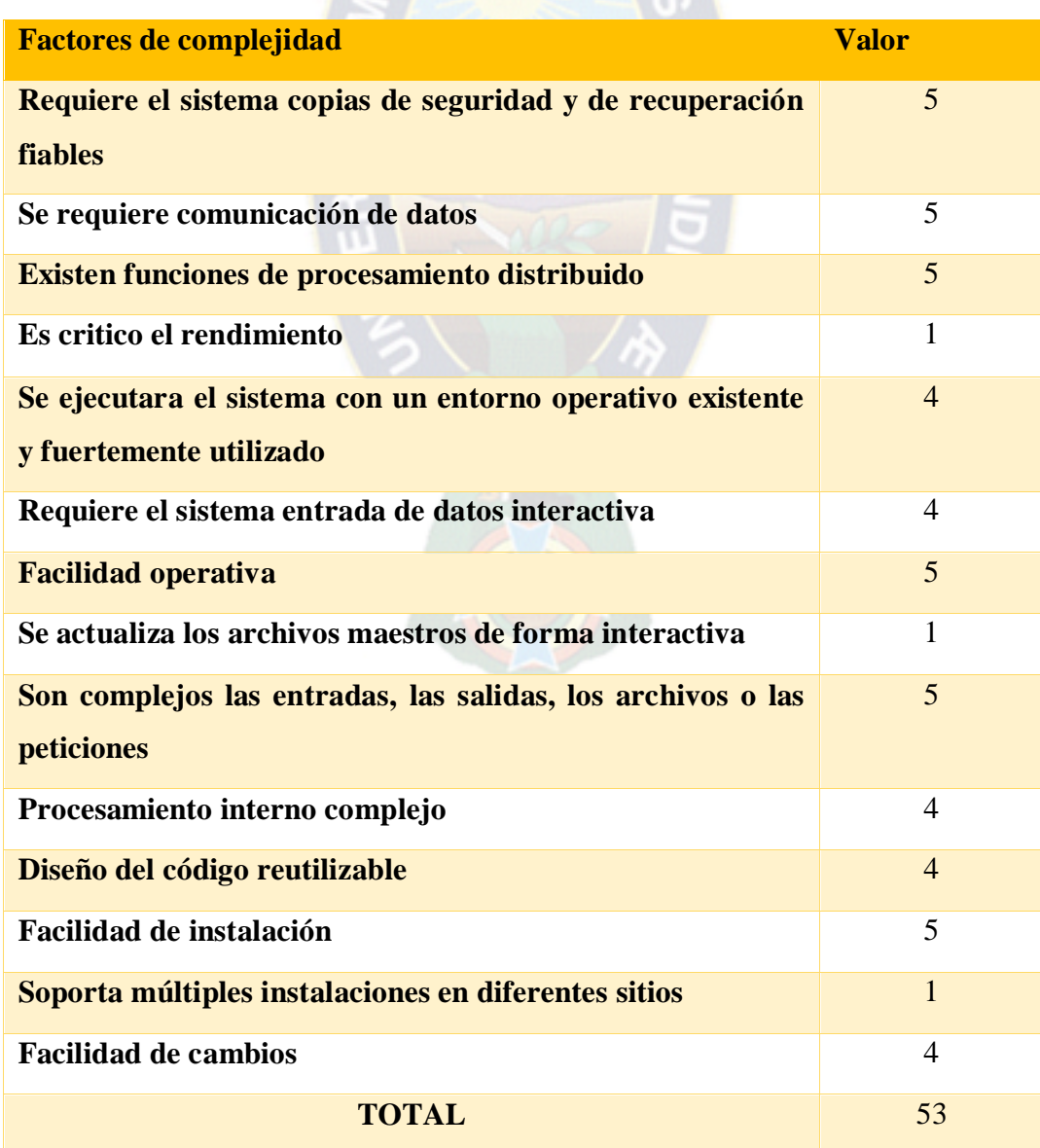

OR PACK

**Tabla 5. 2:** Calculo de punto función no ajustado

**Fuente:** [Elaboración propia]

La ponderación es la siguiente:

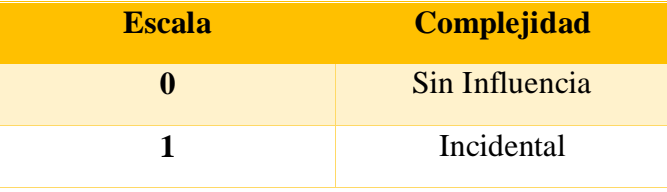

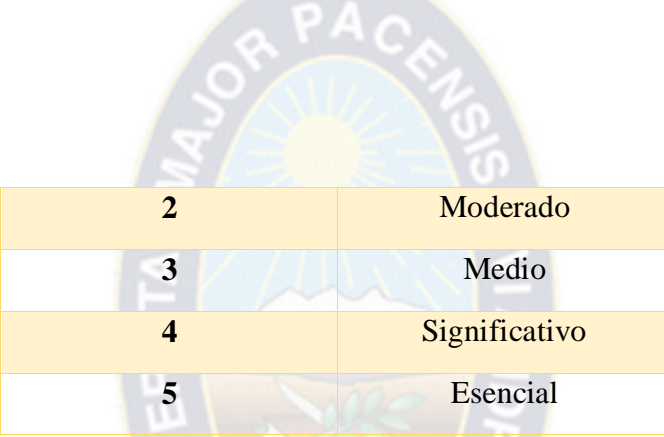

**Tabla 5. 3:** Valores de ajuste de complejidad

**Fuente:** [Elaboración propia]

El cálculo de los puntos de función se basa en la fórmula:

 $PF = Cuenta Total \times Factor de Ajuste$ 

 $PF = 321 \times 1.18$  $PF = 378.78$ 

Conversión de los puntos de función KDLC

Ahora convertiremos los PF a miles de líneas de código. Para ello veremos la **Tabla 5.4**.

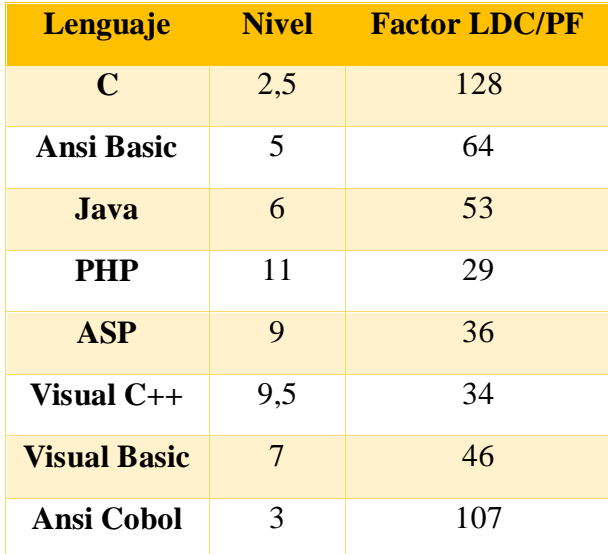

**Tabla 5. 4:** Conversión Líneas de Código

**Fuente:** [Elaboración propia]

Entonces se tiene:

$$
LDC = PF \times Factor \, LDC
$$
\n
$$
LDC = 378.78 \times 53
$$

 $LDC = 20075.34$  $KLDC = 20.08$ 

 $PA$ 

Aplicando las formulas básicas del esfuerzo, tiempo calendario y personal requerido, las ecuaciones de COCOMO II tienen la siguiente forma:

$$
E = a_b (KDLC)^{b_b}
$$

$$
D = c_b (E)^{b_b}
$$

Donde:

**E:** Es el esfuerzo aplicado en personas por mes.

**D:** Es el tiempo de desarrollo en meses.

**KDLC:** Números estimado de líneas de código en miles.

| <b>Proyecto de Software</b> | а <sub>h</sub> | Dь   | c <sub>b</sub> | Uһ   |
|-----------------------------|----------------|------|----------------|------|
| <b>Orgánico</b>             | 2,4            | 1,05 | 2,5            | 0,38 |
| Semi-acoplado               | 3              | 1,12 | 2,5            | 0,35 |
| <b>Empotrado</b>            | 3,6            | 1,2  | 2,5            | 0,32 |

**Tabla 5. 5:** Coeficientes

**Fuente:** [Elaboración propia]

En la **Tabla 5.5** se muestra los tipos de proyecto de software, como el presente proyecto es intermedio en tamaño y complejidad, se elige el Semi-acoplado.

$$
E = a_b (KDLC)^{b_b}
$$
  
\n
$$
E = 3(20.08)^{1.12}
$$
  
\n
$$
E = 86.34
$$
  
\n
$$
D = c_b (E)^{d_b}
$$
  
\n
$$
D = 2.5(86.34)^{0.35}
$$
  
\n
$$
D = 11.90
$$

Para el personal requerido se tiene:

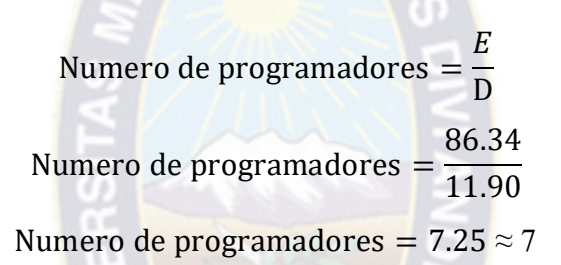

RPAC

Se entiende entonces que se necesitan 7 programadores para el desarrollo del Sistema Web. El esfuerzo aplicado para la realización del sistema, es de 7 personas por mes. Para la obtención del tiempo empleado para el desarrollo del sistema, se hace uso de la siguiente ecuación:

$$
T = c \times E^d[meses]
$$

Donde:

T: es el tiempo de desarrollo expresado en meses.

c,d: son constantes empíricas.

E: es el esfuerzo expresado en personas por mes.

Reemplazando los datos en la formula anterior, se tiene:

 $T = 2.4 \times 7^{0.4} [meses]$  $T = 5.23 \approx 5$  meses

Entonces el tiempo aproximado del desarrollo del sistema web es de 5 meses.

El salario de un programador aproximadamente es de 500 \$us, cifra que se tomara en cuenta para la estimación siguiente:

Costo Software = Numero de programadores \* salario programador

Costo Software  $= 7*500$  \$us

Costo Software = 3500 \$us (en el mes)

Tenemos un costo de 3500 \$ en el mes en el pago a los siete programadores, el software tiene un tiempo de desarrollo de cinco meses, asi el costo del software será:

Costo Software  $=$  3500 \$us  $*$  5

Costo Software  $= 17500$  Sus
#### **5.1.2. COSTO DE LA IMPLEMENTACIÓN**

La División de Sistemas de Información y Estadística dependiente de la Universidad Mayor de San Andres es la división que proveerá de un servidor de aplicaciones y base de datos completamente instalados y configurados a la carrera de Estadística, por lo que el costo de implementación es cero para el sistema.

RPAC

#### **5.1.3. COSTO DE LA ELABORACIÓN DEL PROYECTO**

Se refiere a los costos de estudio del sistema, en la etapa de análisis estos costos se representan en la siguiente tabla:

| <b>Descripción</b>             | <b>Costo Total (\$us)</b> |
|--------------------------------|---------------------------|
| Análisis y diseño del proyecto | 400                       |
| <b>Bibliografía</b>            | 50                        |
| Material de escritorio         | 30                        |
| Otros                          | 80                        |
| <b>Total</b>                   | 560                       |

**Tabla 5. 6:** Costo de elaboración de proyecto

#### **Fuente:** [Elaboración propia]

#### **5.1.4. COSTO TOTAL**

El costo total es la suma del costo de software de desarrollo y el costo de elaboración del proyecto, que se puede observar en la siguiente tabla:

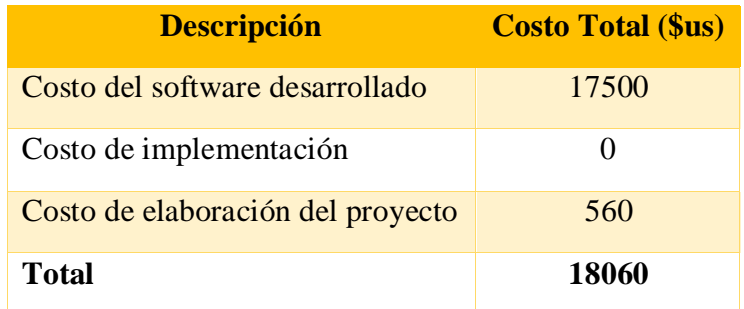

**Tabla 5. 7:** Costo Total del Proyecto

**Fuente:** [Elaboración propia]

#### **5.2. ANÁLISIS DE BENEFICIOS**

Es mucho más difícil calcular los beneficios de un nuevo sistema de información que calcular su costo. La labor más grande al llevar a cabo un cálculo de costo-beneficio será acorralar a los usuarios y hacer que identifiquen beneficios tangibles que pueden medirse y calcularse de manera cuantitativa.

 $PA<sub>C</sub>$ 

Los beneficios para el presente proyecto son de tipo intangible. Para realizar el análisis de beneficios se utilizaran cinco criterios de evaluación. Los cuales permiten evaluar el sistema diseñado respecto al sistema anterior estos son:

- Incremento de velocidad en los procesos.
- Capacidad en el volumen de información.
- Control de procesos.
- Integración de la información.
- Información para la toma de decisiones.

#### **5.3. VAN-TIR**

El Valor Actual Neto (VAN) es un indicador financiero que mide los flujos de los futuros ingresos y egresos que tendrá un proyecto, para así poder determinar si hay ganancia después de descontar la inversión que se realizó en dicho proyecto, por lo que TIR es la rentabilidad que nos proporciona el proyecto.

Como el Valor Actual Neto es negativo, indica que el proyecto no es rentable, esto debido a que el sistema no tiene ningún flujo de caja, es decir no vende ningún producto o servicio. La fórmula del VAN es:

#### $VAN = BNA - Inversion$

Donde el beneficio neto actualizado (BNA) es el valor actual del flujo de caja o beneficio neto proyectado, el cual ha sido actualizado a través de una tasa de descuento.

La tasa de descuento (TD) con la que se descuenta el flujo neto proyectado, es la tasa de oportunidad, rendimiento o rentabilidad mínima, que espera ganar, por lo tanto, cuando la inversión resulta mayor que el BNA (VAN negativo o menor que 0) es porque no se ha satisfecho dicha tasa. Cuando el BNA es igual a al inversión (VAN igual a 0) es porque se

ha cumplido con dicha tasa. Y cuando el BNA es mayor que la inversión es porque se ha cumplido con dicha tasa y además, se ha generado una ganancia o beneficio adicional.

RPACE

 $VAN > 0 \rightarrow el$  proyecto es rentable  $VAN = 0 \rightarrow el$  proyecto es rentable, porque ya esta incorporado la ganancia de la TD.  $VAN < 0 \rightarrow el$  proyecto no es rentable

Entonces para hallar el VAN se necesitan:

- Tamaño de la inversión.
- Flujo de caja neto proyectado.
- Tasa de descuento.

La TIR es la tasa interna de retorno, es la tasa de descuento (TD) de un proyecto de inversión que permite que el BNA sea igual a la inversión (VAN igual a 0). La TIR es la máxima TD que puede tener un proyecto para que sea rentable, pues una mayor tasa ocasionaría que el BNA sea menor que la inversión (VAN menor que 0).

Entonces para para hallar la TIR se necesitan:

- Tamaño de inversión.
- Flujo de caja neto proyectado.

Para hallar la TIR hacemos uso de la fórmula del VAN, solo que en vez de hallar el VAN (el cual reemplazamos por 0), estaríamos hallando la tasa de descuento.

Con las breves explicaciones del VAN y TIR tenemos:

El proyecto tendrá una versión inicial de 18060 con una tasa de descuento del 10%. Así tenemos:

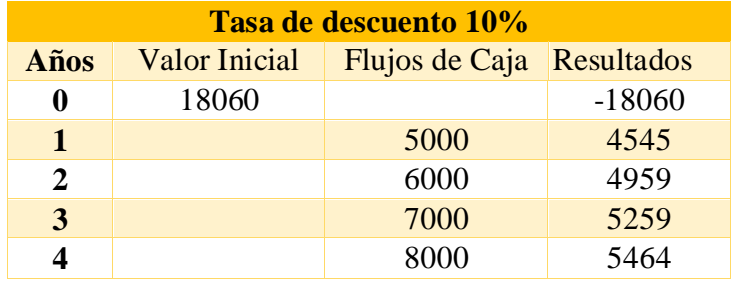

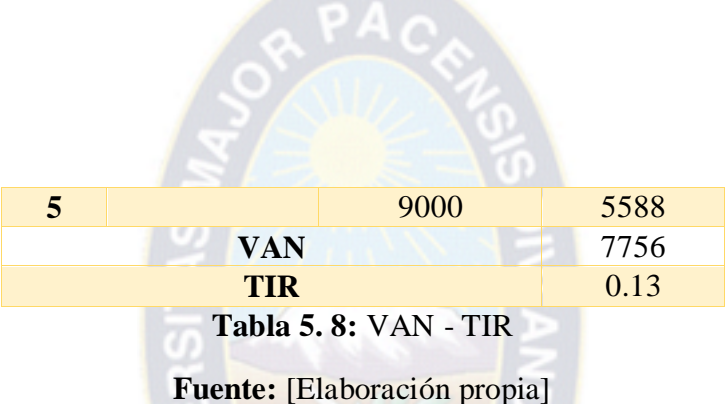

Habiéndose determinado la rentabilidad mínima del 10% y efectuado los cálculos necesarios para determinar la TIR, se obtiene un porcentaje del 13% en tal sentido, siendo la TIR mayor a la tasa mínima requerida podemos concluir que el proyecto realizado es rentable.

Así mismo el valor TIR, es un incremento del 13% en la eficiencia de los procesos del seguimiento y control de los expedientes de kardex.

Después de haber calculado el VAN que es 7756 y es mayor a cero, podemos concluir que el proyecto realizado es rentable, puesto que traerá beneficios en cuanto a la economía de la carrera de Estadística.

#### **5.3.1. RELACIÓN COSTO - BENEFICIO**

Para calcular la relación Costo – Beneficio, se tiene la siguiente formula:

$$
\frac{C}{B} = \sum \frac{ahorro}{pago} = \frac{35000}{18060} = 1.93
$$

Es así que se concluye, en la realización del presente proyecto, por cada dólar invertido se ahorra 1.93 dólares.

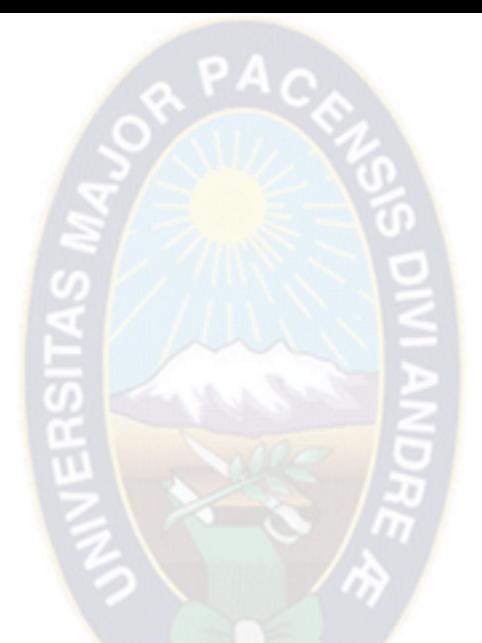

# CAPITULO VI CONCLUSIONES Y RECOMENDACIONES

#### **CAPITULO VI. CONCLUSIONES Y RECOMENDACIONES**

#### **6.1. CONCLUSIONES**

Considerando los requerimientos de la Carrera de Estadística, los cuales fueron satisfechos, se ha cumplido con el objetivo planteado por medio de la implementación de un Sistema Web a través de cuatro módulos, los cuales son: registro de usuarios, almacenamiento de estudiantes, almacenamiento de documentos digitales, actualización de documentos y así a la actualizaciones de los expedientes y por ultimo ubicación de documentos.

a PAC

Por lo tanto se concluye:

- Con el uso de Web Service para el almacenamiento de estudiantes, se logró tener una fiabilidad en cuanto a los registros de estudiantes que se tendrá en el sistema, también se tiene la confianza de que los datos sean verídicos ya que el proyecto que se presentó esta integrado al Sistema de Registro Universitario que está a cargo de la División de Sistemas de Información y Estadística de la Universidad Mayor de San Andrés.
- Se logró construir una interfaz que le permita al kardixta tener una visualización clara de los documentos a almacenar, ya que la interfaz le muestra el orden que debe seguir cada documento y la cantidad de documentos a almacenar.
- El sistema logro mostrar una interfaz dinámica para el usuario, sea kardixta o administrativo, ya que se observara con exactitud la existencia o la falta de algún documento, sin la necesidad de hojear algún expediente.
- Con la interfaz construida se logró disminuir el tiempo de almacenamiento de los documentos a los expedientes, tantos digitales como también físicos, porque la interfaz le muestra el orden y la cantidad de los documentos a almacenar, sin la necesidad de tener una lista en la mano o recurrir a la memoria del kardixta.
- Se logró disminuir el tiempo de consulta a un expediente, ya que no se ve la necesidad de recurrir al expediente físico, sino visualizar directamente el expediente digital, asi también un administrativo no tendrá la necesidad de apersonarse a las oficinas de kardex, sino que el administrativo solo necesitara recurrir al sistema.

#### **6.2. RECOMENDACIONES**

A la conclusión del presente proyecto de grado "Sistema Web de seguimiento y control de expedientes de kardex mediante su digitalización, Carrera de Estadística de la Universidad Mayor de San Andrés" se tiene las siguientes recomendaciones:

 $PA<sub>C</sub>$ 

- Se recomienda de manera enfática programar el mantenimiento al Sistema Web para mantener el correcto desempeño del sistema y prevenir posibles fallas.
- Se recomienda realizar un control al sistema en cuanto al almacenamiento de los documentos dentro de algunos años. El sistema cuenta con un algoritmo de compresión de imágenes pero se debe controlar el peso que tome el dispositivo de almacenamiento ya que el ingreso de estudiantes y la cantidad de documentos que portan no se pueden prever.
- Se recomienda al kardixta tener un buen control en cuanto al almacenamiento de documentos, ya que es el responsable que el sistema sea fiable y confiable en cuanto a la exposición de los documentos digitales, y también es el responsable de la existencia de los documentos. También se recomienda al kardixta verificar la calidad de los documentos digitales.
- Se recomienda la ampliación de módulos en el sistema para lograr el "expediente único" del estudiante en la universidad planteado por la División de Sistemas de Información y Estadística, así traer beneficios para las unidades académicas y más para los estudiantes.

# **BIBLIOGRAFÍA**

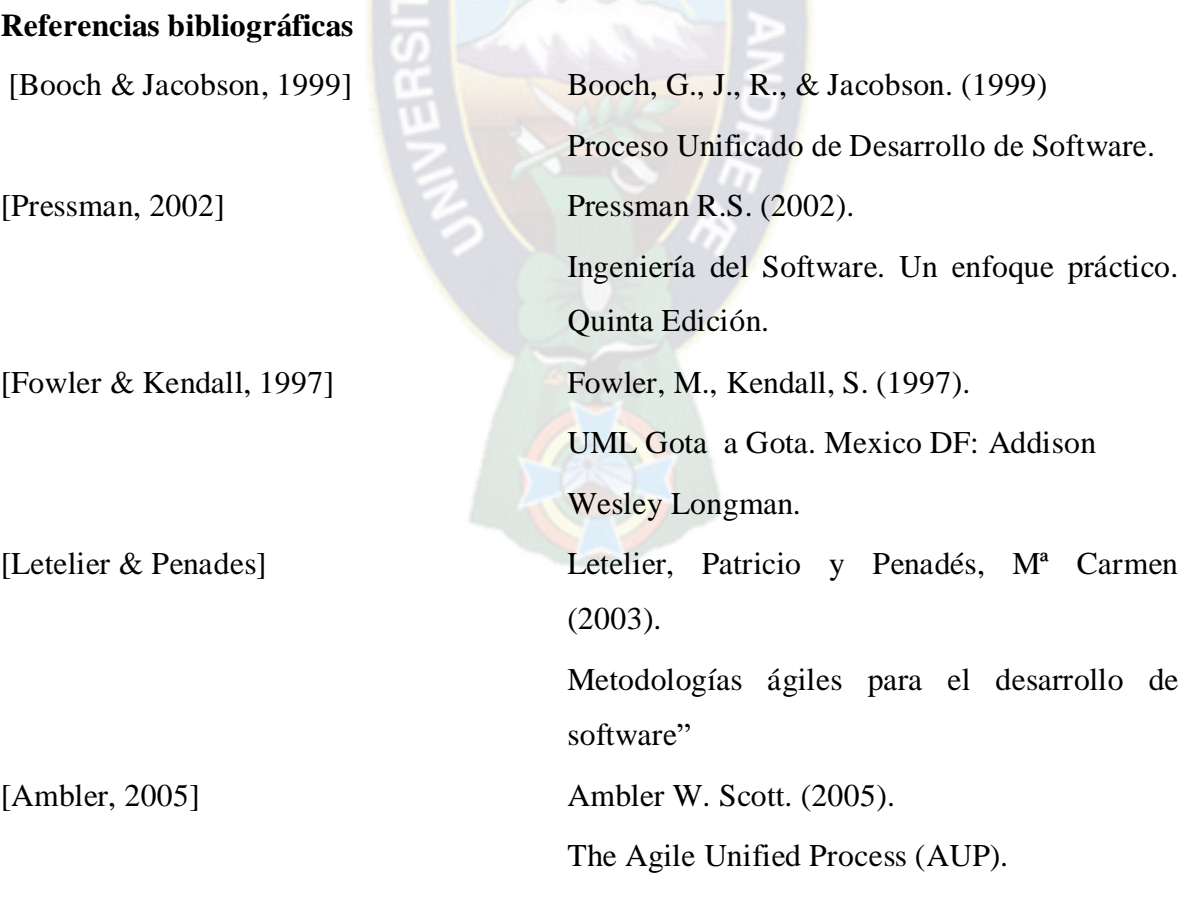

РA

### **Referencias de Internet**

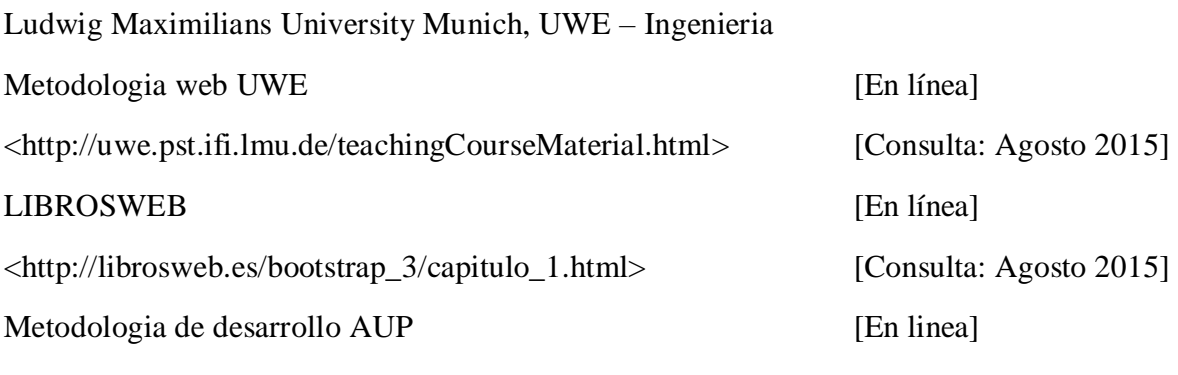

<http://www.cc.una.ac.cr/AUP/html/implementation.html>[Consulta: Septiembre 2015]

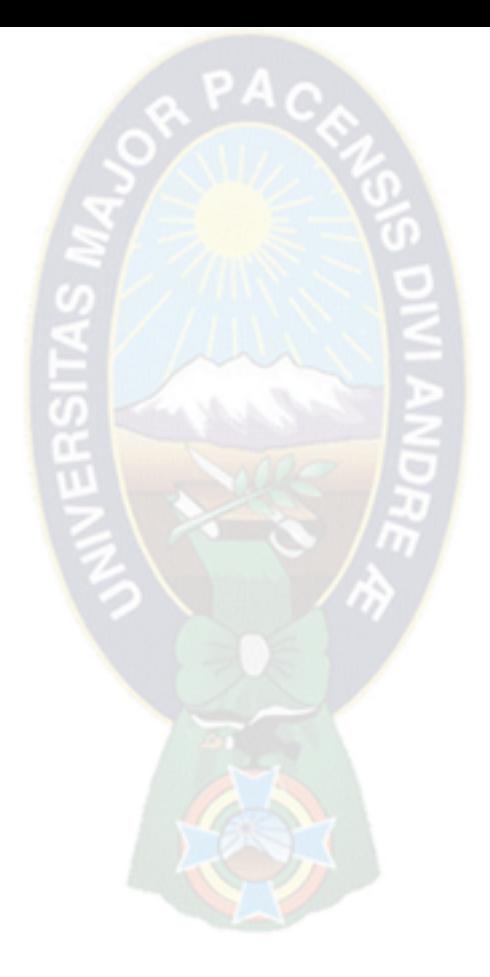

# ANEXOS

#### **ANEXOS**

#### **ÁRBOL DE PROBLEMAS**

 $PA<sub>C</sub>$ 

Demora en la atención de estudiantes, en la recepción de sus expedientes.

La recolección del llenado de expedientes es tediosa y lenta.

*¿De qué manera la carrera de Estadística de la Universidad Mayor de San Andrés podría realizar un adecuado control y seguimiento de expedientes universitarios, de manera que se puedan subsanar errores como: demora en la atención, perdida de información, demora en la búsqueda de expedientes y confusión en el orden de los expedientes?*

Material desgastado

Consulta dificultosa de las divisiones académicas, en cuanto a consulta a los expedientes

Expedientes desactualizados, específicamente a cambios que se puedan realizar por normas gubernamentales

Confusión en el orden manual de expedientes.

Demora en la búsqueda de expedientes estudiantiles

Falta de control de expedientes estudiantiles.

Perdida de información.

#### **ÁRBOL DE OBJETIVOS**

 $PA<sub>C</sub>$ 

Mostrar una interfaz que les permita tener una base de orden en el llenado de expedientes estudiantiles.

Construir una interfaz que les permita verificar si los documentos de los estudiantes están debidamente ordenados y completos.

Construir una aplicación que les permita saber si los documentos están actualizados conforme a las diferentes disposiciones gubernamentales o institucionales.

Disminuir el tiempo de llenado de expedientes.

Disminuir el tiempo de búsqueda de los expedientes

Desarrollar una interfaz que permita realizar consultas efectivas y rápidas por parte de otra división, que lo requiera.

Implementar un sistema web de seguimiento y control de expedientes de kardex, mediante su digitalización para la carrera de Estadística de la Universidad Mayor de San Andrés para una correcta manipulación de los documentos académicos.

# **MATRIZ DE MARCO LÓGICO**

 $PAC$ 

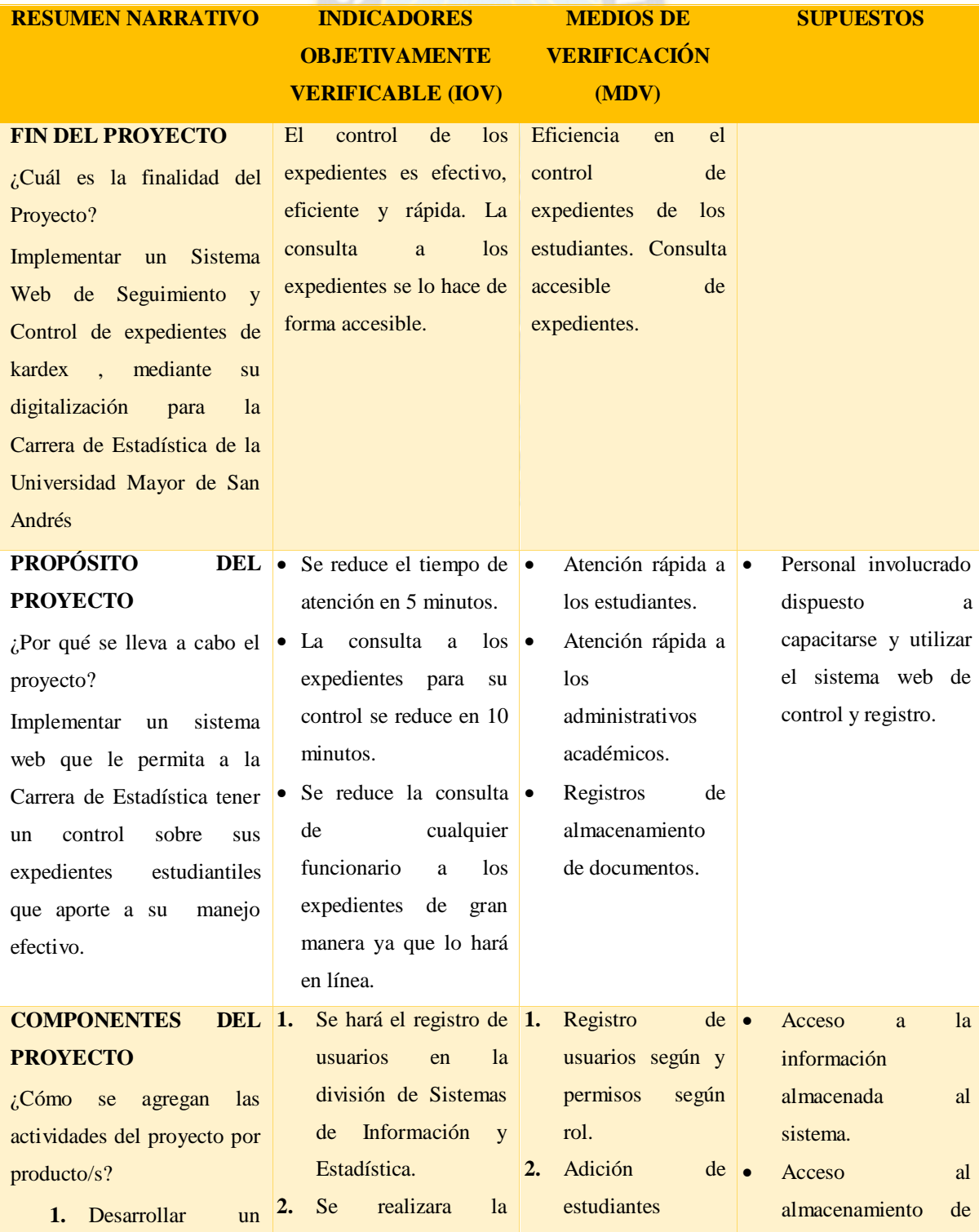

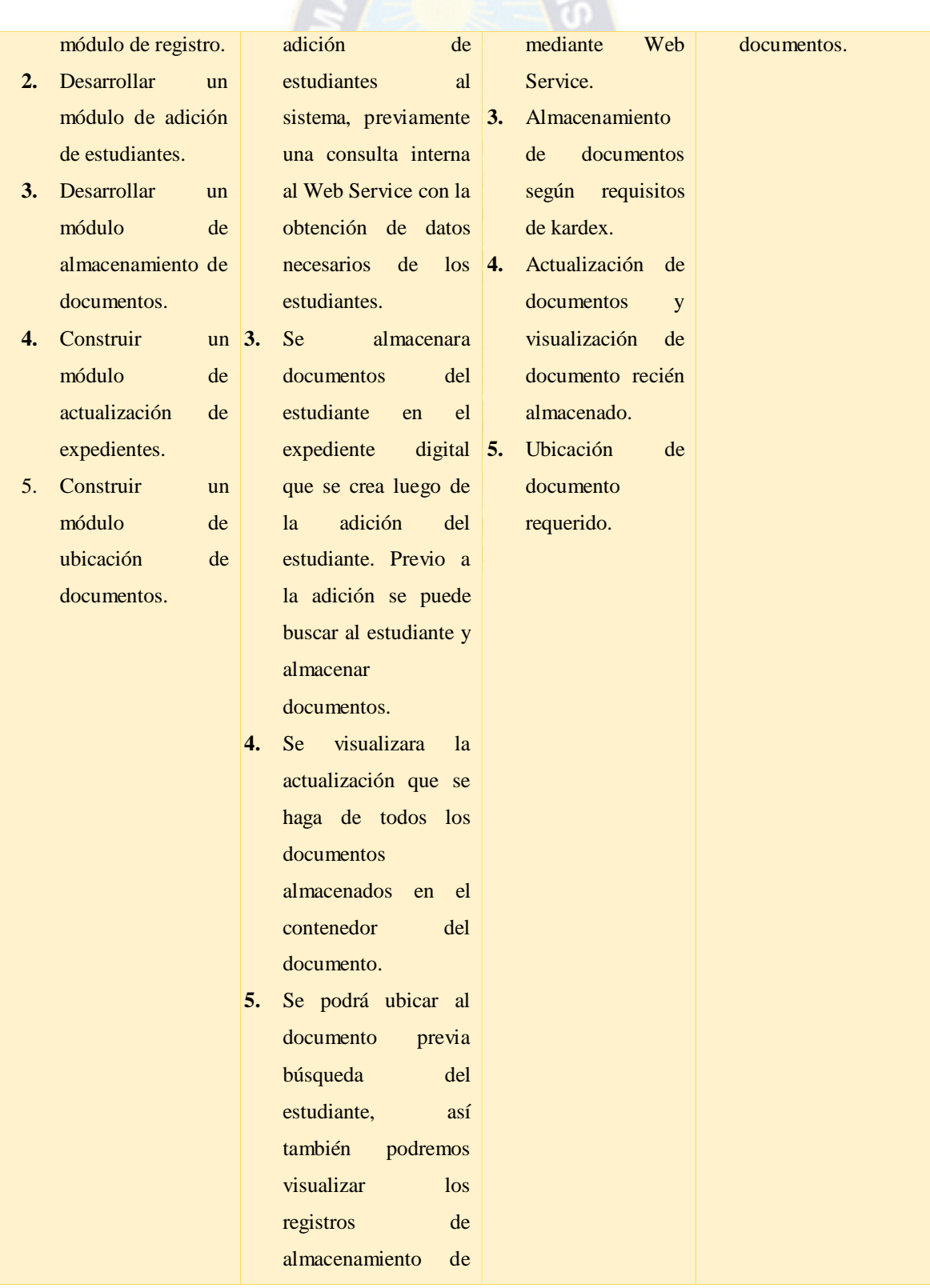

R PACE

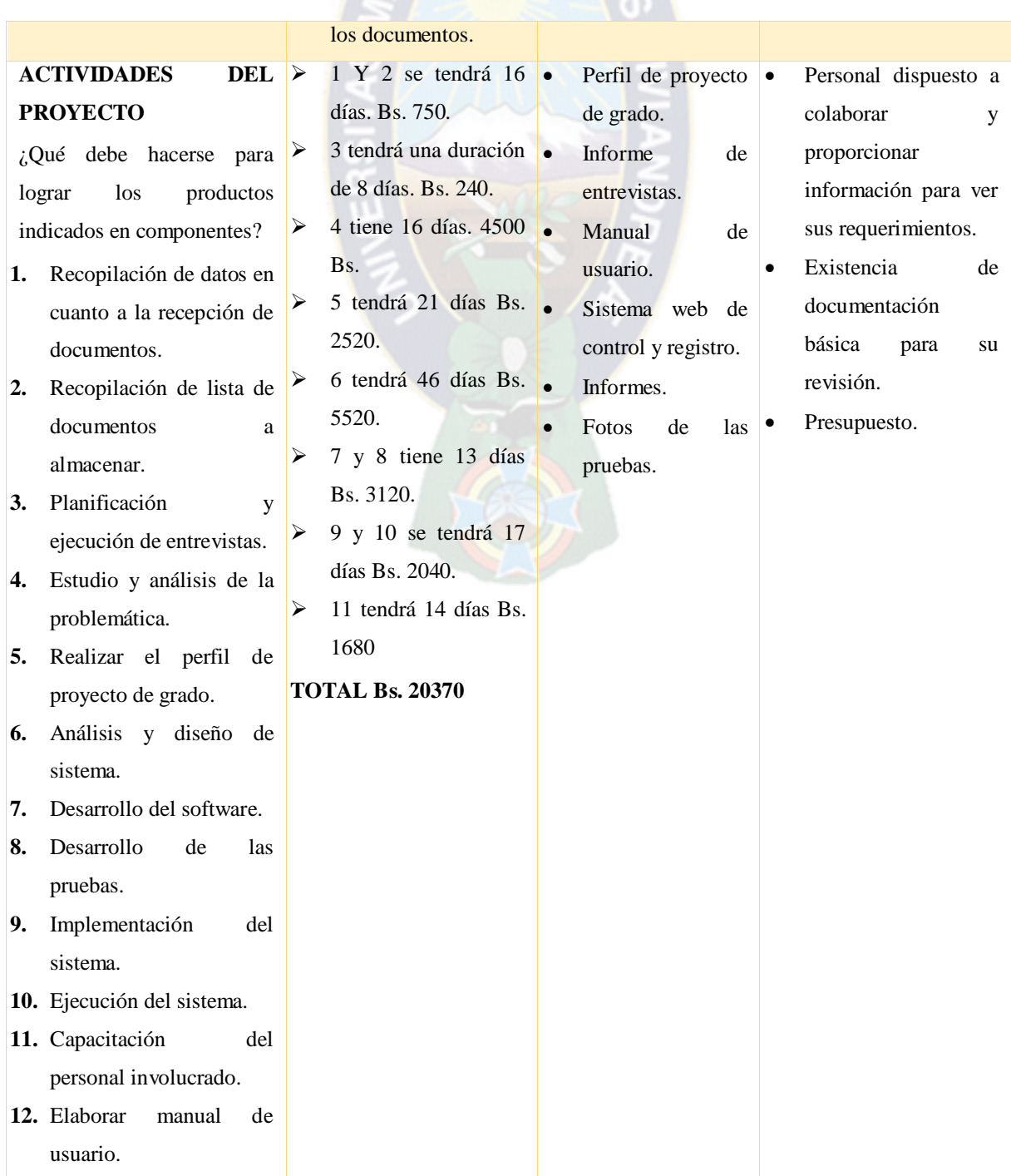

RPACE